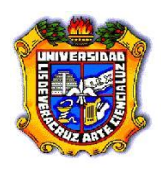

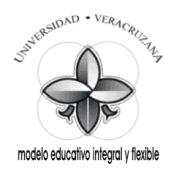

# *Manual de Prácticas*

# *"Circuitos lógicos"*

# *Para los Alumnos de ingeniería Informática de la Universidad Veracruzana.*

# *National Instruments MultiSim*

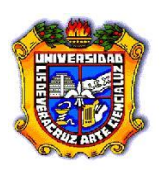

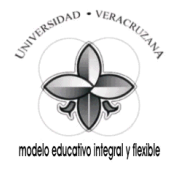

#### **PRÁCTICA DE LABORATORIO EXPERIENCIA EDUCATIVA CIRCUITOS LÓGICOS**

#### HERRAMIENTA Y MATERIAL BÁSICO QUE EL ALUMNO DEBE DE TENER PARA REALIZAR SUS PRÁCTICAS EN FORMA INDIVIDUAL.

1. Una Pinza de punta.

2. Una Pinza de corte.

- 3. Un Proto-board. (Investigar que es un protoboard)
- 4. Un Multímetro Digital (de preferencia con multirangos de AC y CD.).
- 5. Tres Puntas de prueba (2 para el Osciloscopio y 1 para el Generador de Señal).
- 6. Tres pares cables con caimanes de diferente color.
- 7. Dos metros de alambre estañado calibre (rojo y negro ) Cal. 22.

 8. Una copia del Manual de Prácticas correspondiente a la experiencia educativa que se trate (Dispositivos electrònicos ó Electrònica Digital).

9. Indispensable saber manejar el Osciloscopio y el Generador de Señal.

NOTA: A LOS RECURSOS ARRIBA MENCIONADOS SE LE AGREGARÁN LOS COMPONENTES QUE SE NECESITEN PARA CADA PRÁCTICA. EL ALUMNO NO PODRA REALIZAR SU PRÁCTICA, SI NO CUENTA CON LOS RECURSOS Y COMPONENTES SEÑALADOS .

Atentamente.

\_\_\_\_\_\_\_\_\_\_\_\_\_\_\_\_\_\_\_\_\_\_\_\_\_\_\_\_ TA Rogelio Cortes Cano. Tec. Acad. del Lab. de Electrónica y Comunicaciones

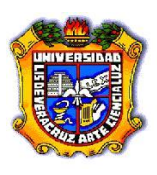

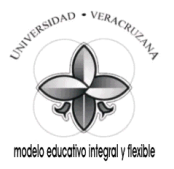

#### **CIRCUITOS LOGICOS.**

Prácticas para los Alumnos de la Licenciatura en Ingeniería Informática.

- 0.- La Fuente Regulada Fija de  $+5V_{CD}$  con el C.I. 7805.
- 1.- Compuertas Lógicas. (AND; OR; INVERSOR; NAND; NOR).
- 2.- Compuertas Lógicas. (EX-OR; EX-NOR). Lógica de 3 Estados (Buffer).
- 3.- Medio Sumador; Sumador Completo; Medio Restador; Restador Completo.
- 4.- Multiplexor-Selector de Datos. Demultiplexor-Decodificador.
- 5.- El 555 como generador de señal digital (Pulsos de Reloj).
- 6.- Flip-Flop R-S. Flip-Flop R-S con entrada de Habilitación.
- 7.- Flip-Flop J-K; T y D.
- 8.- Contador Binario Ascendente Asíncrono. Contador Binario Descendente Asíncrono. Contador de Décadas Asíncrono. (Cortar Cuenta).
- 9.- Contador B.C.D. a 7 Segmentos, con Memoria Temporal de 4 Bits.
- 10.- Registro de Desplazamiento de Entrada / Salida Serie, Salida Paralela. Registro de Desplazamiento Universal de 4 Bits.

**Nota #1:** Todas las Prácticas que tengan Indicadores Lógicos:

X1 estos serán sustituidos por LED con sus Resistencias de polarización de 220 Ω.

#### 2.5 V

**Nota #2:** Interruptor SPDT (Un Polo Dos Tiros).

J1  $Key = Space$ 

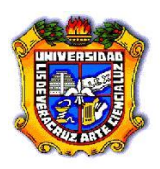

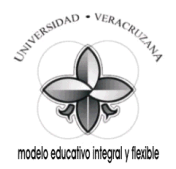

#### **LA FUENTE REGULADA FIJA DE +5VCD CON EL C. I. 7805.**

Este circuito debe de proporcionar un *Voltaje Regulado y fijo de* +5 V<sub>CD</sub>, para lo cual se tendrá que utilizar un Rectificador de Onda Completa con 2 Diodos y un Capacitor Electrolítico de gran capacidad, junto con otro de baja capacidad para eliminar la Componente de Alterna.

El *C. I. 7805* se encargará de Regular y fijar a +5  $V_{CD}$  el Voltaje Rectificado y Filtrado por los primeros componentes, el Diodo Emisor de Luz, servirá como una pequeña carga y como piloto de la Fuente Regulada.

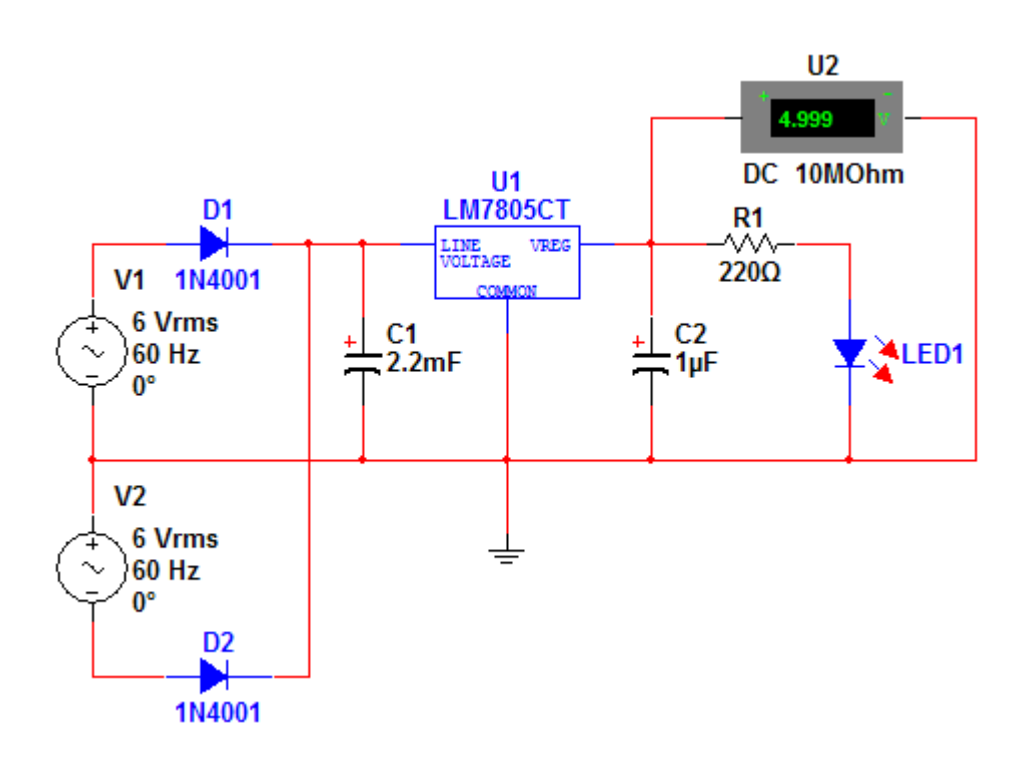

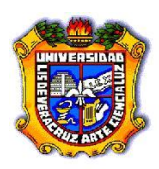

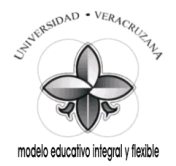

# **PRÁCTICA 1**

# **Compuertas Lógicas AND, OR, NOT, NAND y NOR.**

**Saberes teóricos:**

Voltajes de Entrada y Salida para CI TTL, Compuertas Lógicas, Expresiones Booleanas, Tablas de Verdad, LED, Código de colores para Resistencias.

**Hrs. de teoría** 5 Hrs.

## **EXPERIENCIA EDUCATIVA CIRCUITOS LOGICOS.**

*Responsable de la Práctica:*

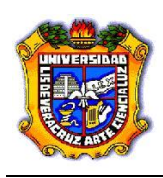

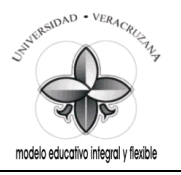

#### **1.1 Antecedentes.**

*Previo a la realización de la práctica, investigue y conteste en hojas adicionales los siguientes conceptos básicos:*

- 1 ¿Define que es una Señal Analógica?
- 2 ¿Define que es una Señal Digital?
- 3 Explica que son los Niveles Lógicos.
- 4 Dibuja 2 ciclos de una Señal Digital en ejes V-T y colócale lo siguiente: (0V, 5V), (1, 0), (Alto, Bajo), (H, L), (talto, tbajo, T).
- 5 ¿Qué quieren decir las siglas TTL, MOS y CMOS?
- 6 *i*Menciona cuantas y cuáles son las series TTL?<br>7 *i*Con que otros nombres se conocen las series TT
- ¿Con que otros nombres se conocen las series TTL del inciso anterior?
- 8 ¿Menciona las series CMOS más conocidas?
- 9 ¿Qué tecnología se usa en la serie CI TTL?
- 10 ¿Qué tecnología se usa en la serie CI MOS?
- 11 ¿Qué tecnología se usa en la serie CI CMOS?
- 12 ¿Qué es la Acción de Interface?
- 13 ¿A que se le llama ramificación de salida (Fan Out)?
- 14 ¿Cuál es el Fan Out para la familia TTL estándar, TTL (LS) y CMOS de la serie 4000?
- 15 Haz un gráfico de los niveles de Voltaje TTL de entrada y salida.
- 16 Haz un gráfico de los niveles de Voltaje CMOS series 4000 y 74C00 de entrada y salida.
- 17 ¿A que se le denomina Margen o inmunidad al ruido?
- 18 ¿Qué es el Ruido?
- 19 ¿A que se le denomina Retardo de Propagación y en que unidades se da?
- 20 ¿Qué quiere decir DIP?
- 21 ¿Cómo identifico la terminal 1 en un encapsulado DIP visto desde arriba y en qué sentido están numeradas las demás terminales?
- 22 ¿Identifica lo que quiere decir DM 7408 N; SN 74 LS 08 J?
- 23 ¿Qué es la Tabla de Verdad?

#### **1.2 Objetivos.**

- Reforzar los conocimientos teóricos adquiridos en el aula.
- Aprender el manejo de dispositivos CI TTL DIP.
- Aplicar técnicas y procedimientos para realizar mediciones con instrumentos digitales (Probador Lógico).
- Aprender el manejo de dispositivos semiconductores (LED) de acuerdo a sus terminales y características.
- Determinar el valor y la tolerancia de un elemento Resistivo mediante el Código de colores y con el Multímetro en la función de Ohm.
- Verificar las Expresiones Booleanas de las Compuertas Lógicas con sus Tablas de Verdad.
- Aprender a hacer una lista de materiales y equipos a partir de un diagrama o circuito.
- Simular circuitos con el Programa Virtual NI Multisim 10.1.

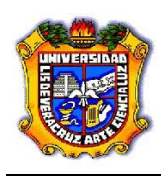

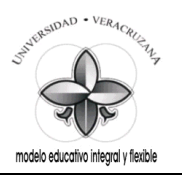

#### **1.3 Documentos Relacionados con la Práctica.**

- Manual de reemplazo de Semiconductores ECG o equivalente.
- <http://www.cableducacion.org.mx/micrositios/redes2/conbas7.htm>

#### **1.4 Definiciones y Terminología.**

**a. ¿Cómo es la estructura física y el símbolo de un Diodo de Barrera o Diodo Schottky?**

**\_\_\_\_\_\_\_\_\_\_\_\_\_\_\_\_\_\_\_\_\_\_\_\_\_\_\_\_\_\_\_\_\_\_\_\_\_\_\_\_\_\_\_\_\_\_\_\_\_\_\_\_\_\_\_\_\_\_\_\_\_\_\_\_\_\_\_\_\_\_\_\_ \_\_\_\_\_\_\_\_\_\_\_\_\_\_\_\_\_\_\_\_\_\_\_\_\_\_\_\_\_\_\_\_\_\_\_\_\_\_\_\_\_\_\_\_\_\_\_\_\_\_\_\_\_\_\_\_\_\_\_\_\_\_\_\_\_\_\_\_\_\_\_\_ \_\_\_\_\_\_\_\_\_\_\_\_\_\_\_\_\_\_\_\_\_\_\_\_\_\_\_\_\_\_\_\_\_\_\_\_\_\_\_\_\_\_\_\_\_\_\_\_\_\_\_\_\_\_\_\_\_\_\_\_\_\_\_\_\_\_\_\_\_\_\_\_**

**\_\_\_\_\_\_\_\_\_\_\_\_\_\_\_\_\_\_\_\_\_\_\_\_\_\_\_\_\_\_\_\_\_\_\_\_\_\_\_\_\_\_\_\_\_\_\_\_\_\_\_\_\_\_\_\_\_\_\_\_\_\_\_\_\_\_\_\_\_\_\_\_ \_\_\_\_\_\_\_\_\_\_\_\_\_\_\_\_\_\_\_\_\_\_\_\_\_\_\_\_\_\_\_\_\_\_\_\_\_\_\_\_\_\_\_\_\_\_\_\_\_\_\_\_\_\_\_\_\_\_\_\_\_\_\_\_\_\_\_\_\_\_\_\_ \_\_\_\_\_\_\_\_\_\_\_\_\_\_\_\_\_\_\_\_\_\_\_\_\_\_\_\_\_\_\_\_\_\_\_\_\_\_\_\_\_\_\_\_\_\_\_\_\_\_\_\_\_\_\_\_\_\_\_\_\_\_\_\_\_\_\_\_\_\_\_\_**

- **b. ¿En qué tipo de circuitos son ampliamente utilizados los Diodos Shottky?**
- **c. ¿Básicamente el circuito de una Compuerta TTL estándar, de cuantas etapas está constituida y como se llaman éstas?**

**\_\_\_\_\_\_\_\_\_\_\_\_\_\_\_\_\_\_\_\_\_\_\_\_\_\_\_\_\_\_\_\_\_\_\_\_\_\_\_\_\_\_\_\_\_\_\_\_\_\_\_\_\_\_\_\_\_\_\_\_\_\_\_\_\_\_\_\_\_\_\_\_ \_\_\_\_\_\_\_\_\_\_\_\_\_\_\_\_\_\_\_\_\_\_\_\_\_\_\_\_\_\_\_\_\_\_\_\_\_\_\_\_\_\_\_\_\_\_\_\_\_\_\_\_\_\_\_\_\_\_\_\_\_\_\_\_\_\_\_\_\_\_\_\_ \_\_\_\_\_\_\_\_\_\_\_\_\_\_\_\_\_\_\_\_\_\_\_\_\_\_\_\_\_\_\_\_\_\_\_\_\_\_\_\_\_\_\_\_\_\_\_\_\_\_\_\_\_\_\_\_\_\_\_\_\_\_\_\_\_\_\_\_\_\_\_\_**

**d. ¿Por la disposición de los Transistores de salida, con que nombre se conoce a la etapa de salida de una Compuerta TTL estándar?**

**\_\_\_\_\_\_\_\_\_\_\_\_\_\_\_\_\_\_\_\_\_\_\_\_\_\_\_\_\_\_\_\_\_\_\_\_\_\_\_\_\_\_\_\_\_\_\_\_\_\_\_\_\_\_\_\_\_\_\_\_\_\_\_\_\_\_\_\_\_\_\_\_ \_\_\_\_\_\_\_\_\_\_\_\_\_\_\_\_\_\_\_\_\_\_\_\_\_\_\_\_\_\_\_\_\_\_\_\_\_\_\_\_\_\_\_\_\_\_\_\_\_\_\_\_\_\_\_\_\_\_\_\_\_\_\_\_\_\_\_\_\_\_\_\_ \_\_\_\_\_\_\_\_\_\_\_\_\_\_\_\_\_\_\_\_\_\_\_\_\_\_\_\_\_\_\_\_\_\_\_\_\_\_\_\_\_\_\_\_\_\_\_\_\_\_\_\_\_\_\_\_\_\_\_\_\_\_\_\_\_\_\_\_\_\_\_\_**

**\_\_\_\_\_\_\_\_\_\_\_\_\_\_\_\_\_\_\_\_\_\_\_\_\_\_\_\_\_\_\_\_\_\_\_\_\_\_\_\_\_\_\_\_\_\_\_\_\_\_\_\_\_\_\_\_\_\_\_\_\_\_\_\_\_\_\_\_\_\_\_\_ \_\_\_\_\_\_\_\_\_\_\_\_\_\_\_\_\_\_\_\_\_\_\_\_\_\_\_\_\_\_\_\_\_\_\_\_\_\_\_\_\_\_\_\_\_\_\_\_\_\_\_\_\_\_\_\_\_\_\_\_\_\_\_\_\_\_\_\_\_\_\_\_ \_\_\_\_\_\_\_\_\_\_\_\_\_\_\_\_\_\_\_\_\_\_\_\_\_\_\_\_\_\_\_\_\_\_\_\_\_\_\_\_\_\_\_\_\_\_\_\_\_\_\_\_\_\_\_\_\_\_\_\_\_\_\_\_\_\_\_\_\_\_\_\_**

**\_\_\_\_\_\_\_\_\_\_\_\_\_\_\_\_\_\_\_\_\_\_\_\_\_\_\_\_\_\_\_\_\_\_\_\_\_\_\_\_\_\_\_\_\_\_\_\_\_\_\_\_\_\_\_\_\_\_\_\_\_\_\_\_\_\_\_\_\_\_\_\_ \_\_\_\_\_\_\_\_\_\_\_\_\_\_\_\_\_\_\_\_\_\_\_\_\_\_\_\_\_\_\_\_\_\_\_\_\_\_\_\_\_\_\_\_\_\_\_\_\_\_\_\_\_\_\_\_\_\_\_\_\_\_\_\_\_\_\_\_\_\_\_\_ \_\_\_\_\_\_\_\_\_\_\_\_\_\_\_\_\_\_\_\_\_\_\_\_\_\_\_\_\_\_\_\_\_\_\_\_\_\_\_\_\_\_\_\_\_\_\_\_\_\_\_\_\_\_\_\_\_\_\_\_\_\_\_\_\_\_\_\_\_\_\_\_**

- **e. Dibuja el símbolo y la construcción de un Transistor Shottky.**
- **f. ¿En que difiere la etapa de salida de una Compuerta Shottky y la estándar?**

**1.5 Información Estadística Relacionada.**

*No Aplican antecedentes estadísticos.*

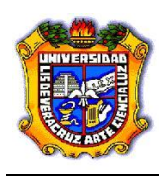

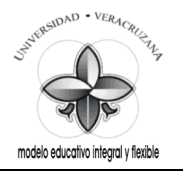

#### **1.6 Notas de Procesos y Materiales.**

- 1. Los circuitos de las Compuertas Lógicas serán armados en el Proto-Board.
- 2. Compruebe que la alimentacion de Tierra y de Voltaje (5 V.C.D.) estén correctamente conectadas a las terminales correspondientes en los CI TTL DIP.
- 3. Los LED deberán de tener su Resistencia de polarización.
- 4. Identifique las terminales de los LED (ánodo y cátodo) antes de conectarlos en el circuito.
- 5. Los Materiales que serán utilizados y las características de los mismos están debidamente descritos en cada circuito, ya que éstos fueron hechos con el Programa Virtual NI Multisim 10.1.

#### **1.7 Desarrollo de la Práctica (procedimientos prácticos).**

- Antes de conectar los cables en los equipos verifique el estado físico de los mismos. (con el óhmetro verifique su continuidad y realice una inspección visual de posibles rupturas del aislamiento o de las terminales).
- Emplee siempre que sea posible el color negro para la terminal de tierra (o común) y el rojo para el vivo.
- Conecte siempre la terminal de tierra antes que la viva.
- Antes de encender el equipo generador o fuentes verifique que no existan posibles cortos al unirse accidentalmente cables de conexión y/o extensión (caimanes) así como que ningún compañero tenga algún contacto físico con las mismas.

La puerta *AND*, se denomina la puerta de "todo o nada". El Probador Lógico (Y) encenderá solamente, cuando ambos conmutadores de entrada (A y B) estén cerrados. Todas las posibles combinaciones para los conmutadores A y B se muestran en la Tabla de Verdad e indica que la salida (Y) está habilitada (encendida) solamente cuando ambas entradas están cerradas. Dicho esto en otras palabras, solo cuando ambas entradas A y B son 1, la salida es 1. El binario 0 se define como una tensión BAJA, o tierra. El binario 1 se define como una tensión ALTA, y esta tendrá un valor de +*5* Volts.

El álgebra Booleana es una forma de lógica simbólica que muestra cómo operan las puertas lógicas. Una expresión Booleana es un método "taquigráfico" de mostrar que ocurre en un circuito lógico. La expresión Booleana para el circuito es:

#### $A \cdot B = Y$ .

La expresión Booleana se lee A AND (• significa AND) B igual a la salida Y. El punto (•) significa la función lógica AND en álgebra Booleana.

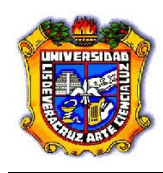

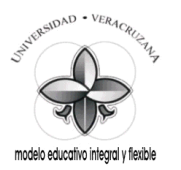

A veces el punto (•) se omite en las expresiones Booleanas. La expresión Booleana, para la puerta AND de 2 entradas, es entonces:

 $AB = Y$ .

#### **Compuerta AND.**

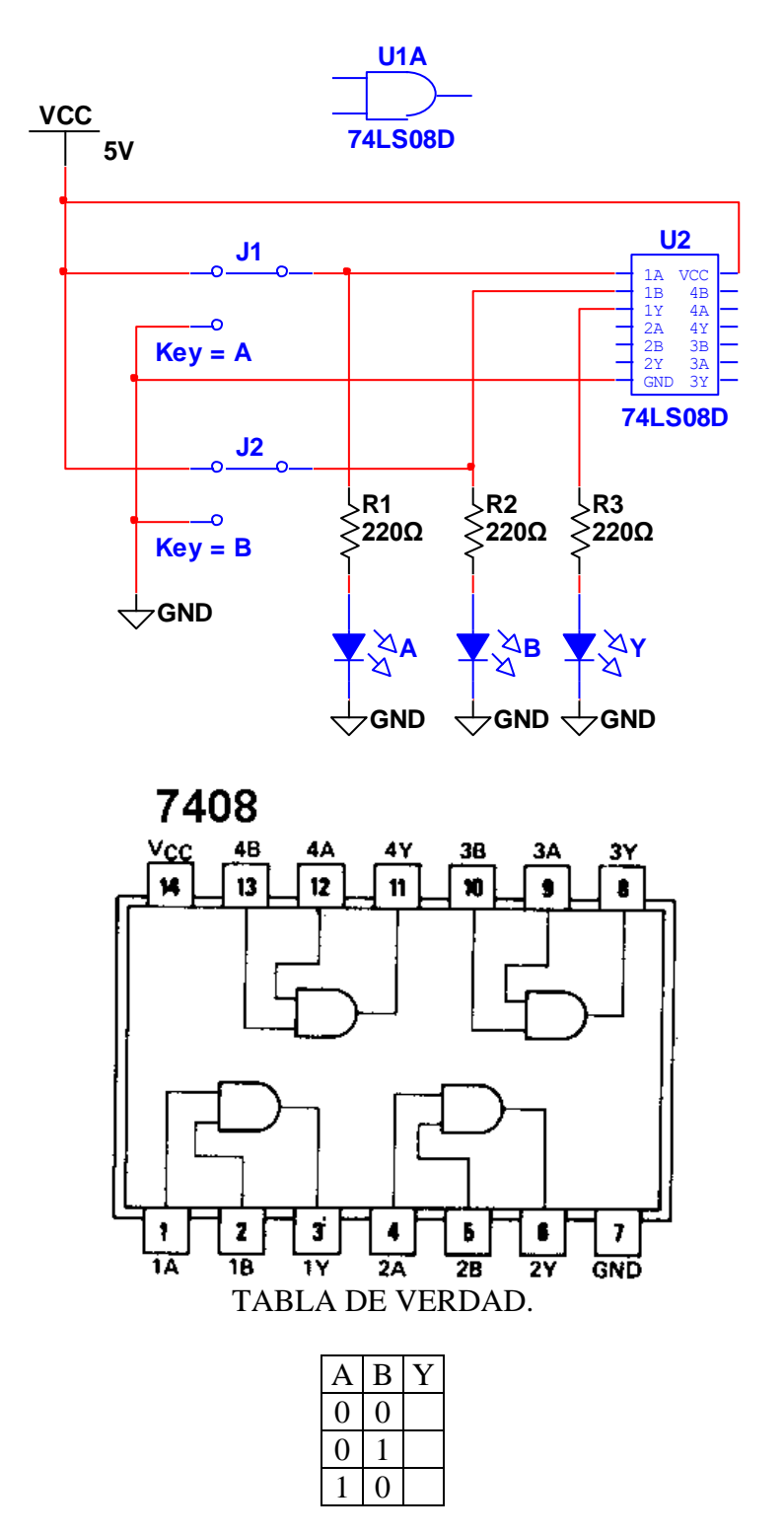

![](_page_9_Picture_0.jpeg)

![](_page_9_Picture_2.jpeg)

 $1 \mid 1$ 

La puerta *OR* se denomina, la puerta de "cualquiera o todo". El Probador Lógico (Y) encenderá cuando esté cerrado el conmutador A o el B. El Probador Lógico encenderá también cuando estén cerrados ambos conmutadores A y B. El Probador Lógico no encenderá cuando estén abiertos ambos conmutadores. La Tabla de Verdad detalla la función OR.

La puerta OR tiene 2 entradas A y B. La salida es Y. La expresión Booleana abreviada para esta función OR es:

 $A + B = Y$ .

Observar que el símbolo más (+) significa OR en álgebra Booleana. La expresión  $(A + B = Y)$  se lee A OR B igual a la salida Y.

La puerta OR está habilitada (la salida es 1) en cualquier instante que aparezca un 1 en cualquiera o todas las entradas.

![](_page_9_Figure_9.jpeg)

**Compuerta OR.**

![](_page_10_Picture_0.jpeg)

![](_page_10_Picture_2.jpeg)

![](_page_10_Figure_3.jpeg)

TABLA DE VERDAD.

![](_page_10_Picture_178.jpeg)

La puerta *NOT* también se le denomina *inversor*. La puerta NOT tiene solamente una entrada y una salida. La entrada se cambia siempre por su opuesto en la salida. Si la entrada en la puerta NOT es 1, el circuito complementará para dar un 0. Esta inversión también se denomina complementación o negación, y significan lo mismo. La expresión:

![](_page_10_Figure_7.jpeg)

![](_page_11_Picture_0.jpeg)

![](_page_11_Picture_2.jpeg)

![](_page_11_Figure_3.jpeg)

TABLA DE VERDAD.

![](_page_11_Picture_114.jpeg)

indica que A es igual a la salida no A. Una barra sobre A significa complementar A. Sí se utilizan dos inversores, la salida A es invertida a A′ (no A), no A es invertida de nuevo para formar A′′ (no no A). La doble inversión de A (A′′) es igual al original (A).

Una puerta AND está conectada a un inversor. Las entradas A y B realizan la función AND y forman la expresión Booleana AB. La puerta NOT invierte A • B, por lo que se le añade encima, la barra de complementación a la expresión Booleana desde A hasta B.

O también, obteniéndose:

 $A' + B' = Y$ .

A este circuito se le denomina *not-AND* o *NAND*.

Observar que el símbolo NAND es un símbolo AND con un pequeño circulito a la salida, el circulito, a veces, se denomina circulito inversor, y es una forma simplificada de representar la puerta NOT. La tabla de verdad, describe la operación exacta de una puerta lógica. Observar las salidas en la Tabla de verdad de la compuerta NAND y vea que son las salidas invertidas de la AND.

La puerta NAND, es una puerta AND cuya salida es 0 cuando está habilitada (cuando ambas entradas son 1).

Tradicionalmente la función NAND ha sido la puerta universal en los circuitos digitales. La única salida de la puerta NAND está en BAJA, cuando todas las entradas están en ALTA.

#### **Compuerta NAND.**

![](_page_12_Picture_0.jpeg)

![](_page_12_Picture_2.jpeg)

![](_page_12_Figure_3.jpeg)

Se ha conectado un inversor a la salida de una puerta OR. La expresión Booleana en la entrada del inversor es  $A + B = Y$ .

![](_page_13_Picture_0.jpeg)

![](_page_13_Picture_2.jpeg)

El inversor complementa la salida de la puerta OR, lo que se indica colocando una barra encima de la expresión Booleana desde A hasta B. O también, obteniéndose:

$$
A' \bullet B' = Y.
$$

Esto es una función not-OR. La función *not-OR* puede representarse por un símbolo lógico llamado puerta *NOR*. Observar que se ha añadido un pequeño circulito inversor al símbolo OR para formar el símbolo NOR. La Tabla de verdad detalla la operación de esta puerta.

Las salidas de la puerta NOR son los complementos de las salidas de la puerta OR. En otras palabras, la puerta NOR pone un 0 donde la puerta OR pone un 1.

La única salida de la puerta NOR está en ALTA cuando todas las entradas están en BAJA.

![](_page_13_Figure_8.jpeg)

![](_page_14_Picture_0.jpeg)

![](_page_14_Picture_2.jpeg)

![](_page_14_Figure_3.jpeg)

#### **Tarea:**

Arme los circuitos de las Compuertas Lógicas (AND, OR, NOT, NAND y NOR) en el Programa NI MultiSim 10.1.

Haga las simulaciones y guárdelas en una memoria, para mostrarlas al Instructor en turno cuando este se las solicite.

#### **1.8 Guía para la Solución de Problemas.**

- Verifique en la Fuente de Alimentación:
	- o Que esta esté encendida.
	- o Que la salida de voltaje sea de 5 V.C.D. para CI TTL.
- Verifique en el Proto-Board:
	- o Que este tenga el voltaje de la Fuente de Alimentación requerido.
	- o Que los LED estén debidamente polarizados.

#### **1.9 Comentarios y Conclusiones.**

![](_page_14_Picture_150.jpeg)

Copyright © 2008 Universidad Veracruzana. Facultad de Ingeniería Eléctrica y Electrónica.

![](_page_15_Picture_0.jpeg)

![](_page_15_Picture_2.jpeg)

![](_page_15_Picture_102.jpeg)

#### **Bibliografía.**

- 1. Manual de reemplazo de Semiconductores ECG o equivalente.
- 2. Electrónica Digital. Principios y Aplicaciones. Roger Tokheim. 7ª Edición. Mc Graw Hill.
- 3. Principios Digitales. Roger Tokheim. 2ª Edición. Mc Graw Hill.
- 4. Electrónica Digital Básica con aplicaciones MSI. John A. Dempsey. Representaciones y Servicios de Ingeniería.
- 5. The TTL Data Book. Texas Instruments.
- 6. <http://www.cableducacion.org.mx/micrositios/redes2/conbas1.htm>

![](_page_16_Picture_0.jpeg)

![](_page_16_Picture_2.jpeg)

![](_page_16_Picture_3.jpeg)

## **Compuertas Lógicas EX-OR, EX-NOR y Buffer (Lógica de 3 estados).**

#### **Saberes teóricos:**

Voltajes de Entrada y Salida para CI TTL, Compuertas Lógicas, Expresiones Booleanas, Tablas de Verdad, LED, Código de colores para Resistencias.

**Hrs. de teoría** 5 Hrs.

## **EXPERIENCIA EDUCATIVA CIRCUITOS LOGICOS.**

*Responsable de la Práctica:*

![](_page_17_Picture_0.jpeg)

![](_page_17_Picture_2.jpeg)

#### **1.1 Antecedentes.**

*Previo a la realización de la práctica, investigue y conteste en hojas adicionales los siguientes conceptos básicos:*

- 1 ¿Cuántos y cuáles son los símbolos del sistema de numeración decimal; con que otro nombre se conoce a este sistema?
- 2 ¿Cuántos y cuáles son los símbolos del sistema de numeración binario; con que otro nombre se conoce a este sistema?
- 3 ¿Cuántos y cuáles son los símbolos del sistema de numeración hexadecimal; con que otro nombre se conoce a este sistema?
- 4 ¿Cuántos y cuáles son los símbolos del sistema de numeración octal; con que otro nombre se conoce a este sistema?

#### **1.2 Objetivos.**

- Reforzar los conocimientos teóricos adquiridos en el aula.
- Aprender el manejo de dispositivos CI TTL DIP.
- Aplicar técnicas y procedimientos para realizar mediciones con instrumentos digitales (Probador Lógico).
- Aprender el manejo de dispositivos semiconductores (LED) de acuerdo a sus terminales y características.
- Determinar el valor y la tolerancia de un elemento Resistivo mediante el Código de colores y con el Multímetro en la función de Ohm.
- Verificar las Expresiones Booleanas de las Compuertas Lógicas con sus Tablas de Verdad.

\_\_\_\_\_\_\_\_\_\_\_\_\_\_\_\_\_\_\_\_\_\_\_\_\_\_\_\_\_\_\_\_\_\_\_\_\_\_\_\_\_\_\_\_\_\_\_\_\_\_\_\_\_\_\_\_\_\_\_\_\_\_\_\_\_\_\_\_\_\_\_\_\_ \_\_\_\_\_\_\_\_\_\_\_\_\_\_\_\_\_\_\_\_\_\_\_\_\_\_\_\_\_\_\_\_\_\_\_\_\_\_\_\_\_\_\_\_\_\_\_\_\_\_\_\_\_\_\_\_\_\_\_\_\_\_\_\_\_\_\_\_\_\_\_\_\_ \_\_\_\_\_\_\_\_\_\_\_\_\_\_\_\_\_\_\_\_\_\_\_\_\_\_\_\_\_\_\_\_\_\_\_\_\_\_\_\_\_\_\_\_\_\_\_\_\_\_\_\_\_\_\_\_\_\_\_\_\_\_\_\_\_\_\_\_\_\_\_\_\_

- Aprender a hacer una lista de materiales y equipos a partir de un diagrama o circuito.
- Simular circuitos con el Programa Virtual NI Multisim 10.1.

#### **1.3 Documentos Relacionados con la Práctica.**

- Manual de reemplazo de Semiconductores ECG o equivalente.
- <http://www.cableducacion.org.mx/micrositios/redes2/conbas7.htm>

#### **1.4 Definiciones y Terminología.**

#### **a. ¿Bit es la abreviatura de?**

#### **b. ¿Qué es un Bit?**

![](_page_18_Picture_0.jpeg)

\_\_\_\_\_\_\_\_\_\_\_\_\_\_\_\_\_\_\_\_\_\_\_\_\_\_\_\_\_\_\_\_\_\_\_\_\_\_\_\_\_\_\_\_\_\_\_\_\_\_\_\_\_\_\_\_\_\_\_\_\_\_\_\_\_\_\_\_\_\_\_\_\_ \_\_\_\_\_\_\_\_\_\_\_\_\_\_\_\_\_\_\_\_\_\_\_\_\_\_\_\_\_\_\_\_\_\_\_\_\_\_\_\_\_\_\_\_\_\_\_\_\_\_\_\_\_\_\_\_\_\_\_\_\_\_\_\_\_\_\_\_\_\_\_\_\_ \_\_\_\_\_\_\_\_\_\_\_\_\_\_\_\_\_\_\_\_\_\_\_\_\_\_\_\_\_\_\_\_\_\_\_\_\_\_\_\_\_\_\_\_\_\_\_\_\_\_\_\_\_\_\_\_\_\_\_\_\_\_\_\_\_\_\_\_\_\_\_\_\_

**\_\_\_\_\_\_\_\_\_\_\_\_\_\_\_\_\_\_\_\_\_\_\_\_\_\_\_\_\_\_\_\_\_\_\_\_\_\_\_\_\_\_\_\_\_\_\_\_\_\_\_\_\_\_\_\_\_\_\_\_\_\_\_\_\_\_\_\_\_\_\_\_\_ \_\_\_\_\_\_\_\_\_\_\_\_\_\_\_\_\_\_\_\_\_\_\_\_\_\_\_\_\_\_\_\_\_\_\_\_\_\_\_\_\_\_\_\_\_\_\_\_\_\_\_\_\_\_\_\_\_\_\_\_\_\_\_\_\_\_\_\_\_\_\_\_\_ \_\_\_\_\_\_\_\_\_\_\_\_\_\_\_\_\_\_\_\_\_\_\_\_\_\_\_\_\_\_\_\_\_\_\_\_\_\_\_\_\_\_\_\_\_\_\_\_\_\_\_\_\_\_\_\_\_\_\_\_\_\_\_\_\_\_\_\_\_\_\_\_\_**

**\_\_\_\_\_\_\_\_\_\_\_\_\_\_\_\_\_\_\_\_\_\_\_\_\_\_\_\_\_\_\_\_\_\_\_\_\_\_\_\_\_\_\_\_\_\_\_\_\_\_\_\_\_\_\_\_\_\_\_\_\_\_\_\_\_\_\_\_\_\_\_\_\_ \_\_\_\_\_\_\_\_\_\_\_\_\_\_\_\_\_\_\_\_\_\_\_\_\_\_\_\_\_\_\_\_\_\_\_\_\_\_\_\_\_\_\_\_\_\_\_\_\_\_\_\_\_\_\_\_\_\_\_\_\_\_\_\_\_\_\_\_\_\_\_\_\_ \_\_\_\_\_\_\_\_\_\_\_\_\_\_\_\_\_\_\_\_\_\_\_\_\_\_\_\_\_\_\_\_\_\_\_\_\_\_\_\_\_\_\_\_\_\_\_\_\_\_\_\_\_\_\_\_\_\_\_\_\_\_\_\_\_\_\_\_\_\_\_\_\_**

**\_\_\_\_\_\_\_\_\_\_\_\_\_\_\_\_\_\_\_\_\_\_\_\_\_\_\_\_\_\_\_\_\_\_\_\_\_\_\_\_\_\_\_\_\_\_\_\_\_\_\_\_\_\_\_\_\_\_\_\_\_\_\_\_\_\_\_\_\_\_\_\_\_ \_\_\_\_\_\_\_\_\_\_\_\_\_\_\_\_\_\_\_\_\_\_\_\_\_\_\_\_\_\_\_\_\_\_\_\_\_\_\_\_\_\_\_\_\_\_\_\_\_\_\_\_\_\_\_\_\_\_\_\_\_\_\_\_\_\_\_\_\_\_\_\_\_ \_\_\_\_\_\_\_\_\_\_\_\_\_\_\_\_\_\_\_\_\_\_\_\_\_\_\_\_\_\_\_\_\_\_\_\_\_\_\_\_\_\_\_\_\_\_\_\_\_\_\_\_\_\_\_\_\_\_\_\_\_\_\_\_\_\_\_\_\_\_\_\_\_**

**\_\_\_\_\_\_\_\_\_\_\_\_\_\_\_\_\_\_\_\_\_\_\_\_\_\_\_\_\_\_\_\_\_\_\_\_\_\_\_\_\_\_\_\_\_\_\_\_\_\_\_\_\_\_\_\_\_\_\_\_\_\_\_\_\_\_\_\_\_\_\_\_\_**

**\_\_\_\_\_\_\_\_\_\_\_\_\_\_\_\_\_\_\_\_\_\_\_\_\_\_\_\_\_\_\_\_\_\_\_\_\_\_\_\_\_\_\_\_\_\_\_\_\_\_\_\_\_\_\_\_\_\_\_\_\_\_\_\_\_\_\_\_\_\_\_\_\_**

![](_page_18_Picture_2.jpeg)

**c. ¿Qué es un Byte?**

#### **d. ¿Qué es una Palabra?**

**e. ¿Qué es una Palabra Doble?**

**f. ¿Qué es una Palabra Cuádruple?**

#### **1.5 Información Estadística Relacionada.**

#### *No Aplican antecedentes estadísticos.*

#### **1.6 Notas de Procesos y Materiales.**

- 1. Los circuitos de las Compuertas Lógicas serán armados en el Proto-Board.
- 2. Compruebe que la alimentacion de Tierra y de Voltaje (5 V.C.D.) estén correctamente conectadas a las terminales correspondientes en los CI TTL DIP.
- 3. Los LED deberán de tener su Resistencia de polarización.
- 4. Identifique las terminales de los LED (ánodo y cátodo) antes de conectarlos en el circuito.
- 5. Los Materiales que serán utilizados y las características de los mismos están debidamente descritos en cada circuito, ya que éstos fueron hechos con el Programa Virtual NI Multisim 10.1.

#### **1.7 Desarrollo de la Práctica (procedimientos prácticos).**

![](_page_19_Picture_0.jpeg)

![](_page_19_Picture_2.jpeg)

- Antes de conectar los cables en los equipos verifique el estado físico de los mismos. (con el óhmetro verifique su continuidad y realice una inspección visual de posibles rupturas del aislamiento o de las terminales).
- Emplee siempre que sea posible el color negro para la terminal de tierra (o común) y el rojo para el vivo.
- Conecte siempre la terminal de tierra antes que la viva.
- Antes de encender el equipo generador o fuentes verifique que no existan posibles cortos al unirse accidentalmente cables de conexión y/o extensión (caimanes) así como que ningún compañero tenga algún contacto físico con las mismas.

La puerta *OR*-*exclusiva* se denomina la puerta de "algunos pero no todos". El término OR-Exclusiva con frecuencia se sustituye por *XOR*. Un cuidadoso examen muestra que la Tabla de Verdad es muy similar a la Tabla de la OR, excepto que, cuando ambas entradas son uno, la puerta XOR genera un 0. La puerta XOR se habilita solo cuando en las entradas aparece un número par de 1.

Las líneas **#2** y **#3** de la Tabla de Verdad tienen un número impar de 1 por tanto la salida se habilita con un 1. Las líneas **#1** y **#4** de la Tabla contienen un número par de 1 (0, 2), y por tanto la puerta XOR está inhabilitada y aparece un 0 en la salida. La puerta XOR puede considerarse como un circuito comprobador de un número impar de bits 1.

Una expresión Booleana para la puerta XOR, puede obtenerse de su Tabla de Verdad. La expresión es:

$$
A \bullet B' + A' \bullet B = Y.
$$

A partir de esta expresión Booleana se puede construir un circuito lógico con puertas AND, puertas OR, e inversores. La expresión Booleana A  $\oplus$  B = Y, es una expresión XOR simplificada. El símbolo  $\oplus$  significa la función EX-OR en álgebra Booleana.

La operación de la puerta EX-OR corresponde también a las Reglas de la Suma Binaria.

#### **Compuerta EX-OR.**

![](_page_20_Picture_0.jpeg)

![](_page_20_Picture_2.jpeg)

![](_page_20_Figure_3.jpeg)

![](_page_21_Picture_0.jpeg)

![](_page_21_Picture_2.jpeg)

La salida de una puerta XOR se muestra invertida, la salida del inversor del extremo derecho es la función NOR exclusiva (*XNOR*) o (*EX-NOR*). La puerta XOR produce la expresión:

$$
A \bullet B' + A' \bullet B = Y.
$$

Cuando esta se invierte, se obtiene la expresión Booleana para la puerta *XNOR*:

 $A' \cdot B + A \cdot B' = Y$ , o también:  $A' \cdot B' + A \cdot B = Y$ .

La Tabla de Verdad detalla la operación de la puerta XNOR. Observar que todas las salidas de la puerta XNOR, son los complementos de las salidas de la puerta XOR. Mientras la puerta XOR es

un detector de un número impar de 1, la puerta XNOR detecta un número par de 1. La puerta XNOR producirá una salida 1 cuando en las entradas aparezca un número par de 1

![](_page_21_Figure_9.jpeg)

#### **Compuerta EX-NOR.**

#### TABLA DE VERDAD.

![](_page_21_Picture_12.jpeg)

![](_page_22_Picture_0.jpeg)

![](_page_22_Picture_2.jpeg)

![](_page_22_Figure_3.jpeg)

Un *Buffer de 3 estados* puede implementarse, utilizado el C.I. TTL 74126 (*cuádruple buffer de tres estados*). El símbolo lógico se da para un sencillo buffer no inversor. La Tabla de verdad nos muestra la forma de operar del buffer.

Cuando el Control está en ALTA o a 1 lógico, y en la entrada de Datos A hay un 0 lógico, o decimos que está en BAJA, en la salida Y aparecerá un 0.

Si el Control continúa en ALTA, y A tiene un 1, o su entrada está en ALTA, entonces en Y tendremos como salida también un 1, o una salida ALTA.

Pero si el Control está en BAJA ó 0 lógico, entonces, no importando que haya en A (0 ó 1) como dato de entrada, en la salida Y se presentará el estado de Alta Impedancia, H-Z.

Comprobar este tercer estado con un Probador Lógico.

**BUFFER (Lógica de 3 Estados).**

![](_page_22_Figure_10.jpeg)

![](_page_23_Picture_0.jpeg)

![](_page_23_Picture_2.jpeg)

![](_page_23_Figure_3.jpeg)

 $0<sub>x</sub>$ 

 $OE = Control$ .;  $1A = Entrada$  de Datos.;  $1Y = Salida$  de Datos.  $x = no$  importa o irrelevante.;  $H-Z = e$ stado de alta impedancia.

#### **Tarea:**

Arme los circuitos de las Compuertas Lógicas (EX-OR, EX-NOR, Buffer) en el Programa NI MultiSim 10.1.

Haga las simulaciones y guárdelas en una memoria, para mostrarlas al Instructor en turno cuando este se las solicite.

#### **1.8 Guía para la Solución de Problemas.**

- Verifique en la Fuente de Alimentación:
	- o Que esta esté encendida.
	- o Que la salida de voltaje sea de 5 V.C.D. para CI TTL.
- Verifique en el Proto-Board:
	- o Que este tenga el voltaje de la Fuente de Alimentación requerido.
	- o Que los LED estén debidamente polarizados.

#### **1.9 Comentarios y Conclusiones.**

![](_page_24_Picture_0.jpeg)

![](_page_24_Picture_2.jpeg)

![](_page_24_Picture_77.jpeg)

Mencione algo para mejorarla ya sea modificando el o los procedimientos o sugiriendo nuevos experimentos.

![](_page_25_Picture_0.jpeg)

![](_page_25_Picture_2.jpeg)

**Respuesta:**

#### **1.10 Apéndices y Bibliografía.**

#### **Bibliografía.**

- 1. Manual de reemplazo de Semiconductores ECG o equivalente.
- 2. Electrónica Digital. Principios y Aplicaciones. Roger Tokheim. 7ª Edición. Mc Graw Hill.
- 3. Principios Digitales. Roger Tokheim. 2ª Edición. Mc Graw Hill.
- 4. Electrónica Digital Básica con aplicaciones MSI. John A. Dempsey. Representaciones y Servicios de Ingeniería.
- 5. The TTL Data Book. Texas Instruments.
- 6. <http://www.cableducacion.org.mx/micrositios/redes2/conbas1.htm>

![](_page_26_Picture_0.jpeg)

![](_page_26_Picture_2.jpeg)

# **PRÁCTICA 3**

## **Circuitos Aritméticos (Sumadores y Restadores).**

**Saberes teóricos:**

**Hrs. de teoría** 5 Hrs.

Voltajes de Entrada y Salida para CI TTL, Compuertas Lógicas, Lógica Combinacional, Expresiones Booleanas, Tablas de Verdad, LED, Código de colores para Resistencias.

> **EXPERIENCIA EDUCATIVA CIRCUITOS LOGICOS.**

> > *Responsable de la Práctica:*

![](_page_27_Picture_0.jpeg)

![](_page_27_Picture_2.jpeg)

#### **1.1 Antecedentes.**

*Previo a la realización de la práctica, investigue y conteste en hojas adicionales los siguientes conceptos básicos:*

- 1 ¿Qué es la Lógica Combinacional?
- 2 ¿Qué es un Medio Sumador?
- 3 ¿Qué es un Sumador Completo?
- 4 ¿Cuál columna es la que suma el medio sumador?
- 5 ¿Cuáles columnas son las que suma el Sumador Completo?
- 6 ¿Qué es un Sumador en paralelo?
- 7 ¿Qué es un Restador en paralelo?
- 8 ¿La multiplicación binaria que realizan los circuitos digitales, que métodos utiliza?

#### **1.2 Objetivos.**

- Reforzar los conocimientos teóricos adquiridos en el aula.
- Aprender el manejo de dispositivos CI TTL DIP.
- Aplicar técnicas y procedimientos para realizar mediciones con instrumentos digitales (Probador Lógico).
- Aprender el manejo de dispositivos semiconductores (LED) de acuerdo a sus terminales y características.
- Determinar el valor y la tolerancia de un elemento Resistivo mediante el Código de colores y con el Multímetro en la función de Ohm.
- Verificar el funcionamiento de los Circuitos Aritméticos (Sumadores y Restadores) con sus Tablas de Verdad.
- Aprender a hacer una lista de materiales y equipos a partir de un diagrama o circuito.
- Simular circuitos con el Programa Virtual NI Multisim 10.1.

#### **1.3 Documentos Relacionados con la Práctica.**

- Manual de reemplazo de Semiconductores ECG o equivalente.
- <http://www.cableducacion.org.mx/micrositios/redes2/conbas7.htm>

#### **1.4 Definiciones y Terminología.**

**a. ¿La expresión Booleana con mintérminos de que otra forma es conocida?**

**\_\_\_\_\_\_\_\_\_\_\_\_\_\_\_\_\_\_\_\_\_\_\_\_\_\_\_\_\_\_\_\_\_\_\_\_\_\_\_\_\_\_\_\_\_\_\_\_\_\_\_\_\_\_\_\_\_\_\_\_\_\_\_\_\_\_\_\_\_\_\_\_ \_\_\_\_\_\_\_\_\_\_\_\_\_\_\_\_\_\_\_\_\_\_\_\_\_\_\_\_\_\_\_\_\_\_\_\_\_\_\_\_\_\_\_\_\_\_\_\_\_\_\_\_\_\_\_\_\_\_\_\_\_\_\_\_\_\_\_\_\_\_\_\_ \_\_\_\_\_\_\_\_\_\_\_\_\_\_\_\_\_\_\_\_\_\_\_\_\_\_\_\_\_\_\_\_\_\_\_\_\_\_\_\_\_\_\_\_\_\_\_\_\_\_\_\_\_\_\_\_\_\_\_\_\_\_\_\_\_\_\_\_\_\_\_\_**

![](_page_28_Picture_0.jpeg)

**\_\_\_\_\_\_\_\_\_\_\_\_\_\_\_\_\_\_\_\_\_\_\_\_\_\_\_\_\_\_\_\_\_\_\_\_\_\_\_\_\_\_\_\_\_\_\_\_\_\_\_\_\_\_\_\_\_\_\_\_\_\_\_\_\_\_\_\_\_\_\_\_ \_\_\_\_\_\_\_\_\_\_\_\_\_\_\_\_\_\_\_\_\_\_\_\_\_\_\_\_\_\_\_\_\_\_\_\_\_\_\_\_\_\_\_\_\_\_\_\_\_\_\_\_\_\_\_\_\_\_\_\_\_\_\_\_\_\_\_\_\_\_\_\_ \_\_\_\_\_\_\_\_\_\_\_\_\_\_\_\_\_\_\_\_\_\_\_\_\_\_\_\_\_\_\_\_\_\_\_\_\_\_\_\_\_\_\_\_\_\_\_\_\_\_\_\_\_\_\_\_\_\_\_\_\_\_\_\_\_\_\_\_\_\_\_\_**

**\_\_\_\_\_\_\_\_\_\_\_\_\_\_\_\_\_\_\_\_\_\_\_\_\_\_\_\_\_\_\_\_\_\_\_\_\_\_\_\_\_\_\_\_\_\_\_\_\_\_\_\_\_\_\_\_\_\_\_\_\_\_\_\_\_\_\_\_\_\_\_\_ \_\_\_\_\_\_\_\_\_\_\_\_\_\_\_\_\_\_\_\_\_\_\_\_\_\_\_\_\_\_\_\_\_\_\_\_\_\_\_\_\_\_\_\_\_\_\_\_\_\_\_\_\_\_\_\_\_\_\_\_\_\_\_\_\_\_\_\_\_\_\_\_ \_\_\_\_\_\_\_\_\_\_\_\_\_\_\_\_\_\_\_\_\_\_\_\_\_\_\_\_\_\_\_\_\_\_\_\_\_\_\_\_\_\_\_\_\_\_\_\_\_\_\_\_\_\_\_\_\_\_\_\_\_\_\_\_\_\_\_\_\_\_\_\_**

**\_\_\_\_\_\_\_\_\_\_\_\_\_\_\_\_\_\_\_\_\_\_\_\_\_\_\_\_\_\_\_\_\_\_\_\_\_\_\_\_\_\_\_\_\_\_\_\_\_\_\_\_\_\_\_\_\_\_\_\_\_\_\_\_\_\_\_\_\_\_\_\_ \_\_\_\_\_\_\_\_\_\_\_\_\_\_\_\_\_\_\_\_\_\_\_\_\_\_\_\_\_\_\_\_\_\_\_\_\_\_\_\_\_\_\_\_\_\_\_\_\_\_\_\_\_\_\_\_\_\_\_\_\_\_\_\_\_\_\_\_\_\_\_\_ \_\_\_\_\_\_\_\_\_\_\_\_\_\_\_\_\_\_\_\_\_\_\_\_\_\_\_\_\_\_\_\_\_\_\_\_\_\_\_\_\_\_\_\_\_\_\_\_\_\_\_\_\_\_\_\_\_\_\_\_\_\_\_\_\_\_\_\_\_\_\_\_**

**\_\_\_\_\_\_\_\_\_\_\_\_\_\_\_\_\_\_\_\_\_\_\_\_\_\_\_\_\_\_\_\_\_\_\_\_\_\_\_\_\_\_\_\_\_\_\_\_\_\_\_\_\_\_\_\_\_\_\_\_\_\_\_\_\_\_\_\_\_\_\_\_**

![](_page_28_Picture_2.jpeg)

- **b. ¿La expresión Booleana con maxtérminos de que otra forma es conocida?**
- **c. ¿Cuál es la utilidad de los Mapas de Karnaugh?**
- **d. ¿Cuál es la utilidad de los Teoremas de De Morgan?**
- **e. Enuncie los dos Teoremas de De Morgan.**
- **1.5 Información Estadística Relacionada.**

#### *No Aplican antecedentes estadísticos.*

 $\frac{1}{2}$  ,  $\frac{1}{2}$  ,  $\frac{1$ 

#### **1.6 Notas de Procesos y Materiales.**

- 1. Los Circuitos Aritméticos (Sumadores y Restadores) serán armados en el Proto-Board.
- 2. Compruebe que la alimentacion de Tierra y de Voltaje (5 V.C.D.) estén correctamente conectadas a las terminales correspondientes en los CI TTL DIP.
- 3. Los LED deberán de tener su Resistencia de polarización.
- 4. Identifique las terminales de los LED (ánodo y cátodo) antes de conectarlos en el circuito.
- 5. Los Materiales que serán utilizados y las características de los mismos están debidamente descritos en cada circuito, ya que éstos fueron hechos con el Programa Virtual NI Multisim 10.1.

![](_page_29_Picture_0.jpeg)

![](_page_29_Picture_2.jpeg)

#### **1.7 Desarrollo de la Práctica (procedimientos prácticos).**

- Antes de conectar los cables en los equipos verifique el estado físico de los mismos. (con el óhmetro verifique su continuidad y realice una inspección visual de posibles rupturas del aislamiento o de las terminales).
- Emplee siempre que sea posible el color negro para la terminal de tierra (o común) y el rojo para el vivo.
- Conecte siempre la terminal de tierra antes que la viva.
- Antes de encender el equipo generador o fuentes verifique que no existan posibles cortos al unirse accidentalmente cables de conexión y/o extensión (caimanes) así como que ningún compañero tenga algún contacto físico con las mismas.

Los circuitos aritméticos son comunes en muchos sistemas digitales y se verá que con sencillos circuitos lógicos combinacionales (puertas lógicas interconectadas) se pueden realizar operaciones de: sumar, restar, multiplicar y dividir.

Sumar números binarios es una tarea muy simple. Las reglas (tabla de sumar) para la suma binaria, utilizando dos bits, se muestran a continuación. Las tres primeras reglas son obvias. La regla **#4** dice, que, en binario, 1 + 1 = 10 (decimal 2). El 1 de la suma debe ser arrastrado a la siguiente columna, como en una suma decimal convencional.

![](_page_29_Picture_166.jpeg)

Ahora es posible diseñar un circuito con puertas que realicen la adición. Las entradas que se van a sumar se denominan A y B. La salida de la suma, con frecuencia se representa por el símbolo de Suma  $(\Sigma)$ . La salida de Arrastre se representa con frecuencia, por el símbolo C<sub>o</sub> (Carry out). Es común denominar al *Semisumador* HA (Half Adder) o *Medio Sumador*.

En el Generador de Palabras se programará la Tabla de verdad, que se le suministrará al circuito Semisumador por medio de sus entradas A y B.

Observar que la salida de la suma corresponde a una función XOR y que el arrastre corresponde a una función AND. Al estar compuesto solo de puertas (XOR y AND), el Medio Sumador es un circuito lógico combinacional.

![](_page_30_Picture_0.jpeg)

![](_page_30_Picture_2.jpeg)

**Medio Sumador.**

![](_page_30_Figure_4.jpeg)

TABLA DE VERDAD.

![](_page_30_Picture_201.jpeg)

Considerar el problema de la Adición Binaria siguiente:

#### **Arrastre Arrastre**

![](_page_30_Figure_9.jpeg)

La 1ª columna (la del 1) es 1 + 1, y sigue la regla **#4**, de las reglas de la Suma Binaria, la suma es 0 con un arrastre de 1 que debe sumarse a la columna del 2. En la columna del 2 tenemos  $1 + 1 +$ 1, que es igual al binario 11 (decimal 3). Un uno se coloca debajo de la columna del 2 en la posición de la suma, el otro 1 es el arrastre que debe sumarse a la columna del 4 (0 en este caso) dando un resultado de 1, que se escribe en la posición de la suma. El resultado es una suma de 110.

![](_page_31_Picture_0.jpeg)

![](_page_31_Picture_2.jpeg)

La regla **#5** para la adición binaria está formalmente escrita, a continuación:

![](_page_31_Picture_236.jpeg)

Observar las tres entradas (A, B y el arrastre), y las dos salidas (la de Suma y la de

Arrastre). La regla **#5** sugiere que un Medio Sumador no funcionará si surge una situación de entrada de Arrastre. Los Medio Sumadores solamente suman dos entradas (A y B), como en la columna del 1 del problema de sumar. Para sumar la columna del 2 ó la del 4 se necesita un nuevo circuito, denominado *Sumador Completo*. Como el circuito que se muestra, y que está hecho de dos circuitos Medio Sumadores. El circuito Sumador Completo tiene tres entradas que se suman y son A, B y C<sub>in</sub> (entrada de arrastre) y las dos salidas habituales  $\Sigma$  (Suma) y C<sub>o</sub> (salida de arrastre). Observar el uso de las letras FA (Full Adder) para simbolizar el Sumador Completo. Repitiendo, cuando se suman números binarios de varios dígitos, el Medio Sumador se utiliza para sumar la primera columna de la derecha (la del 1) y los Sumadores Completos se utilizan para sumar las demás columnas (la del 2, 4, 8, etc.).

Un circuito Sumador Completo puede construirse con Semisumadores y una puerta OR.

![](_page_31_Figure_8.jpeg)

#### **Sumador Completo.**

![](_page_32_Picture_0.jpeg)

![](_page_32_Picture_2.jpeg)

#### TABLA DE VERDAD.

![](_page_32_Picture_221.jpeg)

Las reglas para la resta o sustracción binaria de dos bits se verán a continuación. El número de arriba, en un problema de sustracción, se denomina minuendo y el de abajo sustraendo, y la solución se denomina diferencia. La regla **#1** es obvia. La regla **#2** concierne a 1 restado de un número más pequeño, 0. Por tanto la regla **#2** es 0 - 1 = 1 tomando prestado un 1. Las reglas **#3** y **#4** son también bastante obvias.

![](_page_32_Picture_222.jpeg)

![](_page_32_Picture_223.jpeg)

Observar que la salida de la diferencia (Di) de la Tabla de verdad representa la función XOR. La función lógica para la salida Diferencia en un restador es la misma que para la salida suma en un Medio Sumador. La función lógica de la columna de préstamo (B<sub>o</sub>), en la Tabla de verdad puede representarse por la expresión Booleana:  $A' \cdot B = Y$ , y puede implementarse utilizando un inversor y una puerta AND de 2 entradas.

La Tabla de verdad representa un circuito lógico llamado Semirrestador (Half Substractor). La expresión Booleana de la salida de diferencia es  $A \oplus B = D_i$  y la salida de préstamos ( $B_o$ ) es  $A' \cdot B = B_0$ .

Para el *Medio Restador*, la entrada A es el Minuendo y la B es el Sustraendo, la salida D<sub>i</sub> la diferencia y B<sub>o</sub> el préstamo.

Comparar el diagrama lógico del Medio Restador, con el del Medio Sumador, y se verá que la única diferencia entre los circuitos lógicos es que el Semirrestador tiene un inversor, añadido, en la entrada A de la puerta AND.

![](_page_33_Picture_0.jpeg)

![](_page_33_Picture_2.jpeg)

**Medio Restador.**

![](_page_33_Figure_4.jpeg)

TABLA DE VERDAD.

![](_page_33_Picture_197.jpeg)

El diagrama lógico muestra como conectar dos Semirrestadores (HS - Half –Substractors) y una puerta OR para formar un circuito *Restador Completo* (FS - Full –Substractor). Observar que el patrón de cableado es similar al de los Sumadores. Recordar que los Restadores Completos se utilizan para restar todas las columnas, excepto la columna del 1, en la resta binaria.

Las entradas son el minuendo (A), el sustraendo (B) y la entrada de préstamo (B<sub>in</sub>), y las salidas son la diferencia  $(D_i)$  y la salida de préstamo  $(B_o)$ .

![](_page_34_Picture_0.jpeg)

![](_page_34_Picture_2.jpeg)

**Restador Completo.**

![](_page_34_Figure_4.jpeg)

TABLA DE VERDAD.

| A              | $\overline{B}$ | $\mathbf{B}_\text{i}$ | $D_i$ | $\mathbf{B}_\mathrm{o}$ |
|----------------|----------------|-----------------------|-------|-------------------------|
| $\overline{0}$ | $\overline{0}$ | $\overline{0}$        |       |                         |
| $\mathbf{1}$   | $\overline{0}$ | $\overline{0}$        |       |                         |
| $\overline{0}$ |                | $\boldsymbol{0}$      |       |                         |
| $\mathbf{1}$   |                | $\overline{0}$        |       |                         |
| $\overline{0}$ | $\overline{0}$ |                       |       |                         |
|                | $\overline{0}$ | 1                     |       |                         |
| $\overline{0}$ |                | 1                     |       |                         |
|                |                |                       |       |                         |

#### **Tarea:**

Arme los 4 circuitos Aritméticos (Sumadores y Restadores) en el Programa NI MultiSim 10.1. Haga las simulaciones y guárdelas en una memoria, para mostrarlas al Instructor en turno cuando este se las solicite.

![](_page_35_Picture_0.jpeg)

![](_page_35_Picture_2.jpeg)

#### **1.8 Guía para la Solución de Problemas.**

- Verifique en la Fuente de Alimentación:
	- o Que esta esté encendida.
	- o Que la salida de voltaje sea de 5 V.C.D. para CI TTL.
- Verifique en el Proto-Board:
	- o Que este tenga el voltaje de la Fuente de Alimentación requerido.
	- o Que los LED estén debidamente polarizados.

#### **1.9 Comentarios y Conclusiones.**

![](_page_35_Picture_112.jpeg)

Si su respuesta anterior fue afirmativa describa brevemente cual.
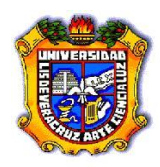

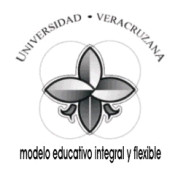

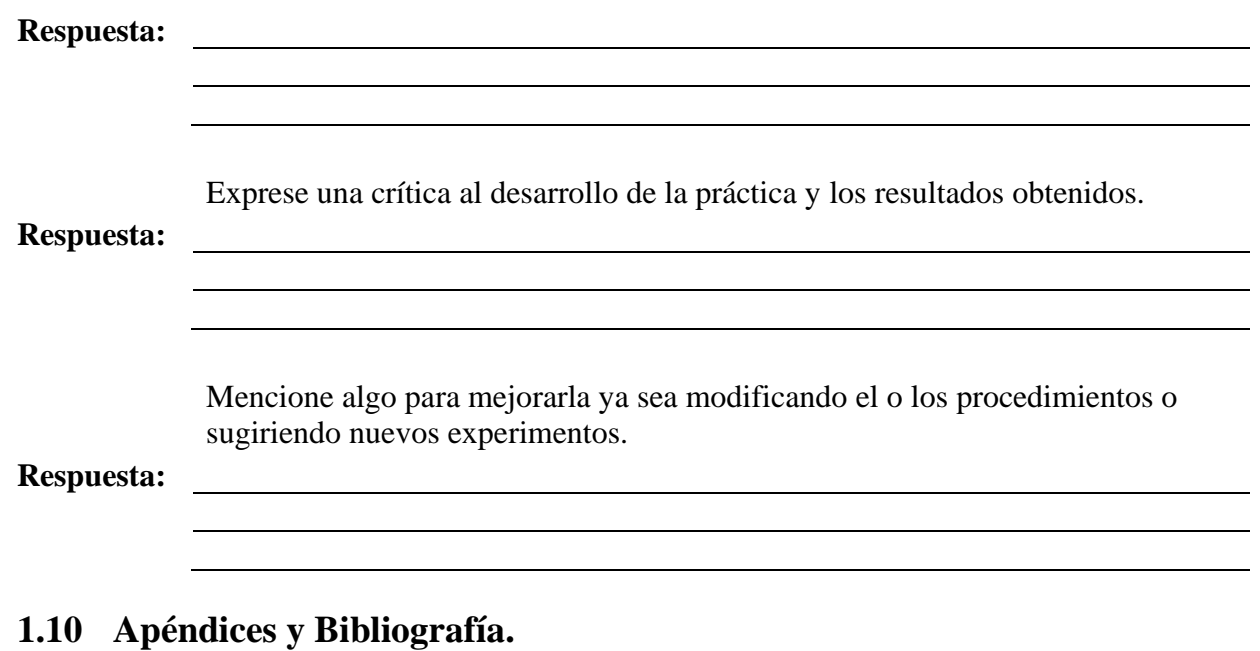

#### **Bibliografía.**

- 1. Manual de reemplazo de Semiconductores ECG o equivalente.
- 2. Electrónica Digital. Principios y Aplicaciones. Roger Tokheim. 7ª Edición. Mc Graw Hill.
- 3. Principios Digitales. Roger Tokheim. 2ª Edición. Mc Graw Hill.
- 4. Electrónica Digital Básica con aplicaciones MSI. John A. Dempsey. Representaciones y Servicios de Ingeniería.
- 5. The TTL Data Book. Texas Instruments.
- 6. <http://www.cableducacion.org.mx/micrositios/redes2/conbas1.htm>

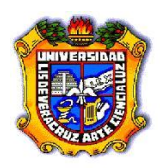

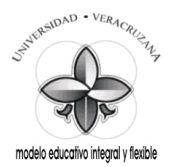

# **PRÁCTICA 4**

## **Multiplexor y Demultiplexor.**

**Saberes teóricos:**

**Hrs. de teoría** 5 Hrs.

Voltajes de Entrada y Salida para CI TTL, Transmisión de Datos, Selectores y Decodificadores de Datos, LED, Código de colores para Resistencias.

## **EXPERIENCIA EDUCATIVA CIRCUITOS LOGICOS.**

*Responsable de la Práctica:*

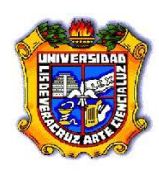

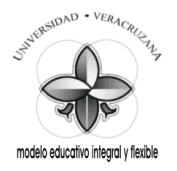

## **1.1 Antecedentes.**

*Previo a la realización de la práctica, investigue y conteste en hojas adicionales los siguientes conceptos básicos:*

- 1 ¿Qué tipo de circuitos lógicos son los Multiplexores y los Demultiplexores?
- 2 ¿Cuál es la función de los Multiplexores (MUX) y los Demultiplexores (DEMUX)?
- 3 ¿Con que otro nombre se conoce al MUX?
- 4 ¿Con que otro nombre se conoce al DEMUX?
- 5 ¿De qué formas puede ser la transmisión de datos?
- 6 ¿Cuántos datos transmite una interface serie a la vez?
- 7 ¿Cuántos datos transmite una interface paralela a la vez?
- 8 ¿La velocidad a la que se transmiten los datos en serie, con que nombre se le conoce?
- 9 ¿En qué unidades se da, la respuesta del inciso anterior?
- 10 ¿Cuáles son las velocidades que más se usan?
- 11 ¿Cuál es la finalidad de verificar constantemente los datos que se transmiten?
- 12 ¿Qué es el Bit de Paridad?
- 13 ¿Cómo se llama el circuito que lo envía?
- 14 ¿Cómo se llama el circuito que lo recibe junto con la demás información?
- 15 ¿Qué es la Paridad?
- 16 ¿Qué es la Paridad Impar?
- 17 ¿Qué es la Paridad Par?
- 18 ¿Qué significa el circulito en la entrada de habilitación 1G′ en el MUX?
- 19 ¿Qué significa la carencia del circulito en las entradas de los C.I.?
- 20 ¿Qué es una entrada Activa en Baja?
- 21 ¿Qué es una entrada Activa en Alta?

## **1.2 Objetivos.**

- Reforzar los conocimientos teóricos adquiridos en el aula.
- Aprender el manejo de dispositivos CI TTL DIP.
- Aplicar técnicas y procedimientos para realizar mediciones con instrumentos digitales (Punta Lógica).
- Aprender el manejo de dispositivos semiconductores (LED) de acuerdo a sus terminales y características.
- Determinar el valor y la tolerancia de un elemento Resistivo mediante el Código de colores y con el Multímetro en la función de Ohm.
- Seleccionar información binaria de una de muchas líneas de entrada en forma paralela para dirigirla a una sola línea de salida en forma serie.
- Recibir información por una sola línea y transmitir esta información en una de las  $2<sup>n</sup>$ líneas posibles de salida.
- Aprender a hacer una lista de materiales y equipos a partir de un diagrama o circuito.
- Simular circuitos con el Programa Virtual NI Multisim 10.1.

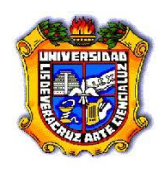

 $\mathcal{L}_\text{max} = \mathcal{L}_\text{max} = \mathcal{$ 

\_\_\_\_\_\_\_\_\_\_\_\_\_\_\_\_\_\_\_\_\_\_\_\_\_\_\_\_\_\_\_\_\_\_\_\_\_\_\_\_\_\_\_\_\_\_\_\_\_\_\_\_\_\_\_\_\_\_\_\_\_\_\_\_\_\_\_\_\_\_\_\_\_

\_\_\_\_\_\_\_\_\_\_\_\_\_\_\_\_\_\_\_\_\_\_\_\_\_\_\_\_\_\_\_\_\_\_\_\_\_\_\_\_\_\_\_\_\_\_\_\_\_\_\_\_\_\_\_\_\_\_\_\_\_\_\_\_\_\_\_\_\_\_\_\_\_

\_\_\_\_\_\_\_\_\_\_\_\_\_\_\_\_\_\_\_\_\_\_\_\_\_\_\_\_\_\_\_\_\_\_\_\_\_\_\_\_\_\_\_\_\_\_\_\_\_\_\_\_\_\_\_\_\_\_\_\_\_\_\_\_\_\_\_\_\_\_\_\_\_ \_\_\_\_\_\_\_\_\_\_\_\_\_\_\_\_\_\_\_\_\_\_\_\_\_\_\_\_\_\_\_\_\_\_\_\_\_\_\_\_\_\_\_\_\_\_\_\_\_\_\_\_\_\_\_\_\_\_\_\_\_\_\_\_\_\_\_\_\_\_\_\_\_

\_\_\_\_\_\_\_\_\_\_\_\_\_\_\_\_\_\_\_\_\_\_\_\_\_\_\_\_\_\_\_\_\_\_\_\_\_\_\_\_\_\_\_\_\_\_\_\_\_\_\_\_\_\_\_\_\_\_\_\_\_\_\_\_\_\_\_\_\_\_\_\_\_

\_\_\_\_\_\_\_\_\_\_\_\_\_\_\_\_\_\_\_\_\_\_\_\_\_\_\_\_\_\_\_\_\_\_\_\_\_\_\_\_\_\_\_\_\_\_\_\_\_\_\_\_\_\_\_\_\_\_\_\_\_\_\_\_\_\_\_\_\_\_\_\_\_

\_\_\_\_\_\_\_\_\_\_\_\_\_\_\_\_\_\_\_\_\_\_\_\_\_\_\_\_\_\_\_\_\_\_\_\_\_\_\_\_\_\_\_\_\_\_\_\_\_\_\_\_\_\_\_\_\_\_\_\_\_\_\_\_\_\_\_\_\_\_\_\_\_

\_\_\_\_\_\_\_\_\_\_\_\_\_\_\_\_\_\_\_\_\_\_\_\_\_\_\_\_\_\_\_\_\_\_\_\_\_\_\_\_\_\_\_\_\_\_\_\_\_\_\_\_\_\_\_\_\_\_\_\_\_\_\_\_\_\_\_\_\_\_\_\_\_

\_\_\_\_\_\_\_\_\_\_\_\_\_\_\_\_\_\_\_\_\_\_\_\_\_\_\_\_\_\_\_\_\_\_\_\_\_\_\_\_\_\_\_\_\_\_\_\_\_\_\_\_\_\_\_\_\_\_\_\_\_\_\_\_\_\_\_\_\_\_\_\_\_

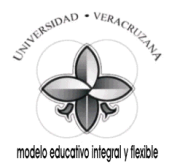

#### **1.3 Documentos Relacionados con la Práctica.**

- Manual de reemplazo de Semiconductores ECG o equivalente.
- <http://www.cableducacion.org.mx/micrositios/redes2/conbas7.htm>

 $\mathcal{L}_\text{max} = \frac{1}{2} \sum_{i=1}^n \mathcal{L}_\text{max} = \frac{1}{2} \sum_{i=1}^n \mathcal{L}_\text{max} = \frac{1}{2} \sum_{i=1}^n \mathcal{L}_\text{max} = \frac{1}{2} \sum_{i=1}^n \mathcal{L}_\text{max} = \frac{1}{2} \sum_{i=1}^n \mathcal{L}_\text{max} = \frac{1}{2} \sum_{i=1}^n \mathcal{L}_\text{max} = \frac{1}{2} \sum_{i=1}^n \mathcal{L}_\text{max} = \frac{1}{2} \sum_{i=$ 

#### **1.4 Definiciones y Terminología.**

- **a. ¿Qué significan las siglas SSI, cuál es su complejidad?**
- **b. ¿Qué significan las siglas MSI, cuál es su complejidad?**
- **c. ¿Qué significan las siglas LSI, cuál es su complejidad?**
- **d. ¿Qué significan las siglas VLSI, cuál es su complejidad?**
- **e. ¿Qué significan las siglas ULSI, cuál es su complejidad?**

#### **1.5 Información Estadística Relacionada.**

## *No Aplican antecedentes estadísticos.*

#### **1.6 Notas de Procesos y Materiales.**

- 1. Los 2 circuitos, Multiplexor y Demultiplexor serán armados en el Proto-Board.
- 2. Compruebe que la alimentacion de Tierra y de Voltaje (5 V.C.D.) estén correctamente conectadas a las terminales correspondientes en los CI TTL DIP.
- 3. Los LED deberán de tener su Resistencia de polarización.

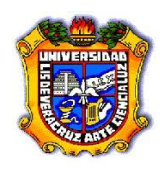

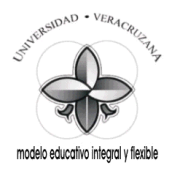

- 4. Identifique las terminales de los LED (ánodo y cátodo) antes de conectarlos en el circuito.
- 5. Los Materiales que serán utilizados y las características de los mismos están debidamente descritos en cada circuito, ya que éstos fueron hechos con el Programa Virtual NI Multisim 10.1.

## **1.7 Desarrollo de la Práctica (procedimientos prácticos).**

- Antes de conectar los cables en los equipos verifique el estado físico de los mismos. (con el óhmetro verifique su continuidad y realice una inspección visual de posibles rupturas del aislamiento o de las terminales).
- Emplee siempre que sea posible el color negro para la terminal de tierra (o común) y el rojo para el vivo.
- Conecte siempre la terminal de tierra antes que la viva.
- Antes de encender el equipo generador o fuentes verifique que no existan posibles cortos al unirse accidentalmente cables de conexión y/o extensión (caimanes) así como que ningún compañero tenga algún contacto físico con las mismas.

Multiplexar significa transmitir una gran cantidad de unidades de información por un número pequeño de canales o líneas. Un Multiplexor - Selector de Datos digital es un circuito combinacional que selecciona información binaria de una de muchas líneas de entrada en forma paralela para dirigirla a una sola línea de salida en forma serie. La selección de una línea de entrada en particular es controlada por un conjunto de líneas de selección. Normalmente hay  $2<sup>n</sup>$ líneas de entrada y n líneas de selección cuyas combinaciones de bits determinan cual entrada se selecciona. Un Multiplexor se llama también un Selector de Datos ya que selecciona una de muchas entradas y guía la información binaria a la línea de salida.

El tamaño del Multiplexor se especifica por el número  $2<sup>n</sup>$  de sus líneas de entrada y de la sola línea de salida, implicando así que contiene n líneas de selección. Un multiplexor es a menudo abreviado como MUX.

Como en los decodificadores, los C.I. Multiplexores pueden tener una entrada de activación para controlar la operación de la unidad. Cuando la entrada de activación esté en un estado binario dado, las salidas se inhabilitan o cuando está en el otro estado (el estado de habilitación) el circuito funciona como un multiplexor normal.

La entrada de habilitación o activación (algunas veces llamada *strobe*) puede ser usada para expandir dos o más C.I. Multiplexores a un Multiplexor digital con un gran número de entradas.

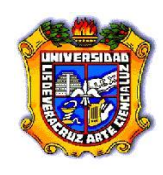

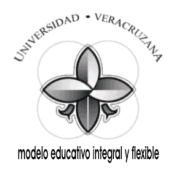

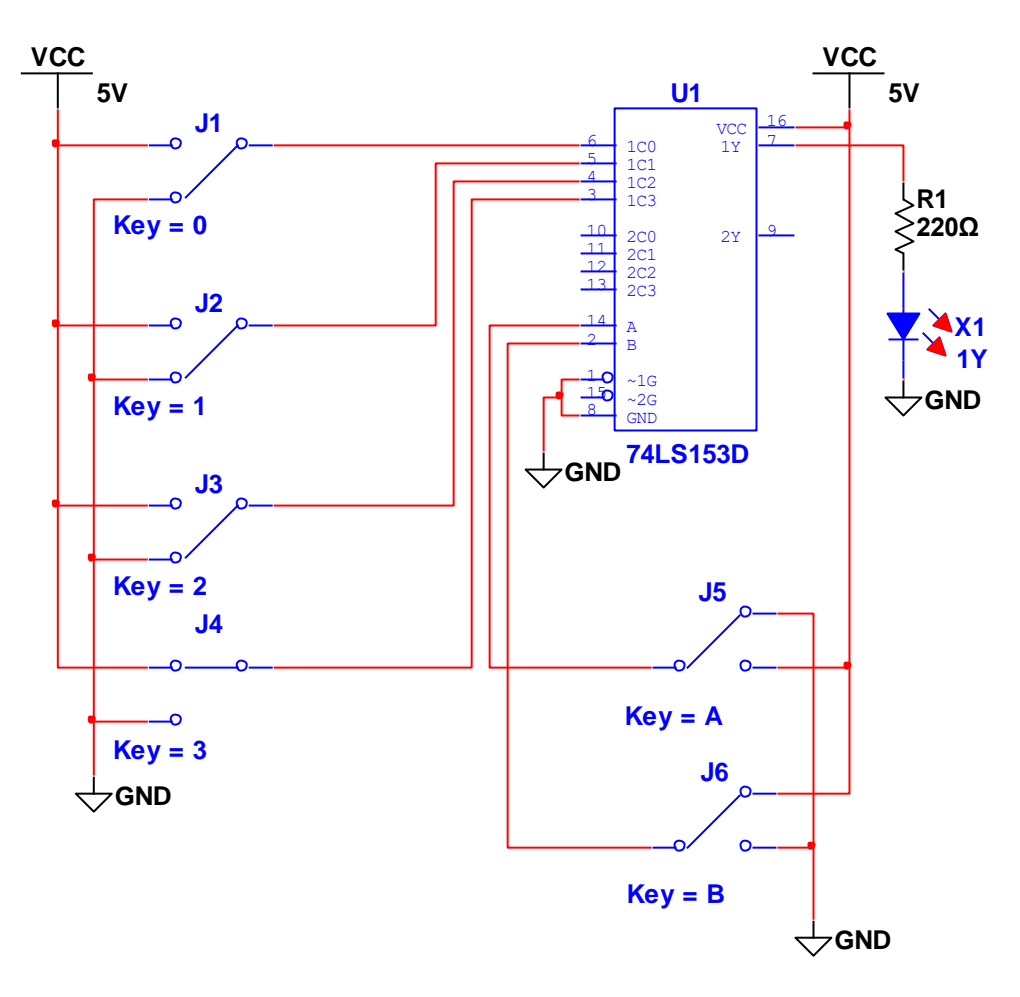

**Multiplexor-Selector de Datos 2 de 4 a 1.**

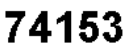

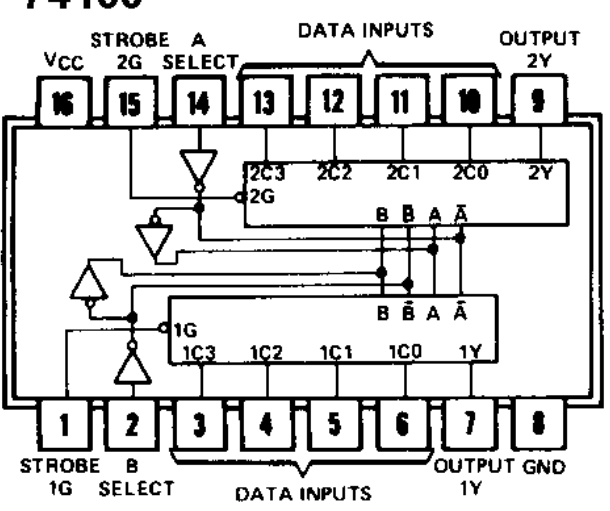

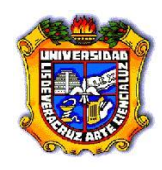

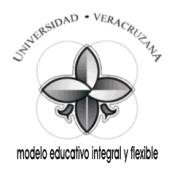

#### TABLA DE VERDAD.

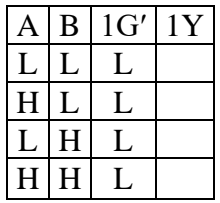

(**1C0, 1C1, 1C2, 1C3**) = Entradas de datos o palabra, en forma paralela.

(**A, B**) = Entradas Selectoras de salida de Datos.

**1G′** = Entrada de Habilitación.

**1Y** = Salida de Datos en forma serie.

Un Demultiplexor - Decodificador es un circuito que recibe información por una sola línea y transmite esta información en una de las 2<sup>n</sup> líneas posibles de salida. La selección de una línea de salida específica se controla por los valores de los bits de n líneas de selección.

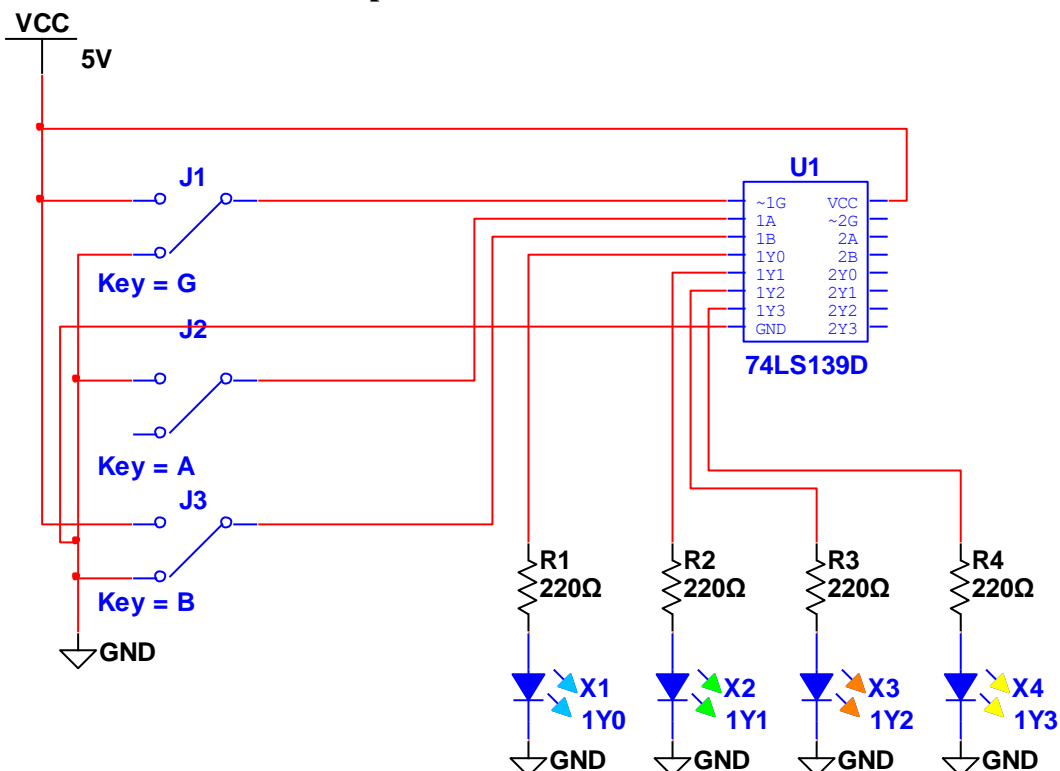

#### **Demultiplexor-Decodificador 2 de 2 a 4.**

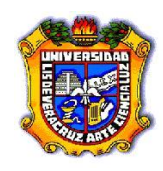

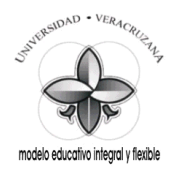

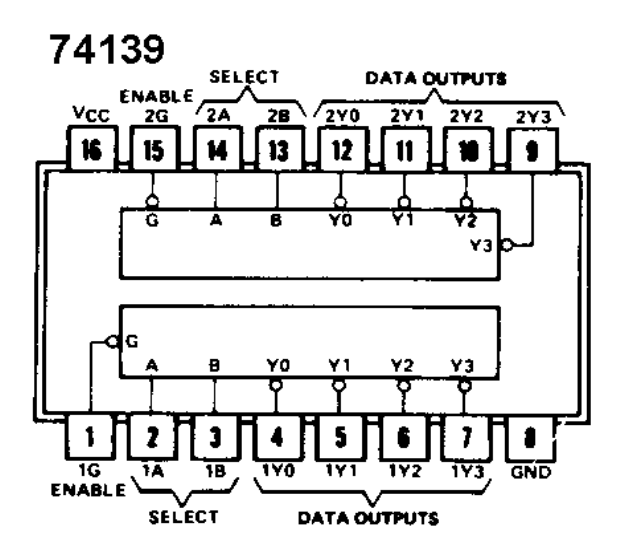

TABLA DE VERDAD.

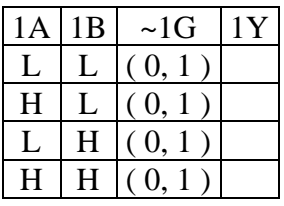

(**1A, 1B**) = Entradas Selectoras de salidas de Datos. **~1G** = Entrada de Datos. (**1Y0, 1Y1, 1Y2, 1Y3**) = Salidas de Datos.

## **Tarea:**

Arme los 2 circuitos, Multiplexor y Demultiplexor en el Programa NI MultiSim 10.1. Haga las simulaciones y guárdelas en una memoria, para mostrarlas al Instructor en turno cuando este se las solicite.

## **1.8 Guía para la Solución de Problemas.**

- Verifique en la Fuente de Alimentación:
	- o Que esta esté encendida.
	- o Que la salida de voltaje sea de 5 V.C.D. para CI TTL.
- Verifique en el Proto-Board:
	- o Que este tenga el voltaje de la Fuente de Alimentación requerido.
	- o Que los LED estén debidamente polarizados.

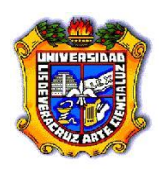

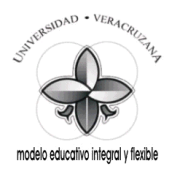

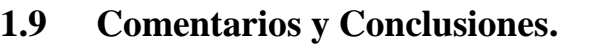

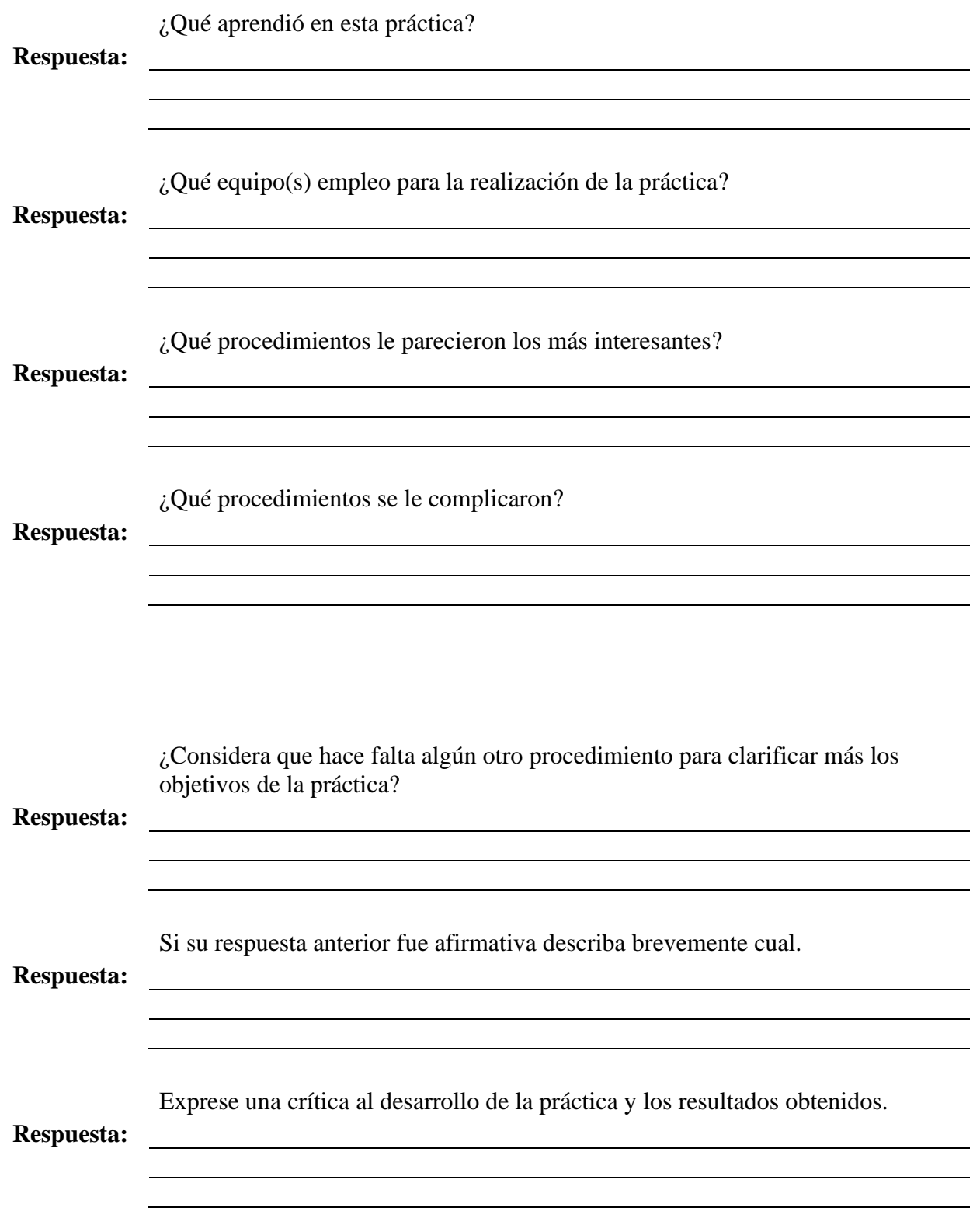

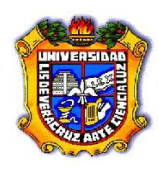

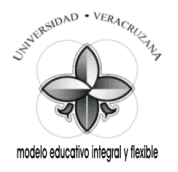

Mencione algo para mejorarla ya sea modificando el o los procedimientos o sugiriendo nuevos experimentos.

#### **Respuesta:**

## **1.10 Apéndices y Bibliografía.**

## **Bibliografía.**

- 1. Manual de reemplazo de Semiconductores ECG o equivalente.
- 2. Electrónica Digital. Principios y Aplicaciones. Roger Tokheim. 7ª Edición. Mc Graw Hill.
- 3. Principios Digitales. Roger Tokheim. 2ª Edición. Mc Graw Hill.
- 4. Electrónica Digital Básica con aplicaciones MSI. John A. Dempsey. Representaciones y Servicios de Ingeniería.
- 5. The TTL Data Book. Texas Instruments.
- 6. <http://www.cableducacion.org.mx/micrositios/redes2/conbas1.htm>

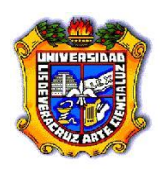

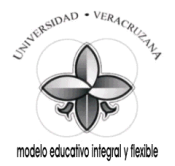

# **PRÁCTICA 5**

## **C.I. 555 como generador de Señal Digital (Pulsos de Reloj).**

#### **Saberes teóricos:**

**Hrs. de teoría** 5 Hrs.

Voltajes de Alimentación para el C.I. 555, Multivibradores, Potenciómetro, LED, Código de colores para Resistencias, Capacitores.

## **EXPERIENCIA EDUCATIVA CIRCUITOS LOGICOS.**

*Responsable de la Práctica:*

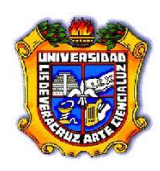

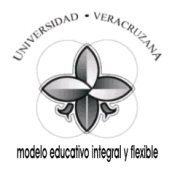

## **1.1 Antecedentes.**

*Previo a la realización de la práctica, investigue y conteste en hojas adicionales los siguientes conceptos básicos:*

- 1. ¿Qué es un Multivibrador Astable?
- 2. ¿Qué es un Multivibrador Biestable?
- 3. ¿Qué es un Multivibrador Monoestable?
- 4. ¿El C.I. 555 puede operar como Multivibrador, menciona como cuales?
- 5. ¿El C.I. 555 en esta Práctica, cómo qué tipo de Multivibrador está operando?
- 6. ¿Con que valores de suministro de Voltaje puede operar el C.I. 555?

## **1.2 Objetivos.**

- Reforzar los conocimientos teóricos adquiridos en el aula.
- Aprender el manejo de dispositivos CI DIP.
- Aplicar técnicas y procedimientos para realizar mediciones con instrumentos analógicos y/o digitales.
- Aprender el manejo de dispositivos semiconductores (LED) de acuerdo a sus terminales y características.
- Comprender el manejo de dispositivos que almacenan energía (Capacitores), de acuerdo a su capacidad y voltaje de operación.
- Determinar el valor y la tolerancia de un elemento Resistivo mediante el Código de colores y con el Multímetro en la función de Ohm.

\_\_\_\_\_\_\_\_\_\_\_\_\_\_\_\_\_\_\_\_\_\_\_\_\_\_\_\_\_\_\_\_\_\_\_\_\_\_\_\_\_\_\_\_\_\_\_\_\_\_\_\_\_\_\_\_\_\_\_\_\_\_\_\_\_\_\_\_\_\_\_\_ \_\_\_\_\_\_\_\_\_\_\_\_\_\_\_\_\_\_\_\_\_\_\_\_\_\_\_\_\_\_\_\_\_\_\_\_\_\_\_\_\_\_\_\_\_\_\_\_\_\_\_\_\_\_\_\_\_\_\_\_\_\_\_\_\_\_\_\_\_\_\_\_ \_\_\_\_\_\_\_\_\_\_\_\_\_\_\_\_\_\_\_\_\_\_\_\_\_\_\_\_\_\_\_\_\_\_\_\_\_\_\_\_\_\_\_\_\_\_\_\_\_\_\_\_\_\_\_\_\_\_\_\_\_\_\_\_\_\_\_\_\_\_\_\_

- Verificar que el C.I. 555 genere la señal digital esperada (Pulsos de Reloj).
- Aprender a hacer una lista de materiales y equipos a partir de un diagrama o circuito.
- Simular circuitos con el Programa Virtual NI Multisim 10.1.

#### **1.3 Documentos Relacionados con la Práctica.**

- Manual de reemplazo de Semiconductores ECG o equivalente.
- <http://www.cableducacion.org.mx/micrositios/redes2/conbas7.htm>

#### **1.4 Definiciones y Terminología.**

#### **a. ¿Qué es un Potenciómetro?**

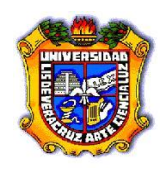

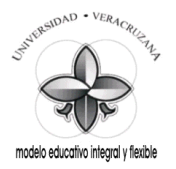

**b. ¿Cómo se conecta un Potenciómetro, para convertirlo en una Resistencia Variable?**

**\_\_\_\_\_\_\_\_\_\_\_\_\_\_\_\_\_\_\_\_\_\_\_\_\_\_\_\_\_\_\_\_\_\_\_\_\_\_\_\_\_\_\_\_\_\_\_\_\_\_\_\_\_\_\_\_\_\_\_\_\_\_\_\_\_\_\_\_\_\_\_\_ \_\_\_\_\_\_\_\_\_\_\_\_\_\_\_\_\_\_\_\_\_\_\_\_\_\_\_\_\_\_\_\_\_\_\_\_\_\_\_\_\_\_\_\_\_\_\_\_\_\_\_\_\_\_\_\_\_\_\_\_\_\_\_\_\_\_\_\_\_\_\_\_ \_\_\_\_\_\_\_\_\_\_\_\_\_\_\_\_\_\_\_\_\_\_\_\_\_\_\_\_\_\_\_\_\_\_\_\_\_\_\_\_\_\_\_\_\_\_\_\_\_\_\_\_\_\_\_\_\_\_\_\_\_\_\_\_\_\_\_\_\_\_\_\_**

**\_\_\_\_\_\_\_\_\_\_\_\_\_\_\_\_\_\_\_\_\_\_\_\_\_\_\_\_\_\_\_\_\_\_\_\_\_\_\_\_\_\_\_\_\_\_\_\_\_\_\_\_\_\_\_\_\_\_\_\_\_\_\_\_\_\_\_\_\_\_\_\_ \_\_\_\_\_\_\_\_\_\_\_\_\_\_\_\_\_\_\_\_\_\_\_\_\_\_\_\_\_\_\_\_\_\_\_\_\_\_\_\_\_\_\_\_\_\_\_\_\_\_\_\_\_\_\_\_\_\_\_\_\_\_\_\_\_\_\_\_\_\_\_\_ \_\_\_\_\_\_\_\_\_\_\_\_\_\_\_\_\_\_\_\_\_\_\_\_\_\_\_\_\_\_\_\_\_\_\_\_\_\_\_\_\_\_\_\_\_\_\_\_\_\_\_\_\_\_\_\_\_\_\_\_\_\_\_\_\_\_\_\_\_\_\_\_**

**\_\_\_\_\_\_\_\_\_\_\_\_\_\_\_\_\_\_\_\_\_\_\_\_\_\_\_\_\_\_\_\_\_\_\_\_\_\_\_\_\_\_\_\_\_\_\_\_\_\_\_\_\_\_\_\_\_\_\_\_\_\_\_\_\_\_\_\_\_\_\_\_ \_\_\_\_\_\_\_\_\_\_\_\_\_\_\_\_\_\_\_\_\_\_\_\_\_\_\_\_\_\_\_\_\_\_\_\_\_\_\_\_\_\_\_\_\_\_\_\_\_\_\_\_\_\_\_\_\_\_\_\_\_\_\_\_\_\_\_\_\_\_\_\_ \_\_\_\_\_\_\_\_\_\_\_\_\_\_\_\_\_\_\_\_\_\_\_\_\_\_\_\_\_\_\_\_\_\_\_\_\_\_\_\_\_\_\_\_\_\_\_\_\_\_\_\_\_\_\_\_\_\_\_\_\_\_\_\_\_\_\_\_\_\_\_\_**

**\_\_\_\_\_\_\_\_\_\_\_\_\_\_\_\_\_\_\_\_\_\_\_\_\_\_\_\_\_\_\_\_\_\_\_\_\_\_\_\_\_\_\_\_\_\_\_\_\_\_\_\_\_\_\_\_\_\_\_\_\_\_\_\_\_\_\_\_\_\_\_\_ \_\_\_\_\_\_\_\_\_\_\_\_\_\_\_\_\_\_\_\_\_\_\_\_\_\_\_\_\_\_\_\_\_\_\_\_\_\_\_\_\_\_\_\_\_\_\_\_\_\_\_\_\_\_\_\_\_\_\_\_\_\_\_\_\_\_\_\_\_\_\_\_ \_\_\_\_\_\_\_\_\_\_\_\_\_\_\_\_\_\_\_\_\_\_\_\_\_\_\_\_\_\_\_\_\_\_\_\_\_\_\_\_\_\_\_\_\_\_\_\_\_\_\_\_\_\_\_\_\_\_\_\_\_\_\_\_\_\_\_\_\_\_\_\_**

**\_\_\_\_\_\_\_\_\_\_\_\_\_\_\_\_\_\_\_\_\_\_\_\_\_\_\_\_\_\_\_\_\_\_\_\_\_\_\_\_\_\_\_\_\_\_\_\_\_\_\_\_\_\_\_\_\_\_\_\_\_\_\_\_\_\_\_\_\_\_\_\_ \_\_\_\_\_\_\_\_\_\_\_\_\_\_\_\_\_\_\_\_\_\_\_\_\_\_\_\_\_\_\_\_\_\_\_\_\_\_\_\_\_\_\_\_\_\_\_\_\_\_\_\_\_\_\_\_\_\_\_\_\_\_\_\_\_\_\_\_\_\_\_\_ \_\_\_\_\_\_\_\_\_\_\_\_\_\_\_\_\_\_\_\_\_\_\_\_\_\_\_\_\_\_\_\_\_\_\_\_\_\_\_\_\_\_\_\_\_\_\_\_\_\_\_\_\_\_\_\_\_\_\_\_\_\_\_\_\_\_\_\_\_\_\_\_**

**\_\_\_\_\_\_\_\_\_\_\_\_\_\_\_\_\_\_\_\_\_\_\_\_\_\_\_\_\_\_\_\_\_\_\_\_\_\_\_\_\_\_\_\_\_\_\_\_\_\_\_\_\_\_\_\_\_\_\_\_\_\_\_\_\_\_\_\_\_\_\_\_ \_\_\_\_\_\_\_\_\_\_\_\_\_\_\_\_\_\_\_\_\_\_\_\_\_\_\_\_\_\_\_\_\_\_\_\_\_\_\_\_\_\_\_\_\_\_\_\_\_\_\_\_\_\_\_\_\_\_\_\_\_\_\_\_\_\_\_\_\_\_\_\_ \_\_\_\_\_\_\_\_\_\_\_\_\_\_\_\_\_\_\_\_\_\_\_\_\_\_\_\_\_\_\_\_\_\_\_\_\_\_\_\_\_\_\_\_\_\_\_\_\_\_\_\_\_\_\_\_\_\_\_\_\_\_\_\_\_\_\_\_\_\_\_\_**

- **c. ¿Qué significan las siglas VLT y VUT?**
- **d. ¿Cuáles son los valores de VLT y VUT?**
- **e. Menciona los números y nombres de cada una de las patas del C.I. 555.**
- **f. ¿Qué componentes determinan la Frecuencia de oscilación del C.I. 555?**
- **g. ¿A que es igual la constante de tiempo T?**

#### **1.5 Información Estadística Relacionada.**

#### *No Aplican antecedentes estadísticos.*

#### **1.6 Notas de Procesos y Materiales.**

- 1. El circuito del C.I. 555 será armado en el Proto-Board.
- 2. Compruebe que las alimentacion de Tierra y de Voltaje (5 V.C.D.) estén correctamente conectadas a las terminales correspondientes en el CI DIP.
- 3. El LED deberá tener su Resistencia de polarización.
- 4. Identifique las terminales del LED (ánodo y cátodo) antes de conectarlo en el circuito.
- 5. Verifique que los Capacitores que tengan polaridad se conecten correctamente de acuerdo a esta.

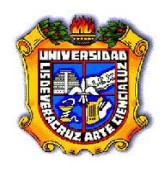

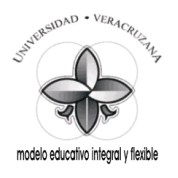

6. Los Materiales que serán utilizados y las características de los mismos están debidamente descritos en cada circuito, ya que éstos fueron hechos con el Programa Virtual NI Multisim 10.1.

## **1.7 Desarrollo de la Práctica (procedimientos prácticos).**

- Antes de conectar los cables en los equipos verifique el estado físico de los mismos. (con el óhmetro verifique su continuidad y realice una inspección visual de posibles rupturas del aislamiento o de las terminales).
- Emplee siempre que sea posible el color negro para la terminal de tierra (o común) y el rojo para el vivo.
- Conecte siempre la terminal de tierra antes que la viva.
- Antes de encender el equipo generador o fuentes verifique que no existan posibles cortos al unirse accidentalmente cables de conexión y/o extensión (caimanes) así como que ningún compañero tenga algún contacto físico con las mismas.

El circuito temporizador integrado más popular es el *555*, introducido primero por los Signetics Corporation. Similar a los Opamps de propósito general, el 555 es confiable, fácil de usar en una gran variedad de aplicaciones, y bajo en costo. El 555 también puede operar con suministros de Voltaje de +*5 V*. a +*18 V*.

El 555 se conecta como un multivibrador de oscilación libre.

En el instante en que comienza el  $t_{ALTO}$ , las terminales 2 y 6 disminuyen de nivel justo por debajo de V<sub>LT</sub> = ⅓V<sub>CC</sub> y el voltaje de la terminal 3 de salida va a su nivel alto, o sea, cuando C comienza a cargarse desde ¼ $V_{CC}$  hacia ⅔ $V_{CC}$ .

La terminal 7 se comporta como un circuito abierto y el capacitor C se carga a través de

 $R_A + R_B$ . Durante el tiempo t<sub>ALTO</sub> total en el que la salida está en el nivel alto, el 555 se encuentra en el estado de memoria ( $t_{A L T O}$ ), recordando su estado anterior (comienzo de  $t_{A L T O}$ ). Cuando V<sub>C</sub> aumenta y rebasa justamente el valor de V<sub>UT</sub> =  $\frac{2}{3}V_{CC}$  en el instante t<sub>BAJO</sub>, el 555 entra al estado de descarga de C y envía la señal de salida al nivel bajo, o sea cuando C va ahora de ⅔ a ⅓V<sub>CC</sub>.

La señal en la terminal 7 también está en nivel bajo y el capacitor C se descarga a través de la resistencia R<sub>B</sub>. Durante el tiempo t<sub>BAJO</sub> total en que la señal de salida está en nivel bajo o de descarga de C, el 555 se encuentra en el estado de memoria t<sub>BAJO</sub>, recordando su estado anterior (comienzo de t<sub>BAJO</sub>). Cuando V<sub>C</sub> desciende justo por debajo de V<sub>LT</sub>, la secuencia se repite. La frecuencia de oscilación, está determinada por los valores de los componentes externos.

La señal de salida conserva un nivel alto durante el intervalo de tiempo en que C se carga y aumenta del valor de 1⁄3V<sub>CC</sub> a <sup>2</sup>/<sub>3</sub>V<sub>CC</sub> como se muestra en la señal desplegada en la pantalla del Osciloscopio.

Este intervalo de tiempo se calcula mediante la ecuación:  $t_{ALTO} = 0.695 (R_A + R_B) C$ 

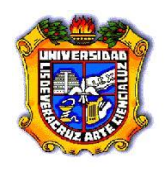

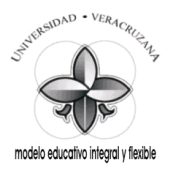

La salida está en nivel bajo durante el intervalo de tiempo en el que C se descarga del valor  $\frac{2}{3}V_{cc}$ a 1/3 $V_{cc}$  y se calcula con la expresión: t<sub>BAJO</sub> = 0.695 R<sub>B</sub>C

Por lo tanto, el periodo total de oscilación, T, es:  $T = t_{ALTO} + t_{BAJO} = 0.695 (R_A + 2R_B) C$ 

La frecuencia de oscilación libre, *f*, es:  $f = 1/T = (1.44) / [(R_A + 2R_B) C]$ 

Ciclo de Trabajo:

A la relación del tiempo durante el cual la salida está en nivel bajo, t<sub>BAJO</sub>, dividido entre el periodo total, T, se le conoce como ciclo de trabajo, o D. En forma de ecuación:

 $D = [t_{BAJO} / T] 100\% = [R_B / (R_A + 2R_B)] 100\%.$ 

#### **El C.I. 555 como Generador de Pulsos.**

 $C1 = 4.7 \mu F$ . y 100  $\mu F$ .

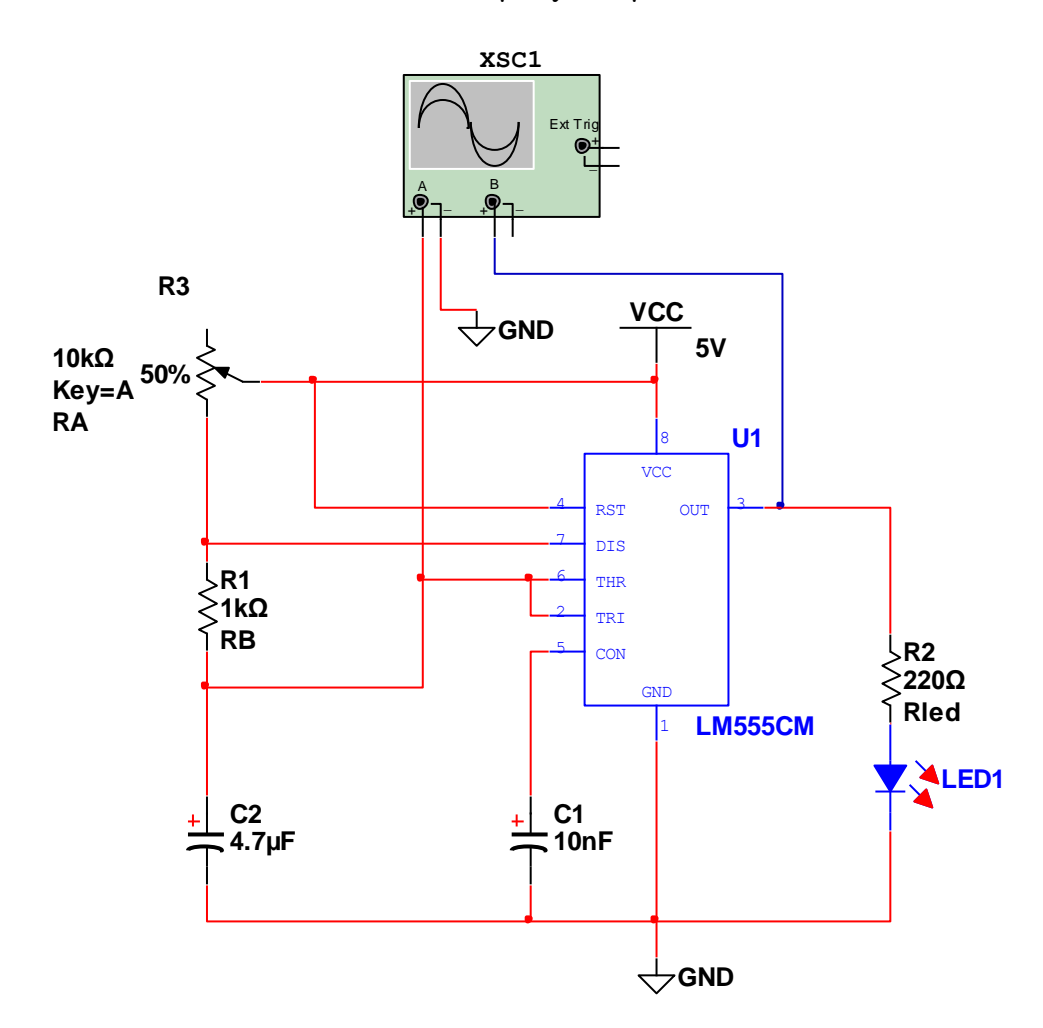

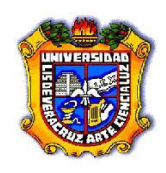

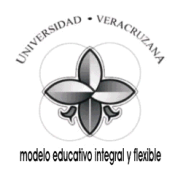

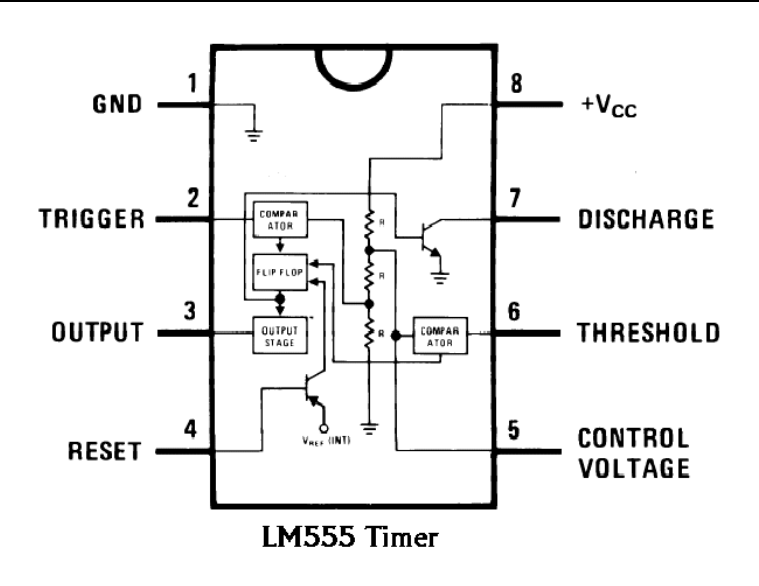

Calcular el Voltaje de salida V<sub>O</sub>, la frecuencia *f* y el ciclo de trabajo D, de la Señal desplegada en el Osciloscopio.

## **Tarea:**

Arme el circuito del C.I. 555 en el Programa NI MultiSim 10.1. Haga las simulaciones y guárdelas en una memoria, para mostrarlas al Instructor en turno cuando este se las solicite.

## **1.8 Guía para la Solución de Problemas.**

- Verifique en la Fuente de Alimentación:
	- o Que esta esté encendida.
	- o Que la salida de voltaje sea de 5 V.C.D.
- Verifique en el Proto-Board:
	- o Que este tenga el voltaje de la Fuente de Alimentación requerido.
	- o Que el LED esté debidamente polarizado.

#### **1.9 Comentarios y Conclusiones.**

¿Qué aprendió en esta práctica?

#### **Respuesta:**

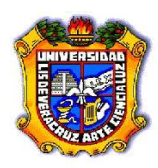

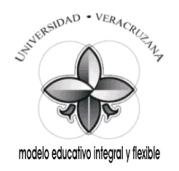

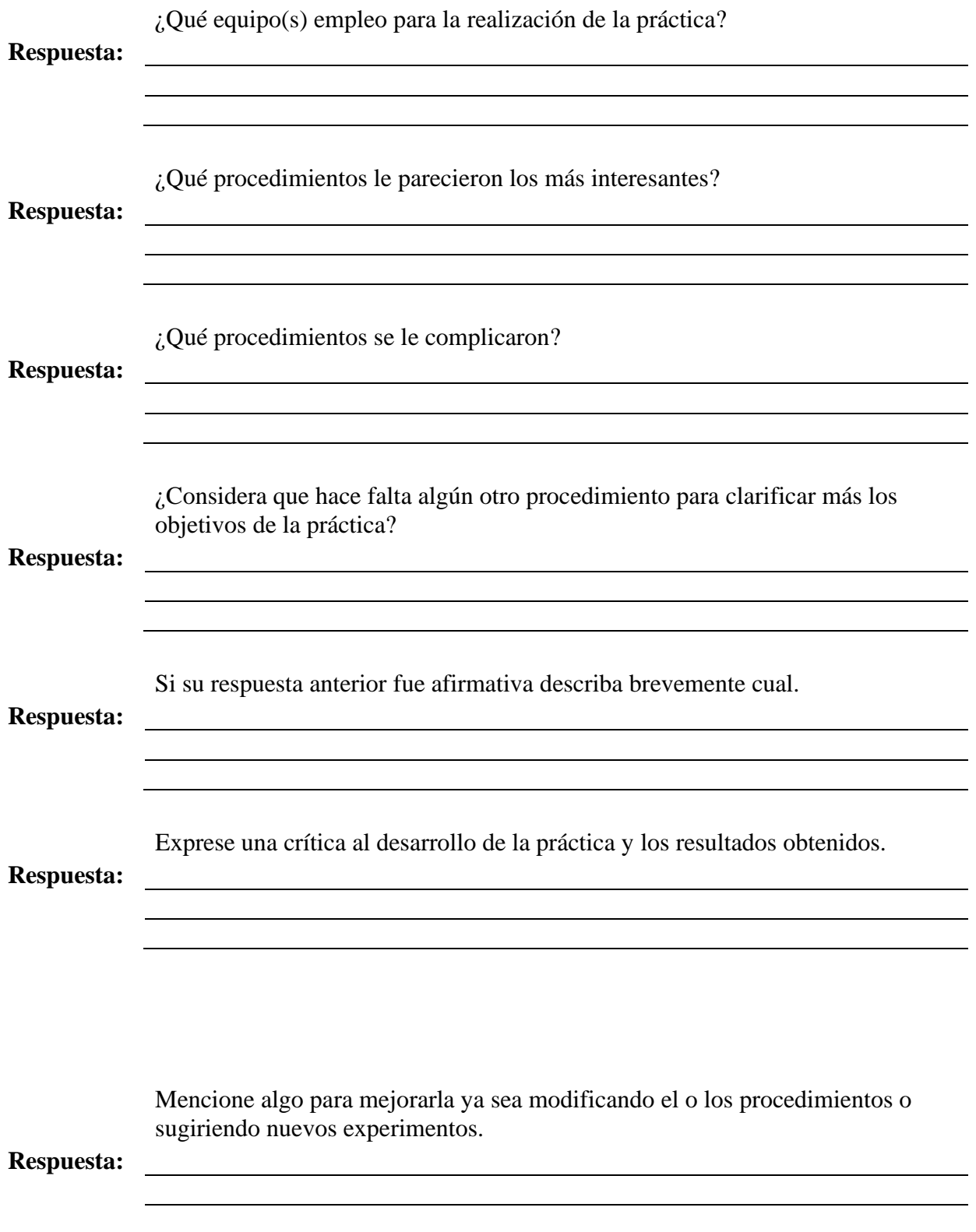

![](_page_53_Picture_0.jpeg)

![](_page_53_Picture_2.jpeg)

## **1.10 Apéndices y Bibliografía.**

## **Bibliografía.**

- 1. Manual de reemplazo de Semiconductores ECG o equivalente.
- 2. Amplificadores Operacionales y Circuitos Integrados Lineales. Robert F. Coughlin Frederick F. Driscoll. 5ª Edición. Prentice Hall.
- 3. Electrónica Digital. Principios y Aplicaciones. Roger Tokheim. 7ª Edición. Mc Graw Hill.
- 4. <http://www.cableducacion.org.mx/micrositios/redes2/conbas1.htm>

![](_page_54_Picture_0.jpeg)

![](_page_54_Picture_2.jpeg)

# **PRÁCTICA 6**

## **Flip-Flop R-S y R-S con Habilitación.**

#### **Saberes teóricos:**

Voltajes de Entrada y Salida para CI TTL, Lógica Secuencial, Flip-Flops, LED, Código de colores para Resistencias.

**Hrs. de teoría** 5 Hrs.

## **EXPERIENCIA EDUCATIVA CIRCUITOS LOGICOS.**

*Responsable de la Práctica:*

![](_page_55_Picture_0.jpeg)

![](_page_55_Picture_2.jpeg)

## **1.1 Antecedentes.**

*Previo a la realización de la práctica, investigue y conteste en hojas adicionales los siguientes conceptos básicos:*

- 1 ¿Qué es la Lógica Secuencial?
- 2 ¿Qué es un Flip-Flop?
- 3 ¿A qué se debe, que al Flip-Flop R-S, se le conozca también como Latch R-S?
- 4 ¿Cuánta información puede almacenar el Flip-Flop R-S?
- 5 ¿Qué tipo de Multivibradores son los Flip-Flops R-S y R-S con Habilitación?

## **1.2 Objetivos.**

- Reforzar los conocimientos teóricos adquiridos en el aula.
- Aprender el manejo de dispositivos CI TTL DIP.
- Aplicar técnicas y procedimientos para realizar mediciones con instrumentos digitales (Probador Lógico).
- Aprender el manejo de dispositivos semiconductores (LED) de acuerdo a sus terminales y características.
- Determinar el valor y la tolerancia de un elemento Resistivo mediante el Código de colores y con el Multímetro en la función de Ohm.
- Verificar cada uno de los modos de operación de los Flip-Flops R-S y R-S con Habilitación por medio de sus Tablas de Verdad

\_\_\_\_\_\_\_\_\_\_\_\_\_\_\_\_\_\_\_\_\_\_\_\_\_\_\_\_\_\_\_\_\_\_\_\_\_\_\_\_\_\_\_\_\_\_\_\_\_\_\_\_\_\_\_\_\_\_\_\_\_\_\_\_\_\_\_\_\_\_\_\_ \_\_\_\_\_\_\_\_\_\_\_\_\_\_\_\_\_\_\_\_\_\_\_\_\_\_\_\_\_\_\_\_\_\_\_\_\_\_\_\_\_\_\_\_\_\_\_\_\_\_\_\_\_\_\_\_\_\_\_\_\_\_\_\_\_\_\_\_\_\_\_\_ \_\_\_\_\_\_\_\_\_\_\_\_\_\_\_\_\_\_\_\_\_\_\_\_\_\_\_\_\_\_\_\_\_\_\_\_\_\_\_\_\_\_\_\_\_\_\_\_\_\_\_\_\_\_\_\_\_\_\_\_\_\_\_\_\_\_\_\_\_\_\_\_

\_\_\_\_\_\_\_\_\_\_\_\_\_\_\_\_\_\_\_\_\_\_\_\_\_\_\_\_\_\_\_\_\_\_\_\_\_\_\_\_\_\_\_\_\_\_\_\_\_\_\_\_\_\_\_\_\_\_\_\_\_\_\_\_\_\_\_\_\_\_\_\_ \_\_\_\_\_\_\_\_\_\_\_\_\_\_\_\_\_\_\_\_\_\_\_\_\_\_\_\_\_\_\_\_\_\_\_\_\_\_\_\_\_\_\_\_\_\_\_\_\_\_\_\_\_\_\_\_\_\_\_\_\_\_\_\_\_\_\_\_\_\_\_\_ \_\_\_\_\_\_\_\_\_\_\_\_\_\_\_\_\_\_\_\_\_\_\_\_\_\_\_\_\_\_\_\_\_\_\_\_\_\_\_\_\_\_\_\_\_\_\_\_\_\_\_\_\_\_\_\_\_\_\_\_\_\_\_\_\_\_\_\_\_\_\_\_

- Aprender a hacer una lista de materiales y equipos a partir de un diagrama o circuito.
- Simular circuitos con el Programa Virtual NI Multisim 10.1.

#### **1.3 Documentos Relacionados con la Práctica.**

- Manual de reemplazo de Semiconductores ECG o equivalente.
- <http://www.cableducacion.org.mx/micrositios/redes2/conbas7.htm>

#### **1.4 Definiciones y Terminología.**

#### **a. ¿Qué significa la sigla S?**

**b. ¿Qué significa la sigla R?**

![](_page_56_Picture_0.jpeg)

 $\mathcal{L}_\mathcal{L} = \mathcal{L}_\mathcal{L} = \mathcal{L}_\mathcal{L}$ \_\_\_\_\_\_\_\_\_\_\_\_\_\_\_\_\_\_\_\_\_\_\_\_\_\_\_\_\_\_\_\_\_\_\_\_\_\_\_\_\_\_\_\_\_\_\_\_\_\_\_\_\_\_\_\_\_\_\_\_\_\_\_\_\_\_\_\_\_\_\_\_ \_\_\_\_\_\_\_\_\_\_\_\_\_\_\_\_\_\_\_\_\_\_\_\_\_\_\_\_\_\_\_\_\_\_\_\_\_\_\_\_\_\_\_\_\_\_\_\_\_\_\_\_\_\_\_\_\_\_\_\_\_\_\_\_\_\_\_\_\_\_\_\_

\_\_\_\_\_\_\_\_\_\_\_\_\_\_\_\_\_\_\_\_\_\_\_\_\_\_\_\_\_\_\_\_\_\_\_\_\_\_\_\_\_\_\_\_\_\_\_\_\_\_\_\_\_\_\_\_\_\_\_\_\_\_\_\_\_\_\_\_\_\_\_\_ \_\_\_\_\_\_\_\_\_\_\_\_\_\_\_\_\_\_\_\_\_\_\_\_\_\_\_\_\_\_\_\_\_\_\_\_\_\_\_\_\_\_\_\_\_\_\_\_\_\_\_\_\_\_\_\_\_\_\_\_\_\_\_\_\_\_\_\_\_\_\_\_ \_\_\_\_\_\_\_\_\_\_\_\_\_\_\_\_\_\_\_\_\_\_\_\_\_\_\_\_\_\_\_\_\_\_\_\_\_\_\_\_\_\_\_\_\_\_\_\_\_\_\_\_\_\_\_\_\_\_\_\_\_\_\_\_\_\_\_\_\_\_\_\_

**\_\_\_\_\_\_\_\_\_\_\_\_\_\_\_\_\_\_\_\_\_\_\_\_\_\_\_\_\_\_\_\_\_\_\_\_\_\_\_\_\_\_\_\_\_\_\_\_\_\_\_\_\_\_\_\_\_\_\_\_\_\_\_\_\_\_\_\_\_\_\_\_ \_\_\_\_\_\_\_\_\_\_\_\_\_\_\_\_\_\_\_\_\_\_\_\_\_\_\_\_\_\_\_\_\_\_\_\_\_\_\_\_\_\_\_\_\_\_\_\_\_\_\_\_\_\_\_\_\_\_\_\_\_\_\_\_\_\_\_\_\_\_\_\_ \_\_\_\_\_\_\_\_\_\_\_\_\_\_\_\_\_\_\_\_\_\_\_\_\_\_\_\_\_\_\_\_\_\_\_\_\_\_\_\_\_\_\_\_\_\_\_\_\_\_\_\_\_\_\_\_\_\_\_\_\_\_\_\_\_\_\_\_\_\_\_\_**

**\_\_\_\_\_\_\_\_\_\_\_\_\_\_\_\_\_\_\_\_\_\_\_\_\_\_\_\_\_\_\_\_\_\_\_\_\_\_\_\_\_\_\_\_\_\_\_\_\_\_\_\_\_\_\_\_\_\_\_\_\_\_\_\_\_\_\_\_\_\_\_\_ \_\_\_\_\_\_\_\_\_\_\_\_\_\_\_\_\_\_\_\_\_\_\_\_\_\_\_\_\_\_\_\_\_\_\_\_\_\_\_\_\_\_\_\_\_\_\_\_\_\_\_\_\_\_\_\_\_\_\_\_\_\_\_\_\_\_\_\_\_\_\_\_ \_\_\_\_\_\_\_\_\_\_\_\_\_\_\_\_\_\_\_\_\_\_\_\_\_\_\_\_\_\_\_\_\_\_\_\_\_\_\_\_\_\_\_\_\_\_\_\_\_\_\_\_\_\_\_\_\_\_\_\_\_\_\_\_\_\_\_\_\_\_\_\_**

![](_page_56_Picture_2.jpeg)

- **c. ¿Cómo se dice que son las salidas de los Flip-Flops R-S, que siglas tienen?**
- **d. ¿Cuándo Q=1, en qué Modo está el Flip-Flop?**
- **e. ¿Cuándo Q=0, en qué Modo está el Flip-Flop?**
- **f. ¿Qué sucede cuando la entrada de Habilitación (E) está en nivel BAJO, o 0 lógico?**
- **1.5 Información Estadística Relacionada.**

## *No Aplican antecedentes estadísticos.*

#### **1.6 Notas de Procesos y Materiales.**

- 1. Los Flip-Flops R-S y R-S con Habilitación serán armados en el Proto-Board.
- 2. Compruebe que las alimentacion de Tierra y de Voltaje (5 V.C.D.) estén correctamente conectadas a las terminales correspondientes en los CI TTL DIP.
- 3. Los LED deberán de tener su Resistencia de polarización.
- 4. Identifique las terminales de los LED (ánodo y cátodo) antes de conectarlos en el circuito.
- 5. Los Materiales que serán utilizados y las características de los mismos están debidamente descritos en cada circuito, ya que éstos fueron hechos con el Programa Virtual NI Multisim 10.1.

![](_page_57_Picture_0.jpeg)

![](_page_57_Picture_2.jpeg)

## **1.7 Desarrollo de la Práctica (procedimientos prácticos).**

- Antes de conectar los cables en los equipos verifique el estado físico de los mismos. (con el óhmetro verifique su continuidad y realice una inspección visual de posibles rupturas del aislamiento o de las terminales).
- Emplee siempre que sea posible el color negro para la terminal de tierra (o común) y el rojo para el vivo.
- Conecte siempre la terminal de tierra antes que la viva.
- Antes de encender el equipo generador o fuentes verifique que no existan posibles cortos al unirse accidentalmente cables de conexión y/o extensión (caimanes) así como que ningún compañero tenga algún contacto físico con las mismas.

Los bloques básicos para construir los circuitos lógicos combinacionales son las puertas lógicas. Los bloques básicos para construir los circuitos lógicos secuenciales son los circuitos flip-flops. Los circuitos lógicos secuenciales son extremadamente importantes debido a su característica de memoria.

El flip-flop básico se denomina *flip-flop RS*. Este circuito lógico tiene dos entradas, etiquetadas con set (S) y reset (R), a la izquierda. De forma distinta a las puertas lógicas, los flips-flops tienen dos salidas complementarias, que se denominan Q y Q′. La salida Q se considera la salida "normal" y es la más usada, la otra (Q′) es simplemente el complemento de la salida Q, y se denomina salida complementaria.

Por tanto, sí  $Q = 1$ , entonces  $Q' = 0$ ; o sí  $Q = 0$ , entonces  $Q' = 1$ . El flip-flop R-S se puede construir a partir de dos puertas NAND.

Al igual que en las puertas lógicas, una Tabla de Verdad define la operación del flip-flop.

La condición **#1** de la Tabla de Verdad es el estado Prohibido, en el ambas salidas están a 1, o nivel ALTO. Este modo no se utiliza en el flip-flop RS. La condición **#2** muestra el modo Set del flip-flop. Aquí un nivel BAJO, ó 0 lógico, activa la entrada de set (S). Esta pone la salida normal Q al nivel ALTO, ó 1. La condición **#3** nos indica el modo de Reset. El nivel BAJO ó 0 activa la entrada de reset, borrando (o poniendo en reset) la salida normal Q. La condición **#4** muestra el modo de Inhabilitación, o Almacenamiento del flip-flop RS. Las salidas permanecen como estaban antes de que existiese esta condición, es decir, no hay cambio en las salidas.

![](_page_58_Picture_0.jpeg)

![](_page_58_Picture_2.jpeg)

![](_page_58_Figure_3.jpeg)

**Flip-Flop R-S.**

TABLA DE VERDAD.

![](_page_58_Picture_245.jpeg)

En el *flip-flop RS con entrada de habilitación*, es necesario utilizar 4 puertas NAND, 2 para las entradas de set y reset, y las otras 2 para formar el cerrojo o enganche, donde estarán las salidas  $Q \vee Q'$ .

Para la habilitación se utilizará una fuente de C.D. de +*5* V.

Por lo cual se dice que este dispositivo es disparado por nivel, y así la información de las entradas de datos (R y S) se transferirá a las salidas. La Tabla de Verdad de este flip-flop RS con entrada de habilitación, detalla su operación.

En la condición #1 se describe el modo de Almacenamiento, el cual se presenta cuando las entradas S y R son iguales a 0, y las salidas no cambian, permanecen igual,  $Q = 1$  y  $Q' = 0$ , este modo también podría describirse como condición de *Inhabilitación* del flip-flop.

La condición #2 es el modo de Reset, la salida normal Q se borrará, se pondrá a 0 cuando un nivel ALTO active la entrada R.

La condición #3 describe el modo Set del flip-flop, un nivel ALTO activa la entrada S, con  $R = 0$ , poniendo la salida Q a 1. La condición #4 de la Tabla de Verdad es una combinación Prohibida (todas las entradas a 1) y no se utiliza por que pone ambas salidas en el nivel ALTO.

![](_page_59_Picture_0.jpeg)

![](_page_59_Picture_2.jpeg)

Cuando la entrada de Habilitación (E) está en nivel BAJO, las entradas S y R son ignoradas, por lo que las salidas se mantienen sin cambio, o se dice que permanecen enclavadas o cerradas.

![](_page_59_Figure_4.jpeg)

#### **Flip-Flop R-S con Entrada de Habilitación.**

#### TABLA DE VERDAD.

![](_page_59_Picture_238.jpeg)

 $E = Habilitacio<sub>n</sub> = 1.$ 

## **Tarea:**

Arme los circuitos de los Flip-Flops R-S y R-S con Habilitación en el Programa NI MultiSim 10.1.

Haga las simulaciones y guárdelas en una memoria, para mostrarlas al Instructor en turno cuando este se las solicite.

![](_page_60_Picture_0.jpeg)

![](_page_60_Picture_2.jpeg)

## **1.8 Guía para la Solución de Problemas.**

- Verifique en la Fuente de Alimentación:
	- o Que esta esté encendida.
	- o Que la salida de voltaje sea de 5 V.C.D. para CI TTL.
- Verifique en el Proto-Board:
	- o Que este tenga el voltaje de la Fuente de Alimentación requerido.
	- o Que los LED estén debidamente polarizados.

#### **1.9 Comentarios y Conclusiones.**

![](_page_60_Picture_125.jpeg)

![](_page_60_Picture_126.jpeg)

**Respuesta:**

**Respuesta:**

¿Qué procedimientos le parecieron los más interesantes?

**Respuesta:**

¿Qué procedimientos se le complicaron?

**Respuesta:**

¿Considera que hace falta algún otro procedimiento para clarificar más los objetivos de la práctica?

**Respuesta:**

Si su respuesta anterior fue afirmativa describa brevemente cual.

![](_page_61_Picture_0.jpeg)

![](_page_61_Picture_2.jpeg)

![](_page_61_Picture_90.jpeg)

## **Bibliografía.**

- 1. Manual de reemplazo de Semiconductores ECG o equivalente.
- 2. Electrónica Digital. Principios y Aplicaciones. Roger Tokheim. 7ª Edición. Mc Graw Hill.
- 3. Principios Digitales. Roger Tokheim. 2ª Edición. Mc Graw Hill.
- 4. Electrónica Digital Básica con aplicaciones MSI. John A. Dempsey. Representaciones y Servicios de Ingeniería.
- 5. The TTL Data Book. Texas Instruments.
- 6. <http://www.cableducacion.org.mx/micrositios/redes2/conbas1.htm>

![](_page_62_Picture_0.jpeg)

## **UNIVERSIDAD VERACRUZANA FACULTAD DE INGENIERÍA ZONA VERACRUZ**

![](_page_62_Picture_2.jpeg)

![](_page_62_Picture_3.jpeg)

# **Flip-Flop J-K, T, y D.**

#### **Saberes teóricos:**

Voltajes de Entrada y Salida para CI TTL, Lógica Secuencial, Flip-Flops, Temporización, Disparo de los Flip-Flops, LED, Código de colores para Resistencias.

**Hrs. de teoría** 5 Hrs.

## **EXPERIENCIA EDUCATIVA CIRCUITOS LOGICOS.**

*Responsable de la Práctica:*

![](_page_63_Picture_0.jpeg)

![](_page_63_Picture_2.jpeg)

## **1.1 Antecedentes.**

*Previo a la realización de la práctica, investigue y conteste en hojas adicionales los siguientes conceptos básicos:*

- 1 ¿Qué tipo de circuitos lógicos son considerados los Flip-Flops?
- 2 ¿En referencia a la pregunta anterior, quien le da esa característica?
- 3 ¿Debido a que todos los Flip-Flops se construyen a partir de el, como es considerado el Flip-Flop J-K?
- 4 ¿Cuáles son sus entradas Síncronas?
- 5 ¿Cuáles son sus entradas Asíncronas?
- 6 ¿Cuáles son sus Salidas?
- 7 Explica lo que significa el que haya un circulito en la entrada de Reloj CLK′ del Flip-Flop  $J-K$ .
- 8 ¿Qué tipo de entradas activas son PRE′ y CLR′ del Flip-Flop J-K?
- 9 ¿Qué tipo de Multivibradores son los Flip-Flops J-K, T y el D?

#### **1.2 Objetivos.**

- Reforzar los conocimientos teóricos adquiridos en el aula.
- Aprender el manejo de dispositivos CI TTL DIP.
- Aplicar técnicas y procedimientos para realizar mediciones con instrumentos digitales (Probador Lógico).
- Aprender el manejo de dispositivos semiconductores (LED) de acuerdo a sus terminales y características.
- Determinar el valor y la tolerancia de un elemento Resistivo mediante el Código de colores y con el Multímetro en la función de Ohm.
- Verificar cada uno de los modos de operación de los Flip-Flops J-K, T y D por medio de sus Tablas de Verdad.
- Aprender a hacer una lista de materiales y equipos a partir de un diagrama o circuito.
- Simular circuitos con el Programa Virtual NI Multisim 10.1.

#### **1.3 Documentos Relacionados con la Práctica.**

- Manual de reemplazo de Semiconductores ECG o equivalente.
- <http://www.cableducacion.org.mx/micrositios/redes2/conbas7.htm>

![](_page_64_Picture_0.jpeg)

**\_\_\_\_\_\_\_\_\_\_\_\_\_\_\_\_\_\_\_\_\_\_\_\_\_\_\_\_\_\_\_\_\_\_\_\_\_\_\_\_\_\_\_\_\_\_\_\_\_\_\_\_\_\_\_\_\_\_\_\_\_\_\_\_\_\_\_\_\_\_\_\_\_ \_\_\_\_\_\_\_\_\_\_\_\_\_\_\_\_\_\_\_\_\_\_\_\_\_\_\_\_\_\_\_\_\_\_\_\_\_\_\_\_\_\_\_\_\_\_\_\_\_\_\_\_\_\_\_\_\_\_\_\_\_\_\_\_\_\_\_\_\_\_\_\_\_ \_\_\_\_\_\_\_\_\_\_\_\_\_\_\_\_\_\_\_\_\_\_\_\_\_\_\_\_\_\_\_\_\_\_\_\_\_\_\_\_\_\_\_\_\_\_\_\_\_\_\_\_\_\_\_\_\_\_\_\_\_\_\_\_\_\_\_\_\_\_\_\_\_**

**\_\_\_\_\_\_\_\_\_\_\_\_\_\_\_\_\_\_\_\_\_\_\_\_\_\_\_\_\_\_\_\_\_\_\_\_\_\_\_\_\_\_\_\_\_\_\_\_\_\_\_\_\_\_\_\_\_\_\_\_\_\_\_\_\_\_\_\_\_\_\_\_\_**

**\_\_\_\_\_\_\_\_\_\_\_\_\_\_\_\_\_\_\_\_\_\_\_\_\_\_\_\_\_\_\_\_\_\_\_\_\_\_\_\_\_\_\_\_\_\_\_\_\_\_\_\_\_\_\_\_\_\_\_\_\_\_\_\_\_\_\_\_\_\_\_\_\_**

**\_\_\_\_\_\_\_\_\_\_\_\_\_\_\_\_\_\_\_\_\_\_\_\_\_\_\_\_\_\_\_\_\_\_\_\_\_\_\_\_\_\_\_\_\_\_\_\_\_\_\_\_\_\_\_\_\_\_\_\_\_\_\_\_\_\_\_\_\_\_\_\_\_ \_\_\_\_\_\_\_\_\_\_\_\_\_\_\_\_\_\_\_\_\_\_\_\_\_\_\_\_\_\_\_\_\_\_\_\_\_\_\_\_\_\_\_\_\_\_\_\_\_\_\_\_\_\_\_\_\_\_\_\_\_\_\_\_\_\_\_\_\_\_\_\_\_ \_\_\_\_\_\_\_\_\_\_\_\_\_\_\_\_\_\_\_\_\_\_\_\_\_\_\_\_\_\_\_\_\_\_\_\_\_\_\_\_\_\_\_\_\_\_\_\_\_\_\_\_\_\_\_\_\_\_\_\_\_\_\_\_\_\_\_\_\_\_\_\_\_**

\_\_\_\_\_\_\_\_\_\_\_\_\_\_\_\_\_\_\_\_\_\_\_\_\_\_\_\_\_\_\_\_\_\_\_\_\_\_\_\_\_\_\_\_\_\_\_\_\_\_\_\_\_\_\_\_\_\_\_\_\_\_\_\_\_\_\_\_\_\_\_\_\_ \_\_\_\_\_\_\_\_\_\_\_\_\_\_\_\_\_\_\_\_\_\_\_\_\_\_\_\_\_\_\_\_\_\_\_\_\_\_\_\_\_\_\_\_\_\_\_\_\_\_\_\_\_\_\_\_\_\_\_\_\_\_\_\_\_\_\_\_\_\_\_\_\_ \_\_\_\_\_\_\_\_\_\_\_\_\_\_\_\_\_\_\_\_\_\_\_\_\_\_\_\_\_\_\_\_\_\_\_\_\_\_\_\_\_\_\_\_\_\_\_\_\_\_\_\_\_\_\_\_\_\_\_\_\_\_\_\_\_\_\_\_\_\_\_\_\_

![](_page_64_Picture_2.jpeg)

### **1.4 Definiciones y Terminología.**

- **a. ¿Qué es el Disparo?**
- **b. ¿Cómo pueden ser Disparados los Flip-Flops?**
- **c. ¿Con que otros nombres se conocen las formas de Disparo de los Flip-Flops?**
- **d. ¿Dibuja 2 ciclos de una Señal Digital en ejes V-T y colócale las respuestas de los incisos anteriores?**

#### **1.5 Información Estadística Relacionada.**

## *No Aplican antecedentes estadísticos.*

#### **1.6 Notas de Procesos y Materiales.**

- 1. Los Flip-Flops J-K, T y D serán armados en el Proto-Board.
- 2. Compruebe que la alimentacion de Tierra y de Voltaje (5 V.C.D.) estén correctamente conectadas a las terminales correspondientes en los CI TTL DIP.
- 3. Los LED deberán de tener su Resistencia de polarización.
- 4. Identifique las terminales de los LED (ánodo y cátodo) antes de conectarlos en el circuito.
- 5. Los Materiales que serán utilizados y las características de los mismos están debidamente descritos en cada circuito, ya que éstos fueron hechos con el Programa Virtual NI Multisim 10.1.

![](_page_65_Picture_0.jpeg)

![](_page_65_Picture_2.jpeg)

## **1.7 Desarrollo de la Práctica (procedimientos prácticos).**

- Antes de conectar los cables en los equipos verifique el estado físico de los mismos. (con el óhmetro verifique su continuidad y realice una inspección visual de posibles rupturas del aislamiento o de las terminales).
- Emplee siempre que sea posible el color negro para la terminal de tierra (o común) y el rojo para el vivo.
- Conecte siempre la terminal de tierra antes que la viva.
- Antes de encender el equipo generador o fuentes verifique que no existan posibles cortos al unirse accidentalmente cables de conexión y/o extensión (caimanes) así como que ningún compañero tenga algún contacto físico con las mismas.

El *flip-flop JK* puede considerarse como el flip-flop universal, los demás tipos pueden construirse a partir de él.

El símbolo lógico del dispositivo, tiene tres entradas síncronas (J, K y CLK). Las entradas J y K son entradas de datos; y la entrada de reloj transfiere el dato de las entradas a las salidas. El símbolo lógico también tiene la salida normal (Q) y la complementaria (Q′).

Los flip-flops comerciales también pueden tener entradas asíncronas, además de las normales J, K y CLK. Habitualmente suelen tener una entrada de Preset para poner asíncronamente la salida

Q a 1. También cuentan con una entrada de Borrado, para borrar o poner a 0 la salida Q.

En el flip-flop JK doble 74LS76 se tienen estas dos entradas más, etiquetadas como PRE′

(Preajuste) y CLR′ (Borrado) llamadas entradas asíncronas, las que también influyen en la operación del mismo, como lo muestra la Tabla de Verdad.

La condición **#1** (Set Asincrónico) muestra que cuando PRE′ = 0, o igual a nivel bajo (L), CLR′ = 1, o nivel alto (H), y no importando como estén CLK', J y K, entonces  $Q = 1 = H y Q' = 0 = L$ .

La condición #2 (Reset Asincrónico) dice lo contrario de la #1, cuando PRE' = H y CLR' = L, y no importando como estén CLK', J y K, ahora  $Q = L y Q' = H$ .

En la condición **#3** (Prohibido) se presenta cuando PRE′ y CLR′ = L, y no importando como estén CLK', J y K, ahora Q y Q' = H.

En la condición **#4** (Almacenado), PRE′ y CLR′ = H, el pulso de reloj CLK′ está presente, J y K = L, a esta condición se le conoce como la salida sin cambio.

![](_page_66_Picture_0.jpeg)

![](_page_66_Picture_2.jpeg)

Para la condición #5 (Reset), PRE' y CLR' = H, y estando ahora  $J = L y K = H$ , entonces se tiene que  $Q = L y Q' = H$ .

Para la condición #6 (Set), PRE' y CLR' = H, y estando ahora  $J = H y K = L$ , entonces se tiene que  $Q = H y Q' = L$ .

La condición **#7** ilustra un modo muy útil de operar del flip-flop JK que se denomina de Activación o Conmutación (toggle). Cuando PRE′, CLR′, J y K están en el nivel alto (H), la salida cambia cada vez que un pulso alcanza la entrada CLK′.

Repitiendo los pulsos de reloj, la salida Q pasaría por los niveles BAJO, ALTO, BAJO, ALTO, BAJO, etc. Esta idea de BAJO-ALTO-BAJO-ALTO se denomina Conmutación.

El término "Conmutación" proviene de la naturaleza "ON-OFF" de un interruptor de conmutación. Debido a esta condición **#7**, al flip-flop JK, se le llama *flip-flop T*. La operación en conmutación se emplea mucho en los circuitos lógicos secuenciales.

Con la entrada de reloj, es evidente que el flip-flop JK es síncrono.

Todos los cambios en las salidas Q y Q′ se efectúan en las transiciones de Alto a Bajo del Pulso de Reloj (disparo en el flanco negativo) como lo indica el circulito en la entrada de CLK′.

#### **Flip-Flop J-K.**

![](_page_66_Figure_11.jpeg)

![](_page_67_Picture_0.jpeg)

![](_page_67_Picture_2.jpeg)

![](_page_67_Figure_3.jpeg)

TABLA DE VERDAD.

![](_page_67_Picture_272.jpeg)

 $x = no$  importa o irrelevante;

**Conmutación** =  $t = \text{toggle}$ .

La figura muestra como se conectan un flip-flop JK 74LS76 y un inversor para formar un *flip-flop D*, el inversor como se ve, quedará conectado entre las entradas J y K.

Este *flip-flop D* se dispara en la transición de ALTA a BAJA (H-L) del Pulso de Reloj, como lo muestra el circulito en la entrada CLK′.

Las entradas asíncronas PRE′ y CLR′ se pondrán a nivel Alto = H.

Para la condición #1 (Reset) colocamos un 0 en la entrada de datos D, entonces,  $Q = 0 = L y Q' =$ 1 = H en la transición de bajada del Pulso de Reloj, manteniéndose en este modo hasta que cambiamos el dato de entrada.

En la condición **#2** (Set); ingresamos un 1 en la entrada de datos D, ahora se cambian las salidas, quedando  $Q = 1 = H y Q' = 0 = L$ , nuevamente el dato se transferirá en la transición de bajada del Pulso de Reloj.

Al *flip-flop D*, con frecuencia, se le denomina flip-flop de retardo. Este nombre describe con precisión la operación que realiza.

Cualquiera que sea el dato en la entrada D, éste aparece en la salida normal retardado un Pulso de Reloj.

![](_page_68_Picture_0.jpeg)

**Flip-Flop D.**

![](_page_68_Picture_2.jpeg)

**GND GND V1 X4 10 Hz**   $\overline{\phantom{1}}$ **CLK' 5 V R4 X2 X3 220Ω Q Q' VCC D R2 R3 5V 220Ω 220Ω U1** 1CLK <sup>1</sup> 1k <u>16</u>  $-1$  PR  $\frac{10}{10}$   $\frac{15}{14}$ **J1** ~1CLR <sup>3</sup>  $\frac{10}{\text{GND}}$   $\frac{13}{12}$  $1J$ vcc  $\frac{2K}{2Q}$   $\frac{12}{11}$ **VCC**  $2$ CLK  $-2$ PR  $\sim$  2PR  $\sim 2\bar{Q}$   $\frac{10}{9}$ **5V**  $~2$ CLE **Key = D R1 74LS76D U2 220Ω D**<br>D⊢CND 1A VCC  $\frac{17}{1Y}$ 6A 6Y 2A 2Y 3A 3Y  $5A$ **X1** 5Y 4A **Dato** GND **GND74LS04D GND**

![](_page_68_Picture_341.jpeg)

## **Tarea:**

Arme los circuitos de los Flip-Flops J-K, T y D en el Programa NI MultiSim 10.1. Haga las simulaciones y guárdelas en una memoria, para mostrarlas al Instructor en turno cuando este se las solicite.

![](_page_69_Picture_0.jpeg)

![](_page_69_Picture_2.jpeg)

## **1.8 Guía para la Solución de Problemas.**

- Verifique en la Fuente de Alimentación:
	- o Que esta esté encendida.
	- o Que la salida de voltaje sea de 5 V.C.D. para CI TTL.
- Verifique en el Proto-Board:
	- o Que este tenga el voltaje de la Fuente de Alimentación requerido.
	- o Que los LED estén debidamente polarizados.

### **1.9 Comentarios y Conclusiones.**

![](_page_69_Picture_108.jpeg)

![](_page_70_Picture_0.jpeg)

![](_page_70_Picture_2.jpeg)

![](_page_70_Picture_94.jpeg)

## **1.10 Apéndices y Bibliografía.**

#### **Bibliografía.**

- 1. Manual de reemplazo de Semiconductores ECG o equivalente.
- 2. Electrónica Digital. Principios y Aplicaciones. Roger Tokheim. 7ª Edición. Mc Graw Hill.
- 3. Principios Digitales. Roger Tokheim. 2ª Edición. Mc Graw Hill.
- 4. Electrónica Digital Básica con aplicaciones MSI. John A. Dempsey. Representaciones y Servicios de Ingeniería.
- 5. The TTL Data Book. Texas Instruments.
- 6. <http://www.cableducacion.org.mx/micrositios/redes2/conbas1.htm>

![](_page_71_Picture_0.jpeg)

![](_page_71_Picture_2.jpeg)

![](_page_71_Picture_3.jpeg)

# **Contadores Binarios y de Décadas.**

#### **Saberes teóricos:**

Voltajes de Entrada y Salida para CI TTL, Lógica Secuencial, Flip-Flops T, Temporización de los Contadores, LED, Código de colores para Resistencias.

**Hrs. de teoría** 5 Hrs.

## **EXPERIENCIA EDUCATIVA CIRCUITOS LOGICOS.**

*Responsable de la Práctica:*
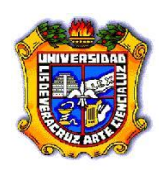

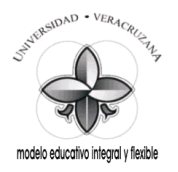

### **1.1 Antecedentes.**

*Previo a la realización de la práctica, investigue y conteste en hojas adicionales los siguientes conceptos básicos:*

- 1 ¿Qué tipo de circuitos lógicos son los Contadores?
- 2 ¿En referencia a la pregunta anterior, quien le da esa característica?
- 3 ¿Qué tipo de dispositivos se utilizan para construir los Contadores?
- 4 ¿Estos dispositivos en qué Modo de Operación deben de estar?
- 5 ¿Debido a la temporización de qué forma pueden operar o funcionar los Contadores?
- 6 ¿Con que otro nombre se conoce también al Contador de rizo y como están conectadas sus entradas de Reloj?
- 7 ¿Cómo están conectadas las entradas de Reloj CLK en un Contador síncrono?
- 8 ¿Qué significa el módulo o mod. de un Contador?
- 9 ¿Cuál es el módulo de un Contador binario de 4 bits, cuántos y cuáles son los estados de cuenta que tiene?
- 10 ¿Los Contadores binarios por su forma de contar, como se clasifican?
- 11 Explica cómo es la conexión entre los flip-flops en cada una de las clasificaciones del inciso anterior.
- 12 ¿Qué operación realiza la compuerta NAND en el Contador de Décadas, explícala?

### **1.2 Objetivos.**

- Reforzar los conocimientos teóricos adquiridos en el aula.
- Aprender el manejo de dispositivos CI TTL DIP.
- Aplicar técnicas y procedimientos para realizar mediciones con instrumentos digitales (Probador Lógico).
- Aprender el manejo de dispositivos semiconductores (LED) de acuerdo a sus terminales y características.
- Determinar el valor y la tolerancia de un elemento Resistivo mediante el Código de colores y con el Multímetro en la función de Ohm.
- Verificar que cada uno de los Contadores Binarios y de Décadas realice sus estados de cuenta en forma correcta.
- Aprender a hacer una lista de materiales y equipos a partir de un diagrama o circuito.
- Simular circuitos con el Programa Virtual NI Multisim 10.1.

### **1.3 Documentos Relacionados con la Práctica.**

- Manual de reemplazo de Semiconductores ECG o equivalente.
- <http://www.cableducacion.org.mx/micrositios/redes2/conbas7.htm>

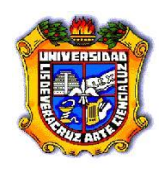

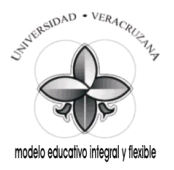

#### **1.4 Definiciones y Terminología.**

**a. ¿Qué le sucede a la frecuencia de Reloj cuando sale de cada uno de los flip-flops que conforman un Contador binario de 4 bits?**

\_\_\_\_\_\_\_\_\_\_\_\_\_\_\_\_\_\_\_\_\_\_\_\_\_\_\_\_\_\_\_\_\_\_\_\_\_\_\_\_\_\_\_\_\_\_\_\_\_\_\_\_\_\_\_\_\_\_\_\_\_\_\_\_\_\_\_\_\_\_\_\_\_

\_\_\_\_\_\_\_\_\_\_\_\_\_\_\_\_\_\_\_\_\_\_\_\_\_\_\_\_\_\_\_\_\_\_\_\_\_\_\_\_\_\_\_\_\_\_\_\_\_\_\_\_\_\_\_\_\_\_\_\_\_\_\_\_\_\_\_\_\_\_\_\_\_

\_\_\_\_\_\_\_\_\_\_\_\_\_\_\_\_\_\_\_\_\_\_\_\_\_\_\_\_\_\_\_\_\_\_\_\_\_\_\_\_\_\_\_\_\_\_\_\_\_\_\_\_\_\_\_\_\_\_\_\_\_\_\_\_\_\_\_\_\_\_\_\_\_ \_\_\_\_\_\_\_\_\_\_\_\_\_\_\_\_\_\_\_\_\_\_\_\_\_\_\_\_\_\_\_\_\_\_\_\_\_\_\_\_\_\_\_\_\_\_\_\_\_\_\_\_\_\_\_\_\_\_\_\_\_\_\_\_\_\_\_\_\_\_\_\_\_ \_\_\_\_\_\_\_\_\_\_\_\_\_\_\_\_\_\_\_\_\_\_\_\_\_\_\_\_\_\_\_\_\_\_\_\_\_\_\_\_\_\_\_\_\_\_\_\_\_\_\_\_\_\_\_\_\_\_\_\_\_\_\_\_\_\_\_\_\_\_\_\_\_

- **b. ¿En referencia a la pregunta anterior, que nombre reciben el F-F 1, el F-F 2, el F-F 3 y el F-F 4?**
- **c. ¿Qué significan las siglas LSB y que letra se le asigna?**
- **d. ¿Qué significan las siglas MSB y que letra se le asigna para un Contador binario de 4 bits?**

\_\_\_\_\_\_\_\_\_\_\_\_\_\_\_\_\_\_\_\_\_\_\_\_\_\_\_\_\_\_\_\_\_\_\_\_\_\_\_\_\_\_\_\_\_\_\_\_\_\_\_\_\_\_\_\_\_\_\_\_\_\_\_\_\_\_\_\_\_\_\_\_\_ \_\_\_\_\_\_\_\_\_\_\_\_\_\_\_\_\_\_\_\_\_\_\_\_\_\_\_\_\_\_\_\_\_\_\_\_\_\_\_\_\_\_\_\_\_\_\_\_\_\_\_\_\_\_\_\_\_\_\_\_\_\_\_\_\_\_\_\_\_\_\_\_\_ \_\_\_\_\_\_\_\_\_\_\_\_\_\_\_\_\_\_\_\_\_\_\_\_\_\_\_\_\_\_\_\_\_\_\_\_\_\_\_\_\_\_\_\_\_\_\_\_\_\_\_\_\_\_\_\_\_\_\_\_\_\_\_\_\_\_\_\_\_\_\_\_\_

\_\_\_\_\_\_\_\_\_\_\_\_\_\_\_\_\_\_\_\_\_\_\_\_\_\_\_\_\_\_\_\_\_\_\_\_\_\_\_\_\_\_\_\_\_\_\_\_\_\_\_\_\_\_\_\_\_\_\_\_\_\_\_\_\_\_\_\_\_\_\_\_\_ \_\_\_\_\_\_\_\_\_\_\_\_\_\_\_\_\_\_\_\_\_\_\_\_\_\_\_\_\_\_\_\_\_\_\_\_\_\_\_\_\_\_\_\_\_\_\_\_\_\_\_\_\_\_\_\_\_\_\_\_\_\_\_\_\_\_\_\_\_\_\_\_\_ \_\_\_\_\_\_\_\_\_\_\_\_\_\_\_\_\_\_\_\_\_\_\_\_\_\_\_\_\_\_\_\_\_\_\_\_\_\_\_\_\_\_\_\_\_\_\_\_\_\_\_\_\_\_\_\_\_\_\_\_\_\_\_\_\_\_\_\_\_\_\_\_\_

\_\_\_\_\_\_\_\_\_\_\_\_\_\_\_\_\_\_\_\_\_\_\_\_\_\_\_\_\_\_\_\_\_\_\_\_\_\_\_\_\_\_\_\_\_\_\_\_\_\_\_\_\_\_\_\_\_\_\_\_\_\_\_\_\_\_\_\_\_\_\_\_\_ \_\_\_\_\_\_\_\_\_\_\_\_\_\_\_\_\_\_\_\_\_\_\_\_\_\_\_\_\_\_\_\_\_\_\_\_\_\_\_\_\_\_\_\_\_\_\_\_\_\_\_\_\_\_\_\_\_\_\_\_\_\_\_\_\_\_\_\_\_\_\_\_\_

**e. ¿Cuál es el módulo de un Contador de Décadas, cuántos y cuáles son los estados de cuenta que tiene?**

#### **1.5 Información Estadística Relacionada.**

*No Aplican antecedentes estadísticos.*

#### **1.6 Notas de Procesos y Materiales.**

- 1. Los Contadores Binarios y de Décadas serán armados en el Proto-Board.
- 2. Compruebe que la alimentacion de Tierra y de Voltaje (5 V.C.D.) estén correctamente conectadas a las terminales correspondientes en los CI TTL DIP.
- 3. Los LED deberán de tener su Resistencia de polarización.
- 4. Identifique las terminales de los LED (ánodo y cátodo) antes de conectarlos en el circuito.

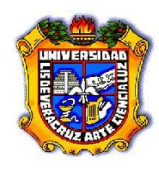

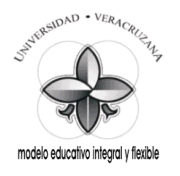

5. Los Materiales que serán utilizados y las características de los mismos están debidamente descritos en cada circuito, ya que éstos fueron hechos con el Programa Virtual NI Multisim 10.1.

### **1.7 Desarrollo de la Práctica (procedimientos prácticos).**

- Antes de conectar los cables en los equipos verifique el estado físico de los mismos. (con el óhmetro verifique su continuidad y realice una inspección visual de posibles rupturas del aislamiento o de las terminales).
- Emplee siempre que sea posible el color negro para la terminal de tierra (o común) y el rojo para el vivo.
- Conecte siempre la terminal de tierra antes que la viva.
- Antes de encender el equipo generador o fuentes verifique que no existan posibles cortos al unirse accidentalmente cables de conexión y/o extensión (caimanes) así como que ningún compañero tenga algún contacto físico con las mismas.

Los contadores son circuitos lógicos secuenciales porque la temporización es obviamente importante y porque necesitan una característica de memoria. Los contadores digitales tienen las siguientes características:

- 1. Un número máximo de cuentas (módulo del contador).
- 2. Cuenta ascendente o descendente.
- 3. Operación síncrona o asíncrona.
- 4. Autónomos o de autodetención.

Como en otros circuitos secuenciales, los flip-flops se utilizan para construir contadores.

Los contadores digitales solo cuentan en binario o en códigos binarios. Un contador digital que pueda contar desde el binario 0000 a 1111, se denomina contador de *módulo 16*. El *módulo* de un contador es el número de cuentas que puede contar. El término "*módulo*" se sustituye, a veces, por "*mod* ". Este contador puede denominarse entonces contador *mod-16*.

El diagrama lógico de un contador *mod-16* que utiliza flip-flops JK se muestra a continuación. Observar primero que las entradas de datos J y K del flip-flop están a 1 lógico. Esto significa que cada flip-flop está en modo de conmutación, por tanto, cada pulso de reloj hará que el flip-flop cambie de estado. Observar también que la salida Q de FF1

(flip-flop 1) se conecta directamente a la entrada de reloj de la unidad siguiente (FF2), y así sucesivamente.

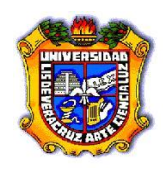

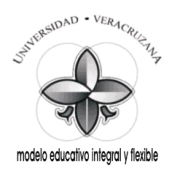

Los indicadores de salida (lámparas o LED, muestran la salida binaria del contador). El indicador A es el del LSB (bit menos significativo), el D es el del MSB (bit más significativo).

El circulito en la entrada de reloj CLK′ del flip-flop JK significa que la unidad conmuta en la transición H a L (flanco posterior) del pulso de reloj. Para el pulso de reloj 1, la transición H a L, hace cambiar a FF1. La salida Q de FF1 va del nivel BAJO al ALTO. La cuenta binaria es ahora 0001.

Observar que el flanco posterior del pulso de reloj 2 dispara a FF1, éste conmuta, y la salida Q va del nivel ALTO al BAJO haciendo que conmute FF2 (la salida Q de FF1 está conectada a la entrada CLK′ de FF2) FF2 conmuta del nivel BAJO al ALTO. Después del pulso de reloj 2, la cuenta binaria se ha incrementado a 0010.

Con el pulso de reloj 3. El flanco posterior dispara a FF1, que conmuta. La salida Q de FF1 conmuta del nivel BAJO al ALTO. La cuenta binaria se ha incrementado a 0011.

En el pulso de reloj 4, el flanco posterior dispara a FF1, que conmuta, cambiando Q del nivel ALTO al BAJO. Esta transición de H a L en la salida Q del flip-flop 1 hace que conmute FF2. La salida Q de FF2 cambia del nivel ALTO al BAJO, esta transición H a L de en la salida Q de FF2 hace que conmute FF3. La salida Q de FF3 cambia del nivel ALTO al BAJO. La cuenta binaria ahora es 0100.

Notar que desde que finaliza el pulso 4, hasta que la salida Q de FF3 alcanza el nivel ALTO, transcurre un cierto tiempo. Esto es porque la conmutación de FF1 hace conmutar a FF2, que, a su vez, hace conmutar a FF3 y todo eso lleva cierto tiempo. Este tipo de contador se llama contador de rizado (u ondulante). El disparo de un flip-flop al siguiente se transmite a través del contador, al que también se denomina contador asíncrono porque todos los flip-flops no conmutan exactamente en conjunción con los pulsos de reloj.

Analizar el resto del diagrama para asegurarse que se entiende.

Observar particularmente que, en el pulso 16, la transición H a L hace conmutar a FF1, cuya salida va del nivel ALTO al BAJO. FF2 conmuta por esta razón. La salida de FF2 va del nivel ALTO al BAJO, lo cual hace conmutar a FF3, etc. Observar que todos los flip-flops conmutan de su estado ALTO a su estado BAJO. La cuenta binaria vuelve a 0000. El contador no se detiene en su máxima cuenta; continúa contando siempre que los pulsos de reloj alimenten la entrada CLK′ del flip-flop 1.

Contar cuidadosamente (en la línea de salida de FF1 de los diagramas de tiempo trazados en un Analizador Lógico) el número de pulsos debajo de los 16 primeros pulsos de reloj. Se encontrarán 8 pulsos. De los 16 pulsos que entran en FF1, solo salen 8. Este flip-flop se comporta como un divisor de frecuencia.

16 dividido por 2 igual a 8. El FF1 puede ser considerado entonces como un contador divide por 2.

Si se cuentan los pulsos de salida de FF2, solamente se obtienen 4 (l6 pulsos de entrada dividido por 4 es igual a 4). La salida Q del FF2 puede considerarse un contador divide por 4. Por la misma razón la salida de FF3 es un contador divide por 8. La salida de FF4 es un contador divide por l6. En algunos dispositivos, como, por ejemplo, los relojes digitales, estos divisores de frecuencia realizan un trabajo muy importante.

La forma de onda confirma que un contador es un dispositivo de lógica secuencial. La característica de memoria también es importante; ya que el flip-flop debe "recordar" cuantos pulsos de reloj han llegado a la entrada CLK′. El contador de rizado es el tipo de contador más

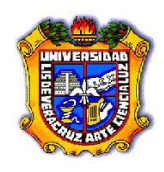

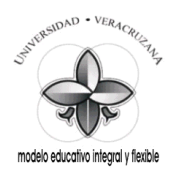

sencillo. Su inconveniente es el retraso de tiempo existente desde que se dispara un flip-flop hasta que se dispara su siguiente, etc.

El contador que hemos estudiado podría describirse como un contador de rizo, un contador módulo 16, un contador de 4 bits o un contador asíncrono. Todos estos nombres describen algo acerca del contador. Las identificaciones rizo y asíncrono significan que todos los flip-flops no se disparan a la vez o al mismo tiempo.

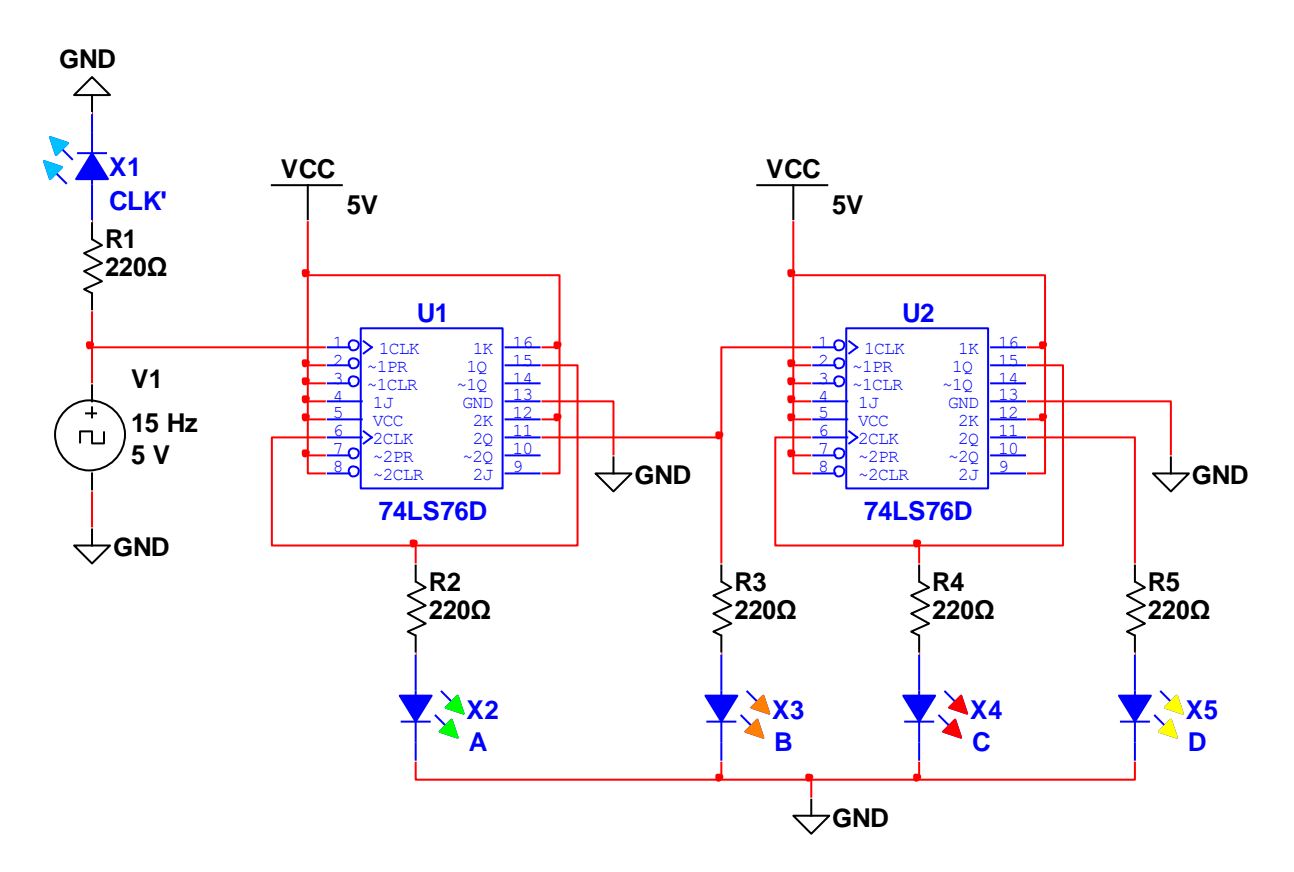

#### **Contador Binario Ascendente.**

El *contador binario descendente*, también es un contador de rizado *mod-16*, ya que tiene 16 estados de cuenta, esta cuenta va desde la máxima (1111) hasta la mínima (0000). Es también del tipo asíncrono porque la salida Q′ del FF1 se conecta a la entrada de reloj de FF2, a la vez la salida Q′ de FF2 se conecta la entrada de reloj de FF3, tomándose la salida Q′ de FF3 para conectarse a la entrada de reloj de FF4.

Las salidas binarias A, B, C y D saldrán de la Q de FF1, FF2, FF3 y FF4, respectivamente. J y K de todos los flip-flops estarán a 1 lógico (*+5 V*).

La cuenta irá descendiendo o decreciendo de 1 en 1 de izquierda a derecha. Observar que los cambios en las salidas binarias se efectúan en la transición de bajada (H a L) del pulso de reloj. **Contador Binario Descendente.**

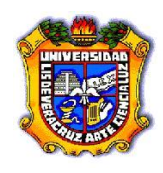

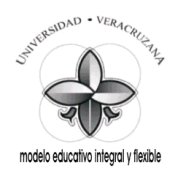

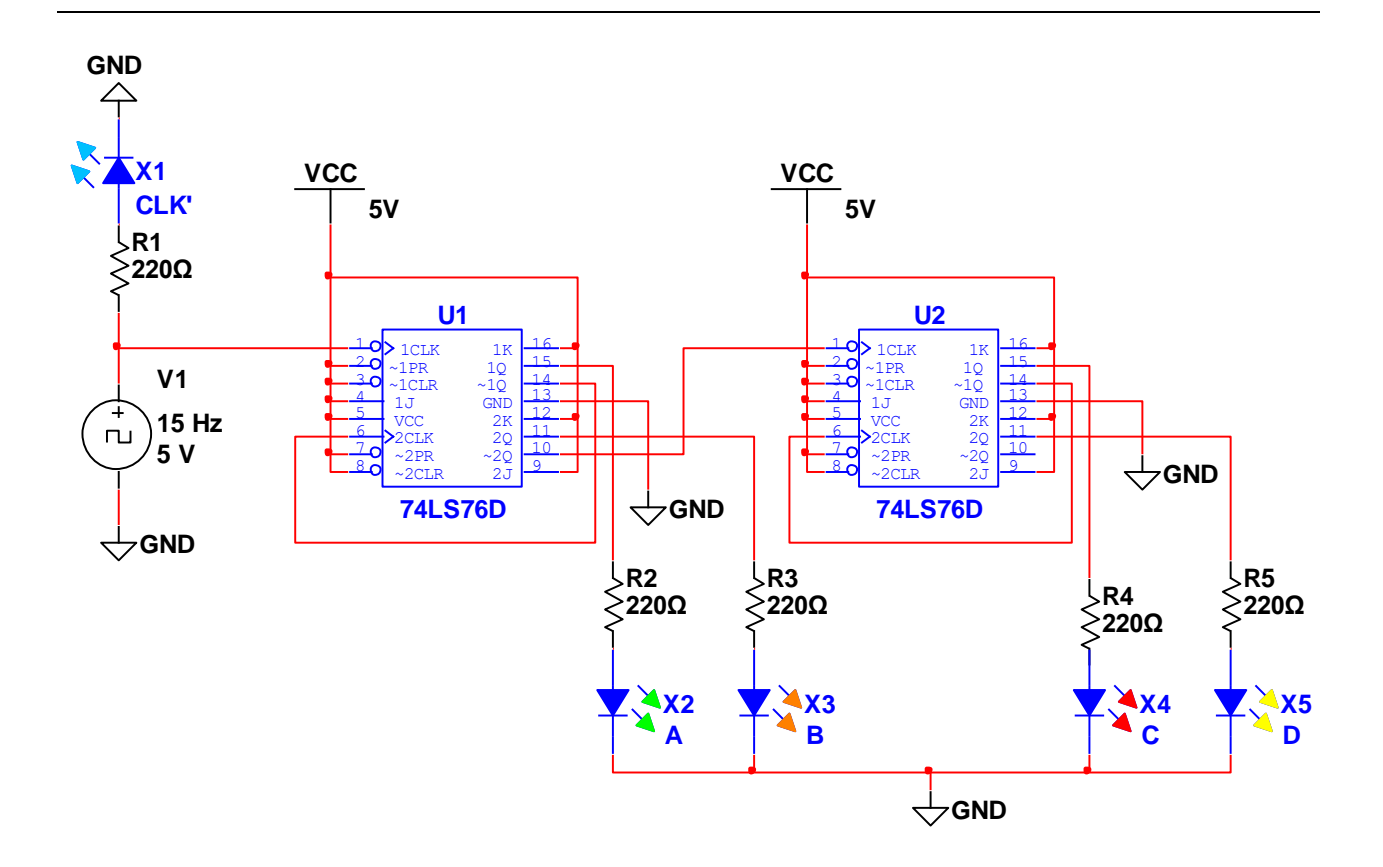

El *contador de décadas*, es un contador asíncrono, ya que las entradas de reloj CLK de los flipflops, a excepción de FF1, están conectadas y temporizadas por las salidas Q del flip-flop anterior. Tiene 10 estados de cuenta, por lo que se considera un contador de rizado *mod-10.* La cuenta va desde el 0 (LLLL) hasta el 9 (HLLH), regresándose la cuenta nuevamente a 0, para comenzar de nuevo, siempre y cuando los pulsos de reloj estén presentes en la entrada de reloj CLK del FF1, esta forma de cuenta sucede debido a una compuerta NAND de dos entradas. Estas entradas de la puerta NAND, se conectan a las salidas binarias B y D de los flip-flops FF2 y FF4, respectivamente, al mismo tiempo la salida de la puerta NAND, se conecta con cada una de las entradas de borrado (CLR) o CLEAR, que tiene cada flip-flop (FF1, FF2, FF3 y FF4). La puerta NAND, tendrá un 1 en su salida, siempre y cuando en sus entradas haya las siguientes combinaciones (0, 0), (0, 1) o (1, 0) la cuenta continuará normalmente, ya que los CLEAR están a 1 lógico.

La *cuenta* se verá *cortada* cuando en las entradas de la puerta NAND se tenga la combinación (1, 1), esto se dará a través de las salidas binarias (B y D), entonces la salida de la NAND cambia a 0 lógico, mandando a reset o borrado las entradas CLR de todos los flip-flops del contador, comenzando de nuevo la cuenta.

Los incrementos en la cuenta se dan de 1 en 1 y en la transición de H a L del pulso de reloj.

**Contador de Décadas.**

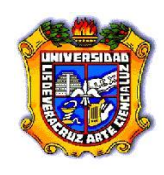

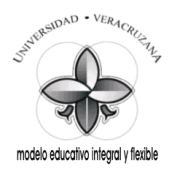

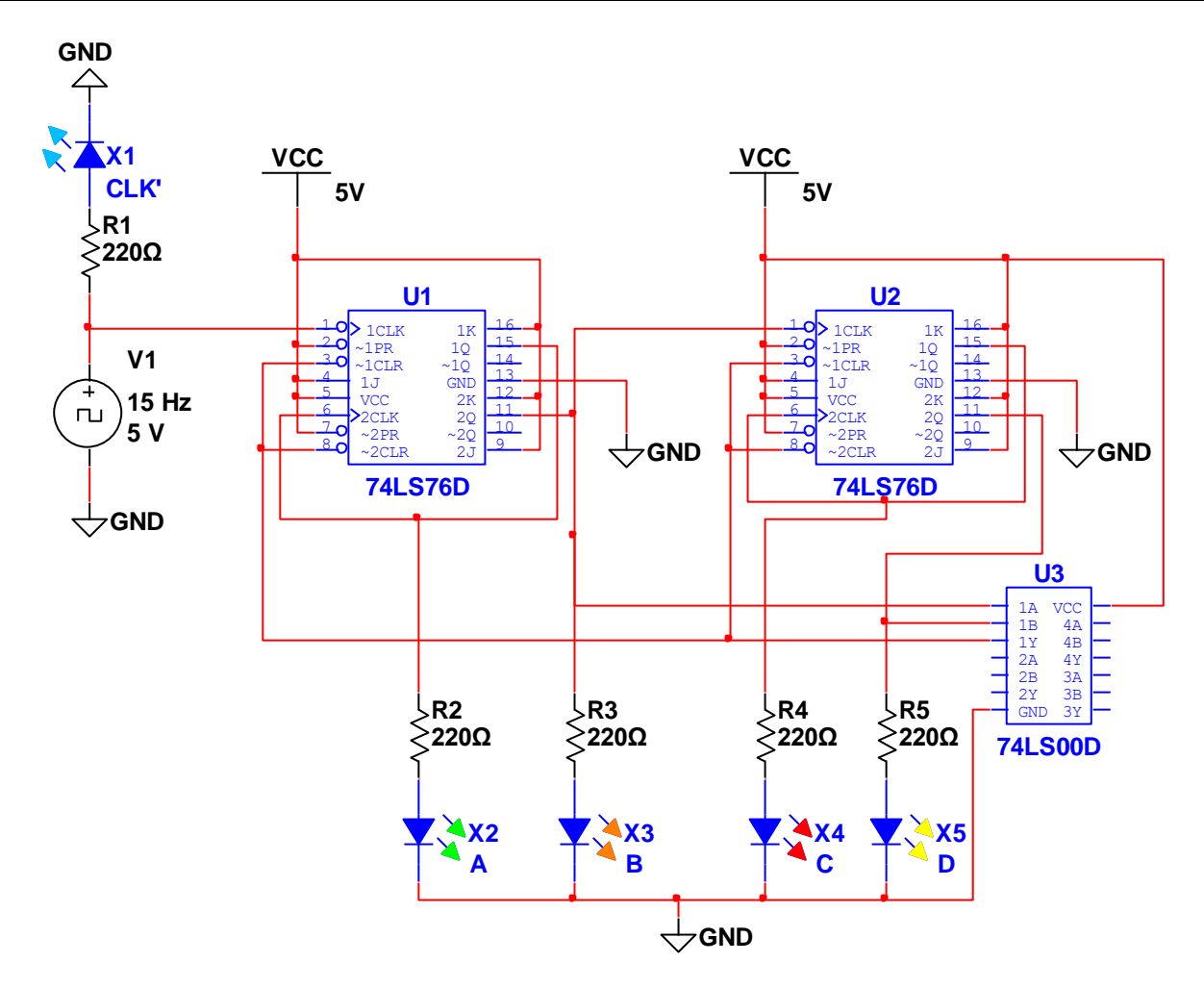

### **Tarea:**

Arme los circuitos de los Contadores Binarios y de Décadas en el Programa NI MultiSim 10.1. Haga las simulaciones y guárdelas en una memoria, para mostrarlas al Instructor en turno cuando este se las solicite.

### **1.8 Guía para la Solución de Problemas.**

- Verifique en la Fuente de Alimentación:
	- o Que esté encendida.
	- o Que la salida de voltaje sea de 5 V.C.D. para CI TTL.
- Verifique en el Proto-Board:
	- o Que este tenga el voltaje de la Fuente de Alimentación requerido.
	- o Que los LED estén debidamente polarizados de acuerdo al voltaje de salida.

### **1.9 Comentarios y Conclusiones.**

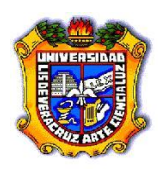

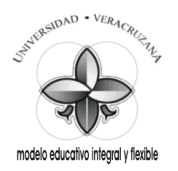

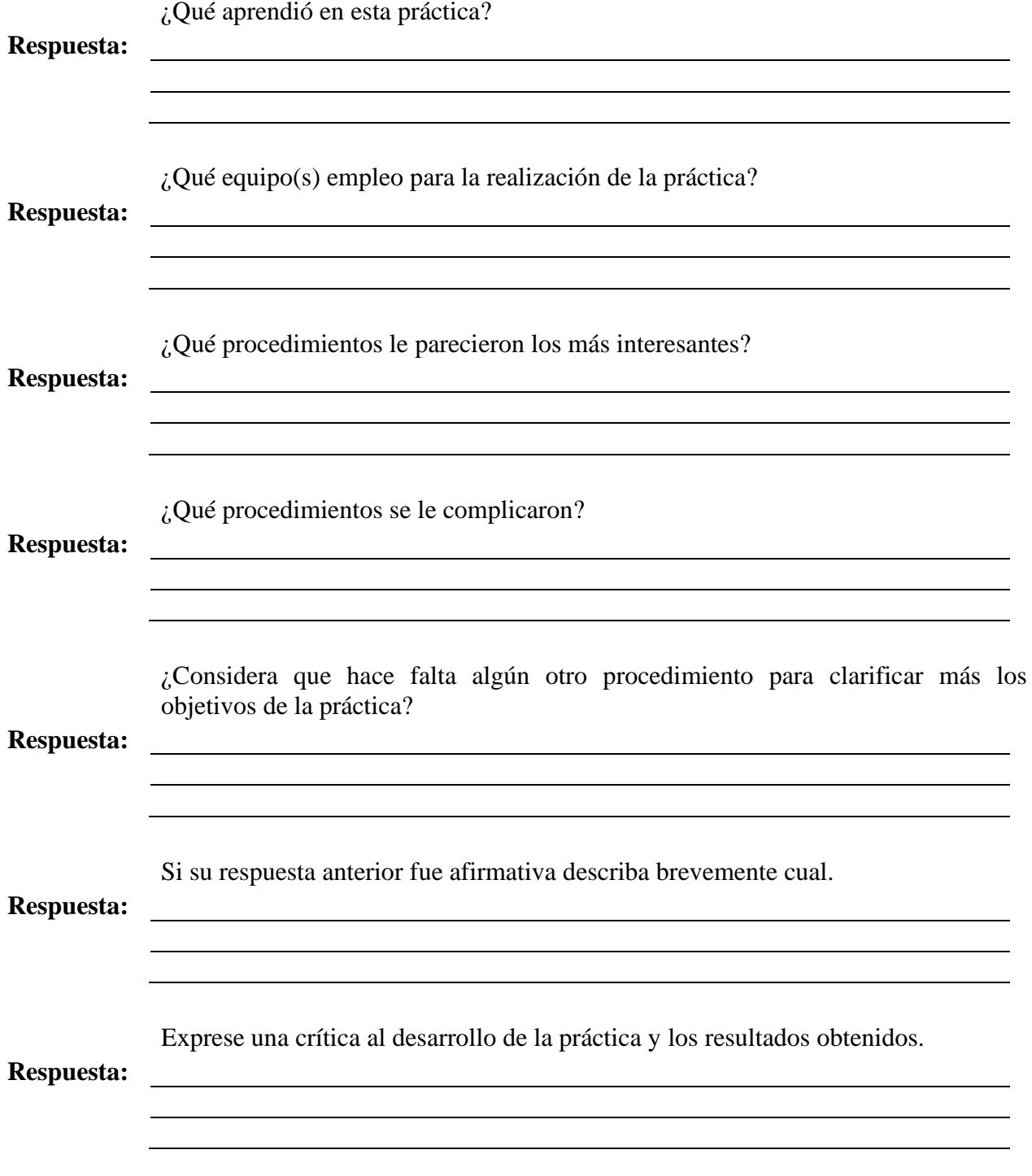

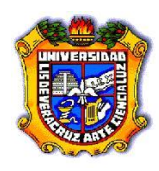

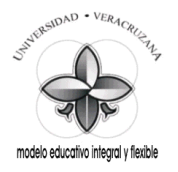

Mencione algo para mejorarla ya sea modificando el o los procedimientos o sugiriendo nuevos experimentos.

#### **Respuesta:**

### **1.10 Apéndices y Bibliografía.**

#### **Bibliografía.**

- 1. Manual de reemplazo de Semiconductores ECG o equivalente.
- 2. Electrónica Digital. Principios y Aplicaciones. Roger Tokheim. 7ª Edición. Mc Graw Hill.
- 3. Principios Digitales. Roger Tokheim. 2ª Edición. Mc Graw Hill.
- 4. Electrónica Digital Básica con aplicaciones MSI. John A. Dempsey. Representaciones y Servicios de Ingeniería.
- 5. The TTL Data Book. Texas Instruments.
- 6. <http://www.cableducacion.org.mx/micrositios/redes2/conbas1.htm>

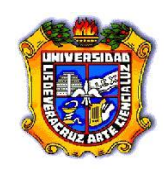

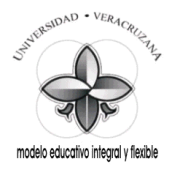

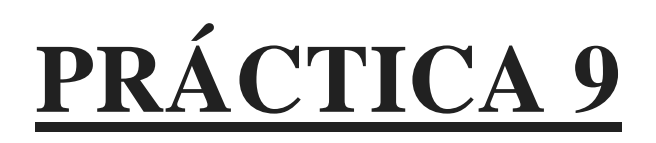

# **Contador BCD a 7 Segmentos.**

**Saberes teóricos:**

Voltajes de Entrada y Salida para CI TTL, Lógica Secuencial, Codificadores y Decodificadores, Memorias Temporales, Pantallas LED, Código de colores para Resistencias.

**Hrs. de teoría** 5 Hrs.

# **EXPERIENCIA EDUCATIVA CIRCUITOS LOGICOS.**

*Responsable de la Práctica:*

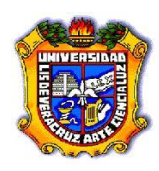

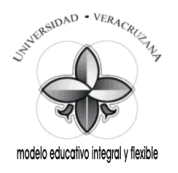

### **1.1 Antecedentes.**

*Previo a la realización de la práctica, investigue y conteste en hojas adicionales los siguientes conceptos básicos:*

- 1 ¿Qué es un Codificador?
- 2 *i* Oué es un Decodificador?
- 3 Explica cómo funciona el código BCD 8421.
- 4 ¿El código BCD 8421 que números binarios no utiliza, por considerar estos no válidos?
- 5 Menciona otros códigos BCD.
- 6 Explica cómo funciona el código de Exceso a 3.
- 7 ¿Qué significan las siglas del código ASCII?
- 8 ¿El código ASCII estándar de cuantos bits es?
- 9 ¿El código ASCII extendido de cuantos bits es?
- 10 ¿Por el tipo de símbolos que maneja, que tipo de código es el ASCII?
- 11 ¿Qué significan los circulitos en las salidas de los C.I. de esta Práctica?
- 12 ¿Qué es una salida Activa en Baja?

### **1.2 Objetivos.**

- Reforzar los conocimientos teóricos adquiridos en el aula.
- Aprender el manejo de dispositivos CI TTL DIP.
- Aplicar técnicas y procedimientos para realizar mediciones con instrumentos digitales (Probador Lógico).
- Aprender el manejo de dispositivos semiconductores como las Pantallas LED de acuerdo a sus terminales y características.
- Determinar el valor y la tolerancia de un elemento Resistivo mediante el Código de colores y con el Multímetro en la función de Ohm.
- Verificar que el Contador BCD a 7 Segmentos realice sus estados de cuenta en forma correcta; se puedan probar los LED de la Pantalla, se Borre cualquier dígito y también se Memoricen temporalmente estos.
- Aprender a hacer una lista de materiales y equipos a partir de un diagrama o circuito.
- Simular circuitos con el Programa Virtual NI Multisim 10.1.

### **1.3 Documentos Relacionados con la Práctica.**

- Manual de reemplazo de Semiconductores ECG o equivalente.
- <http://www.cableducacion.org.mx/micrositios/redes2/conbas7.htm>

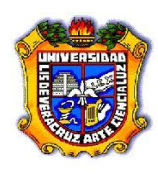

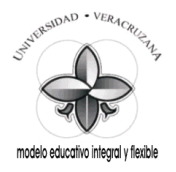

#### **1.4 Definiciones y Terminología.**

**a. ¿Las Pantallas LED de 7 Segmentos por el tipo de conexión, como se clasifican estas?**

\_\_\_\_\_\_\_\_\_\_\_\_\_\_\_\_\_\_\_\_\_\_\_\_\_\_\_\_\_\_\_\_\_\_\_\_\_\_\_\_\_\_\_\_\_\_\_\_\_\_\_\_\_\_\_\_\_\_\_\_\_\_\_\_\_\_\_\_\_\_\_\_ \_\_\_\_\_\_\_\_\_\_\_\_\_\_\_\_\_\_\_\_\_\_\_\_\_\_\_\_\_\_\_\_\_\_\_\_\_\_\_\_\_\_\_\_\_\_\_\_\_\_\_\_\_\_\_\_\_\_\_\_\_\_\_\_\_\_\_\_\_\_\_\_ \_\_\_\_\_\_\_\_\_\_\_\_\_\_\_\_\_\_\_\_\_\_\_\_\_\_\_\_\_\_\_\_\_\_\_\_\_\_\_\_\_\_\_\_\_\_\_\_\_\_\_\_\_\_\_\_\_\_\_\_\_\_\_\_\_\_\_\_\_\_\_\_

\_\_\_\_\_\_\_\_\_\_\_\_\_\_\_\_\_\_\_\_\_\_\_\_\_\_\_\_\_\_\_\_\_\_\_\_\_\_\_\_\_\_\_\_\_\_\_\_\_\_\_\_\_\_\_\_\_\_\_\_\_\_\_\_\_\_\_\_\_\_\_\_ \_\_\_\_\_\_\_\_\_\_\_\_\_\_\_\_\_\_\_\_\_\_\_\_\_\_\_\_\_\_\_\_\_\_\_\_\_\_\_\_\_\_\_\_\_\_\_\_\_\_\_\_\_\_\_\_\_\_\_\_\_\_\_\_\_\_\_\_\_\_\_\_ \_\_\_\_\_\_\_\_\_\_\_\_\_\_\_\_\_\_\_\_\_\_\_\_\_\_\_\_\_\_\_\_\_\_\_\_\_\_\_\_\_\_\_\_\_\_\_\_\_\_\_\_\_\_\_\_\_\_\_\_\_\_\_\_\_\_\_\_\_\_\_\_

**\_\_\_\_\_\_\_\_\_\_\_\_\_\_\_\_\_\_\_\_\_\_\_\_\_\_\_\_\_\_\_\_\_\_\_\_\_\_\_\_\_\_\_\_\_\_\_\_\_\_\_\_\_\_\_\_\_\_\_\_\_\_\_\_\_\_\_\_\_\_\_\_ \_\_\_\_\_\_\_\_\_\_\_\_\_\_\_\_\_\_\_\_\_\_\_\_\_\_\_\_\_\_\_\_\_\_\_\_\_\_\_\_\_\_\_\_\_\_\_\_\_\_\_\_\_\_\_\_\_\_\_\_\_\_\_\_\_\_\_\_\_\_\_\_ \_\_\_\_\_\_\_\_\_\_\_\_\_\_\_\_\_\_\_\_\_\_\_\_\_\_\_\_\_\_\_\_\_\_\_\_\_\_\_\_\_\_\_\_\_\_\_\_\_\_\_\_\_\_\_\_\_\_\_\_\_\_\_\_\_\_\_\_\_\_\_\_**

\_\_\_\_\_\_\_\_\_\_\_\_\_\_\_\_\_\_\_\_\_\_\_\_\_\_\_\_\_\_\_\_\_\_\_\_\_\_\_\_\_\_\_\_\_\_\_\_\_\_\_\_\_\_\_\_\_\_\_\_\_\_\_\_\_\_\_\_\_\_\_\_ \_\_\_\_\_\_\_\_\_\_\_\_\_\_\_\_\_\_\_\_\_\_\_\_\_\_\_\_\_\_\_\_\_\_\_\_\_\_\_\_\_\_\_\_\_\_\_\_\_\_\_\_\_\_\_\_\_\_\_\_\_\_\_\_\_\_\_\_\_\_\_\_ \_\_\_\_\_\_\_\_\_\_\_\_\_\_\_\_\_\_\_\_\_\_\_\_\_\_\_\_\_\_\_\_\_\_\_\_\_\_\_\_\_\_\_\_\_\_\_\_\_\_\_\_\_\_\_\_\_\_\_\_\_\_\_\_\_\_\_\_\_\_\_\_

- **b. Explica cada una de las clasificaciones del inciso anterior.**
- **d. ¿Para Salidas Activas en Baja, que tipo de Pantalla LED de 7 Segmentos usa?**
- **e. ¿Para Salidas Activas en Alta, que tipo de Pantalla LED de 7 Segmentos usa?**

#### **1.5 Información Estadística Relacionada.**

### *No Aplican antecedentes estadísticos.*

#### **1.6 Notas de Procesos y Materiales.**

- 1. El Contador BCD a 7 Segmentos se armará en el Proto-Board.
- 2. Compruebe que las terminales de Tierra y de Voltaje (5 V.C.D.) estén correctamente conectadas a las patas correspondientes en los CI TTL DIP.
- 3. Los LED y las Pantallas LED deberán de tener su Resistencia de polarización.
- 4. Identifique las terminales de los LED (ánodo y cátodo) antes de conectarlos en el circuito.
- 5. Los Materiales que serán utilizados y las características de los mismos están debidamente descritos en cada circuito, ya que éstos fueron hechos con el Programa Virtual NI Multisim 10.1.

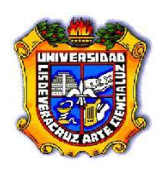

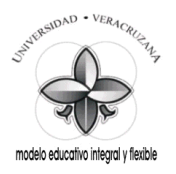

### **1.7 Desarrollo de la Práctica (procedimientos prácticos).**

- Antes de conectar los cables en los equipos verifique el estado físico de los mismos. (con el óhmetro verifique su continuidad y realice una inspección visual de posibles rupturas del aislamiento o de las terminales).
- Emplee siempre que sea posible el color negro para la terminal de tierra (o común) y el rojo para el vivo.
- Conecte siempre la terminal de tierra antes que la viva.
- Antes de encender el equipo generador o fuentes verifique que no existan posibles cortos al unirse accidentalmente cables de conexión y/o extensión (caimanes) así como que ningún compañero tenga algún contacto físico con las mismas.

Una tarea común de un circuito digital es convertir el lenguaje máquina a números decimales. Un dispositivo de salida muy utilizado para visualizar números decimales es el visualizador de siete segmentos, mostrado en el circuito. Los siete segmentos se marcan con las letras de la *a* a la *g* (*a*, *b*, *c*, *d*, *e*, *f*, y *g*). Por ejemplo, si lucen los segmentos *b* y *c* del visualizador aparece el decimal 1. Si lucen los segmentos *a*, *b* y *c*, aparece el decimal 7, etc. Estos segmentos del visualizador, son realmente Diodos Emisores de Luz, los cuales tienen conectadas unas resistencias de 220 Ω limitadoras de corriente en cada uno de sus Cátodos, ya que los LED trabajan a unos 20 mA. y a  $1.7$  V<sub>CD</sub> aproximadamente. Todos los Ánodos de los LED estarán unidos a un solo punto común que se conectará a la fuente de +*5 V*. Debido a estas conexiones, es que a éste visualizador se le llama de Ánodo Común.

Considerar el decodificador comercial del circuito. Este dispositivo TTL se denomina comercialmente Decodificador / Excitador 7447 B.C.D. a siete segmentos. La entrada es un número B.C.D. de 4 bits, que se muestra a la izquierda (entradas A, B, C y D). El número B.C.D. se transforma en un código de 7 segmentos que ilumina los segmentos adecuados del Visualizador LED.

También se muestran tres entradas más en el símbolo lógico.

La entrada de Test de lámparas hará lucir todos los segmentos para ver si son operativos. Esencialmente, las entradas de Borrado desconectan todos los elementos activados. Las entradas de Borrado y de Test de lámparas, son activadas por niveles de tensión BAJOS, como lo indican los pequeños circulitos de las entradas. Las entradas B.C.D. son activadas por 1 lógicos. El Decodificador 7447 tiene las salidas activas en BAJA, como indican los pequeños circulitos en las salidas (*a* hasta *g*) del símbolo lógico en el circuito.

Recordar que el 7447 se describió como un Decodificador / Excitador. La descripción Excitador (driver) sugiere que la corriente del visualizador LED fluye directamente a través del C.I. 7447. El Decodificador excita directamente el Visualizador.

Se dice que el C.I. 7447 está absorbiendo (sinking) la corriente del Visualizador.

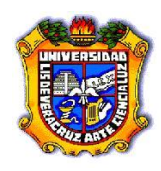

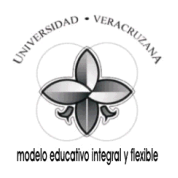

El C.I. 7475 es una Memoria Temporal Biestable de 4 Bits, se utiliza principalmente para almacenar la cuenta en unidades contadoras decimales. Observe que se tienen salidas Q y Q′, también se tienen dos entradas de Habilitación (E = Enable). Esta Memoria tiene 4 entradas que aceptan datos en paralelo. Los datos  $D_1 - D_4$  pasan a través del 7475 a las salidas, normal y complementaria, cuando las entradas de Habilitación de datos están en ALTA. Con estas entradas en ALTA el cerrojo es transparente, ya que cualquier cambio en los datos de las entradas se transmite inmediatamente a las salidas. Cuando las entradas de Habilitación de datos están activadas en el nivel BAJO, el dato está encerrado (o mantenido) en las salidas. Cuando está encerrado, los cambios en las entradas de datos no producen ningún cambio en las salidas. El Cerrojo C.I. 7475 se considera un registro de entrada- paralelo /salida paralelo.

El C.I. 7490 es un Contador de Décadas Asíncrono, cuyas salidas binarias (A, B, C y D) se conectarán a las entradas de datos del C.I. 7475. La cuenta no se detendrá mientras los pulsos de reloj le estén llegando a la entrada de reloj CK del C.I. 7490, el cual tiene un circulito en la entrada CK indicando que los cambios en las salidas se harán en la transición de H a L del pulso de reloj.

#### **Componentes:**

- 1 C.I. 7490 (Contador de Décadas).
- 1 C.I. 7475 (Memoria Temporal Biestable de 4 Bits).
- 1 C.I. 7447 (Decodificador / Excitador B.C.D. a 7 Segmentos).
- 12 Resistencias de 220 Ω
- 5 Diodos Emisores de Luz. (LED).
- 3 Interruptores de 1 Polo 2 Tiros, alambrados.
- 1 Desplegado de 7 Segmentos de Ánodo Común.
- 1 Fuente Regulada Fija de +5V.
- 1 Generador de Pulsos de Reloj.

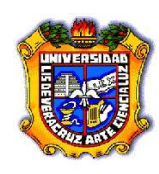

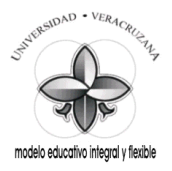

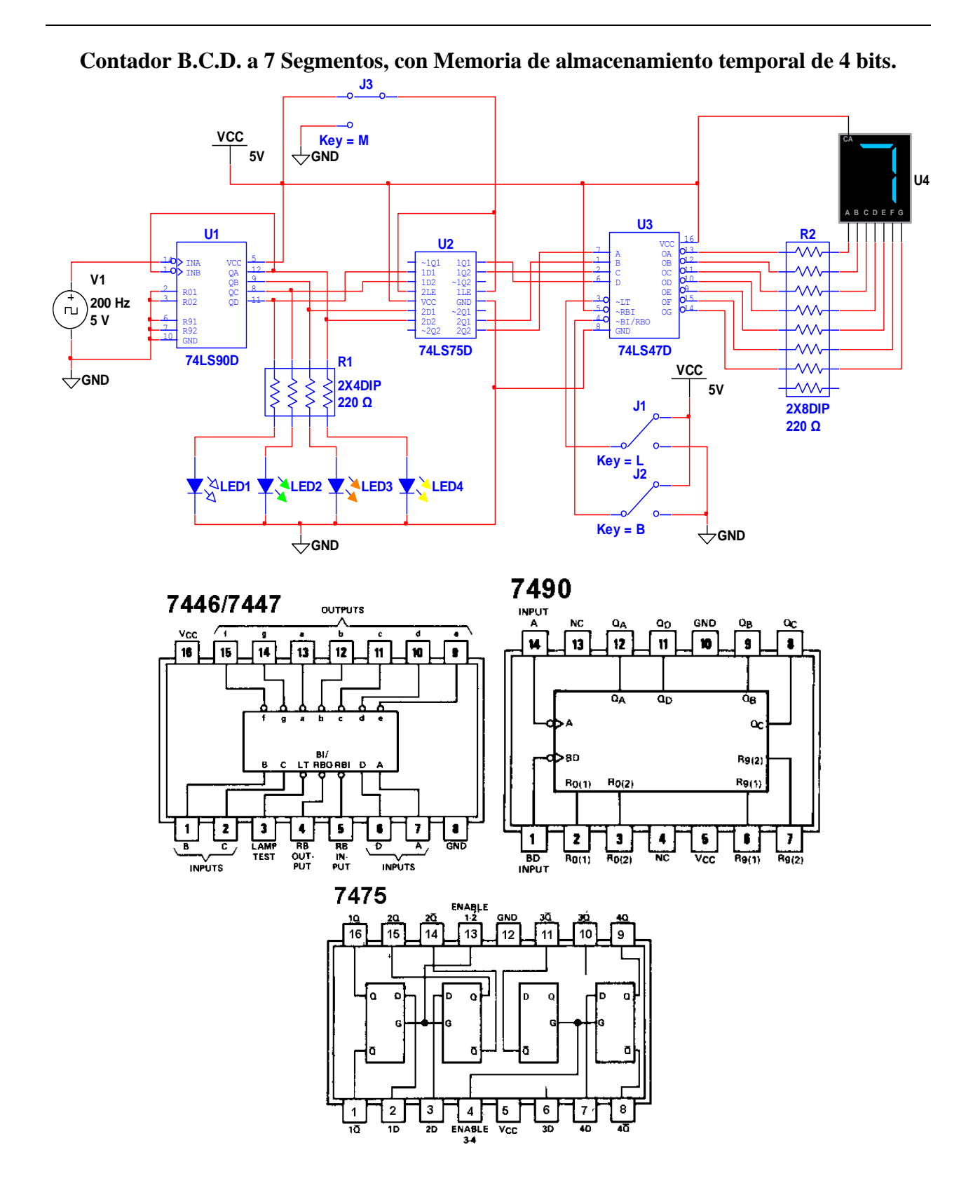

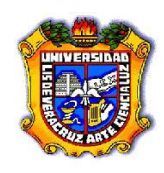

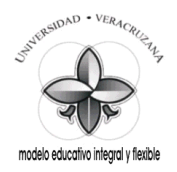

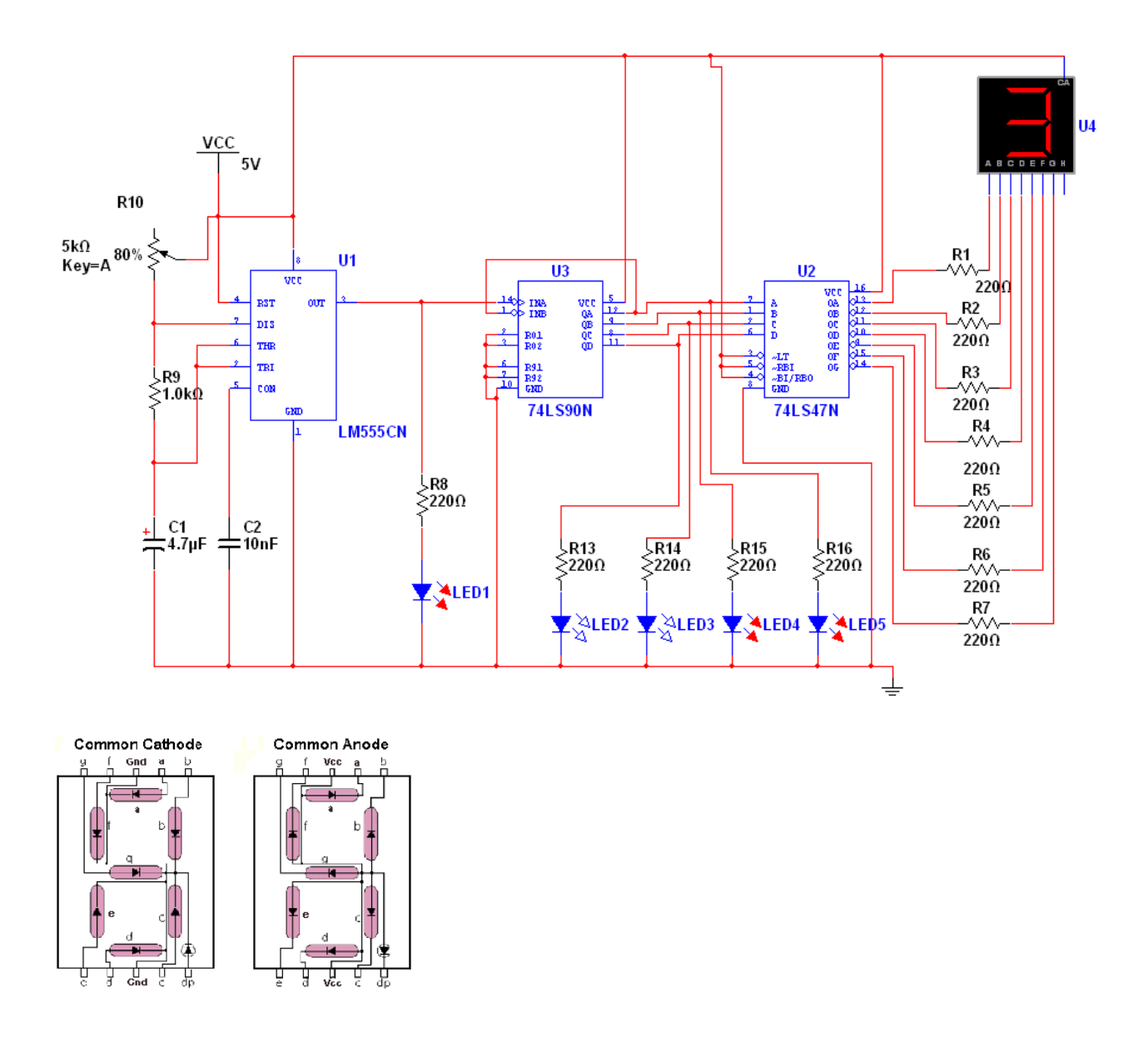

### **Tarea:**

Arme el circuito del Contador B.C.D. a 7 Segmentos en el Programa NI MultiSim 10.1. Haga las simulaciones y guárdelas en una memoria, para mostrarlas al Instructor en turno cuando este se las solicite.

### **1.8 Guía para la Solución de Problemas.**

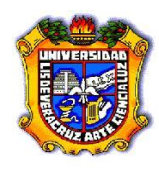

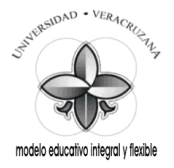

- Verifique en la Fuente de Alimentación:
	- o Que esta esté encendida.
	- o Que la salida de voltaje sea de 5 V.C.D. para CI TTL.
- Verifique en el Proto-Board:
	- o Que este tenga el voltaje de la Fuente de Alimentación requerido.
	- o Que los LED y las Pantallas LED estén debidamente polarizados.

#### **1.9 Comentarios y Conclusiones.**

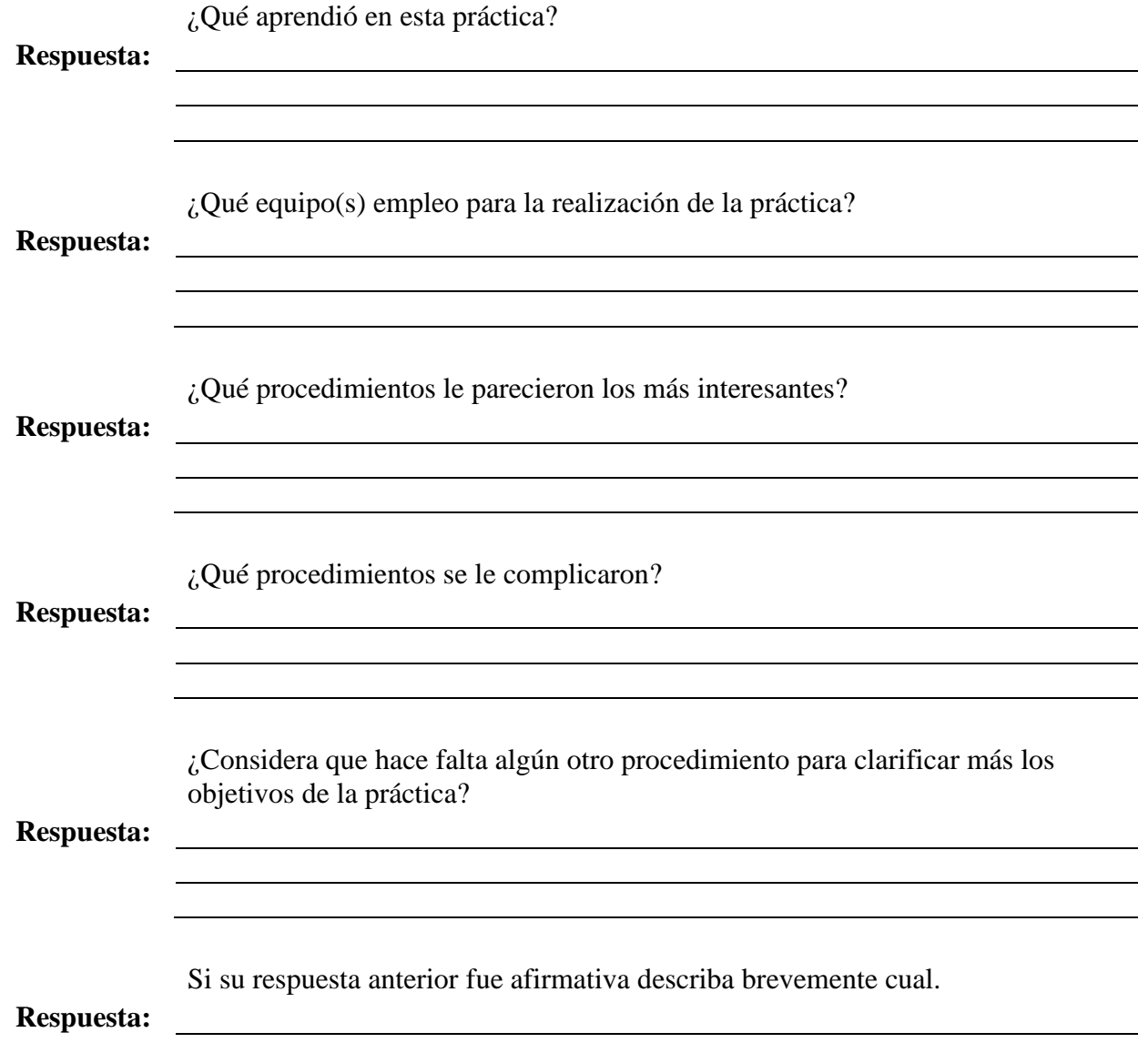

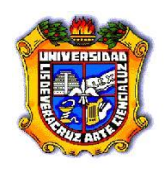

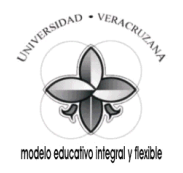

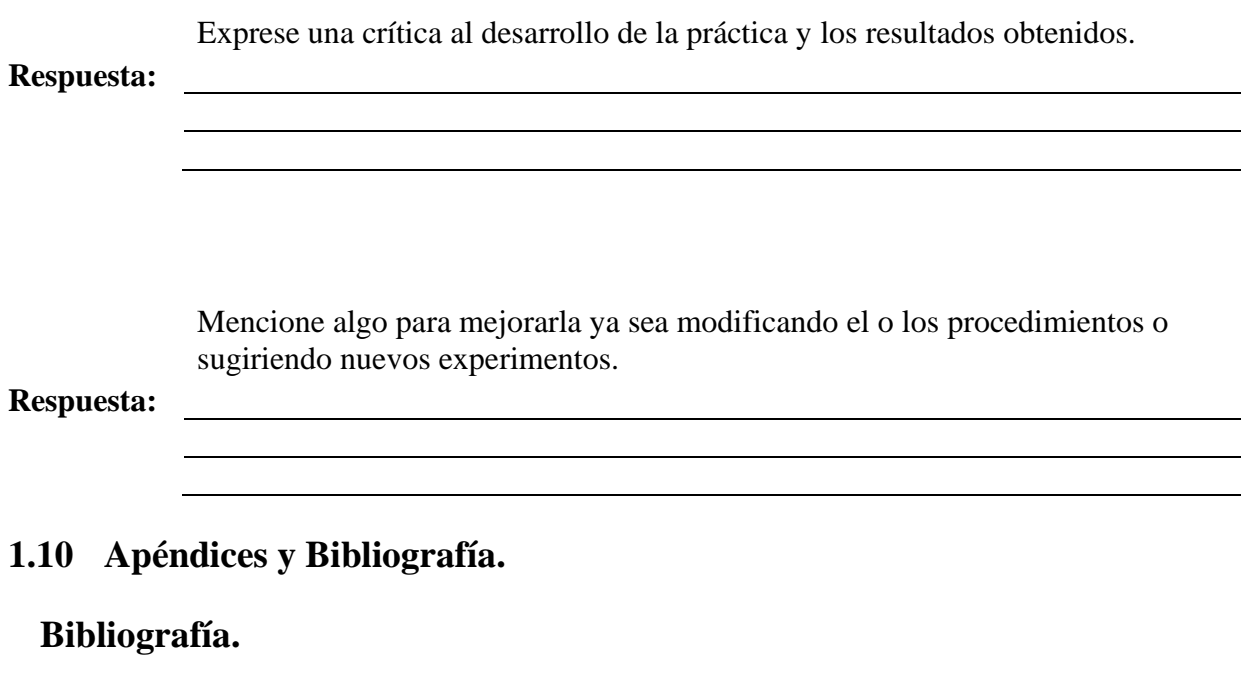

- 1. Manual de reemplazo de Semiconductores ECG o equivalente.
- 2. Electrónica Digital. Principios y Aplicaciones. Roger Tokheim. 7ª Edición. Mc Graw Hill.
- 3. Principios Digitales. Roger Tokheim. 2ª Edición. Mc Graw Hill.
- 4. Electrónica Digital Básica con aplicaciones MSI. John A. Dempsey. Representaciones y Servicios de Ingeniería.
- 5. The TTL Data Book. Texas Instruments.
- 6. <http://www.cableducacion.org.mx/micrositios/redes2/conbas1.htm>

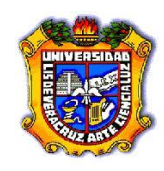

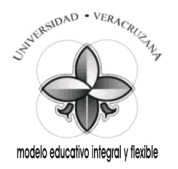

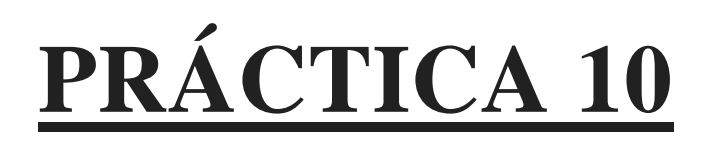

# **Registros de Desplazamiento.**

**Saberes teóricos:**

Voltajes de Entrada y Salida para CI TTL, Lógica Secuencial, Flip-Flops D, Flip-Flops J-K, Registros, LED, Código de colores para Resistencias.

**Hrs. de teoría** 5 Hrs.

# **EXPERIENCIA EDUCATIVA ELECTRÓNICA DIGITAL.**

*Responsable de la Práctica:*

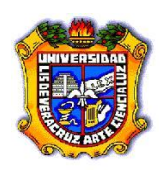

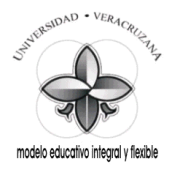

### **1.1 Antecedentes.**

*Previo a la realización de la práctica, investigue y conteste en hojas adicionales los siguientes conceptos básicos:*

- 1 ¿Qué es un Registro?
- 2 ¿Qué características debe de tener un Registro?
- 3 ¿Cuáles son los tipos de Corrimiento o Desplazamiento?
- 4 ¿Cuáles son los tipos de conversión de Datos que realizan los Registros?
- 5 ¿Qué significan las siglas siguientes en los Registros de Corrimiento: SISO, SIPO, PISO y PIPO?
- 6 ¿Qué tipo de Flip-Flops se utilizan en los Registros de Corrimiento con carga serie?
- 7 ¿Qué tipo de Flip-Flops se utilizan en los Registros de Corrimiento con carga paralela?
- 8 ¿Cuántos bits se cargan en un Registro de Corrimiento de carga en serie?
- 9 ¿Cuántos bits se cargan en un Registro de Corrimiento de carga en paralelo?
- 10 ¿En los diagramas de cableado, las entradas de Reloj en los Registros de Desplazamiento como están conectadas?
- 11 ¿Los Registros de Corrimiento de 4 bits, que características presentan cuando se conectan en Cascada?
- 12 ¿Qué es un Registro de Reciclaje?
- 13 ¿Qué significa el circulito en la entrada CLR′?
- 14 ¿Qué significa que la entrada de Reloj CLK, no tenga un circulito en esta?

### **1.2 Objetivos.**

- Reforzar los conocimientos teóricos adquiridos en el aula.
- Aprender el manejo de dispositivos CI TTL DIP.
- Aplicar técnicas y procedimientos para realizar mediciones con instrumentos digitales (Probador Lógico).
- Aprender el manejo de dispositivos semiconductores como los LED de acuerdo a sus terminales y características.
- Determinar el valor y la tolerancia de un elemento Resistivo mediante el Código de colores y con el Multímetro en la función de Ohm.
- Verificar que los Registros de Desplazamiento realicen los Corrimientos, las Cargas y las Lecturas de Datos para los que fueron diseñados.
- Aprender a hacer una lista de materiales y equipos a partir de un diagrama o circuito.
- Simular circuitos con el Programa Virtual NI Multisim 10.1.

### **1.3 Documentos Relacionados con la Práctica.**

- Manual de reemplazo de Semiconductores ECG o equivalente.
- <http://www.cableducacion.org.mx/micrositios/redes2/conbas7.htm>

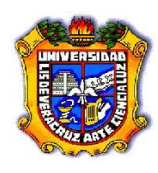

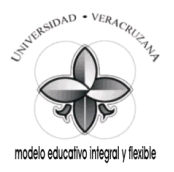

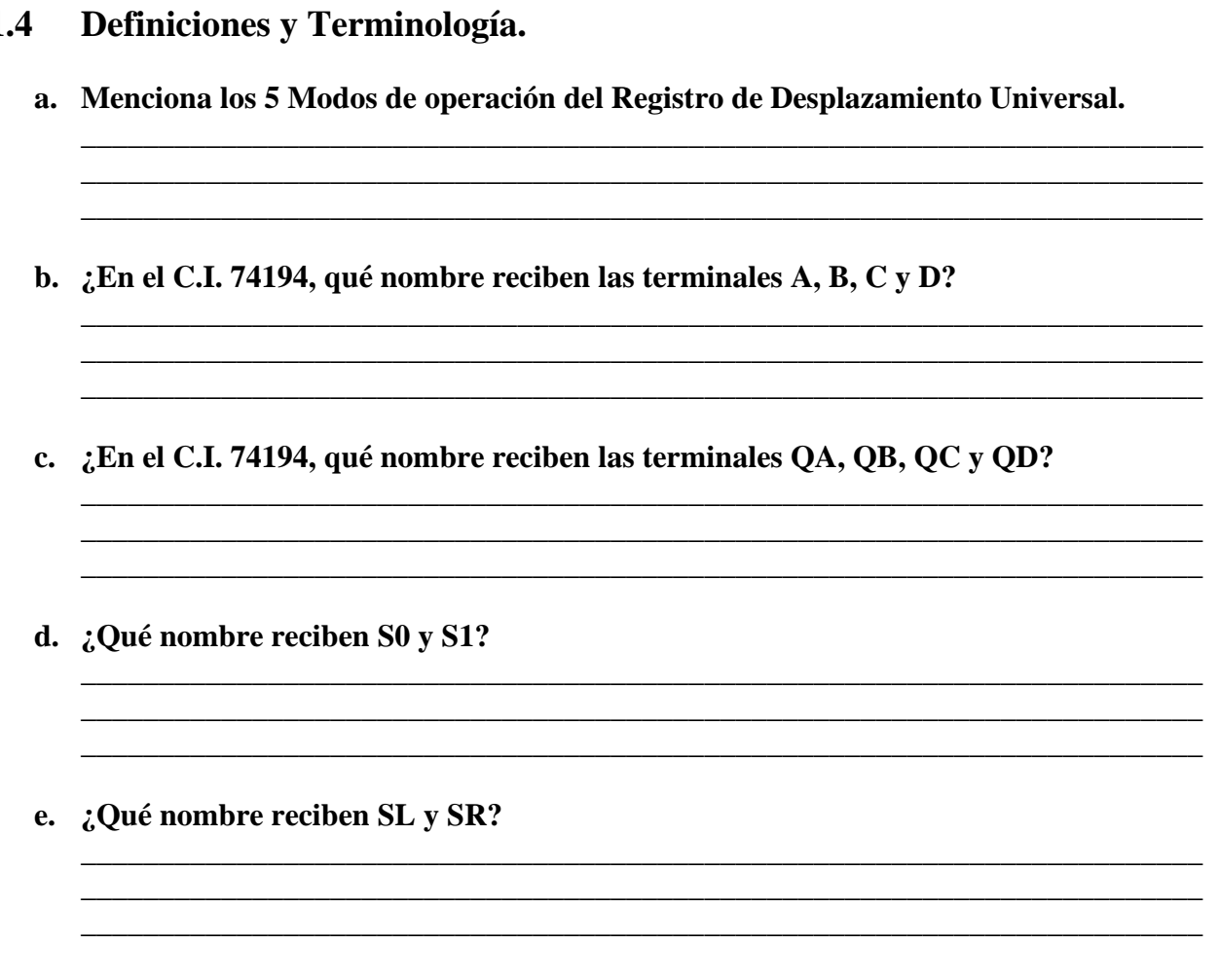

### **1.5 Información Estadística Relacionada.**

# *No Aplican antecedentes estadísticos.*

### **1.6 Notas de Procesos y Materiales.**

- 1. Los Registros de Corrimiento se armarán en el Proto-Board.
- 2. Compruebe que la alimentacion de Tierra y de Voltaje (5 V.C.D.) estén correctamente conectadas a las terminales correspondientes en los CI TTL DIP.
- 3. Los LED deberán de tener su Resistencia de polarización.
- 4. Identifique las terminales de los LED (ánodo y cátodo) antes de conectarlos en el circuito.
- 5. Los Materiales que serán utilizados y las características de los mismos están debidamente descritos en cada circuito, ya que éstos fueron hechos con el Programa Virtual NI Multisim 10.1.

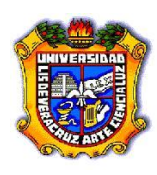

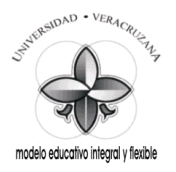

### **1.7 Desarrollo de la Práctica (procedimientos prácticos).**

- Antes de conectar los cables en los equipos verifique el estado físico de los mismos. (con el óhmetro verifique su continuidad y realice una inspección visual de posibles rupturas del aislamiento o de las terminales).
- Emplee siempre que sea posible el color negro para la terminal de tierra (o común) y el rojo para el vivo.
- Conecte siempre la terminal de tierra antes que la viva.
- Antes de encender el equipo generador o fuentes verifique que no existan posibles cortos al unirse accidentalmente cables de conexión y/o extensión (caimanes) así como que ningún compañero tenga algún contacto físico con las mismas.

Los registros de desplazamiento son circuitos lógicos secuenciales, y se construyen con flipflops, se utilizan como memorias temporales y para desplazar datos a la izquierda o a la derecha, también se utilizan para convertir datos serie en paralelo o viceversa.

Un método de identificar los registros de desplazamiento es por la forma en que se cargan y leen los datos en las unidades de almacenamiento. A continuación se dan las 4 categorías de registros de desplazamiento:

- 1. Entrada serie salida serie
- 2. Entrada serie salida paralelo
- 3. Entrada paralelo salida serie
- 4. Entrada paralelo salida paralelo.

El circuito muestra un *registro de desplazamiento a la derecha de 8 bits*. Los bits de datos (0 y 1) se introducen por una de las dos entradas A y B que tiene este registro C.I. 74164, y que quedará como la entrada de datos D del FF1 en serie. La entrada de borrado CLR pondrá a 0 los 8 flip-flops, cuando se active por un nivel bajo, con un nivel alto, el registro funcionará normalmente. Un pulso en la entrada de reloj desplazará el dato de la entrada de datos serie a la posición A (Q de FF1), para que este dato se siga desplazando y apareciendo en las demás salidas Q de los restantes flip-flops, será necesario aplicar más pulsos de reloj. Los indicadores (A, B, C, D, E, F, G y H) muestran el contenido de cada flip-flop o el contenido del registro. Este registro se puede considerar como una unidad de entrada serie, salida paralelo, si los datos se pueden leer en las salidas paralelas (A, B, C, D, E, F, G y H). Observar el desplazamiento o retardo de tiempo al pasar el dato de un flip-flop a otro.

La desventaja del registro de desplazamiento de carga serie es que se necesitan muchos pulsos de reloj para cargar la unidad.

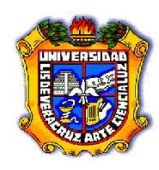

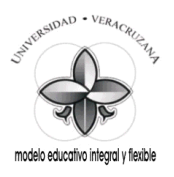

#### **Registro de Desplazamiento a la Derecha de Entrada-Salida Serie, Salida Paralela de 8 Bits.**

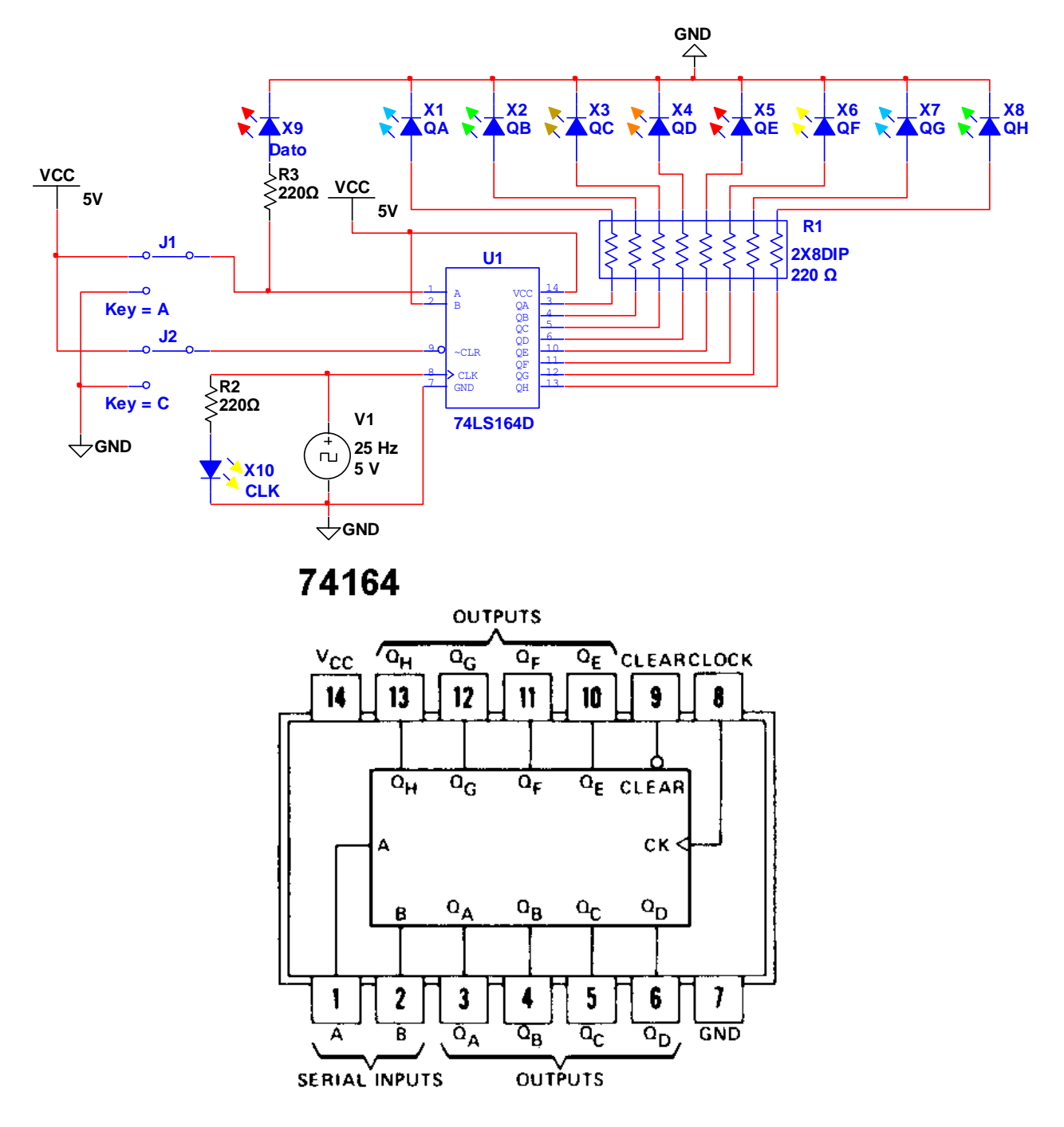

El Registro de Desplazamiento Universal de 4 Bits, TTL 74194, tiene 10 entradas y 4 salidas, conectadas a las salidas normales (Q) de cada flip-flop en el C.I.

En la pata 1 se tiene la entrada de borrado negada, (CLR), la cual se activa con un nivel Bajo y pone a todos los flip-flops a 0.

Las patas 2 y 7, tienen respectivamente a SR, la cual es la entrada serie de desplazamiento a la derecha e introduce los Bits por la posición A (QA), y SL que es la entrada serie de

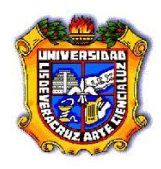

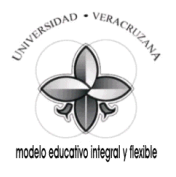

desplazamiento a la izquierda e introduce los Bits por la posición  $D(O_D)$ , cuando el Registro se desplaza a la izquierda, estas dos entradas introducen datos en el Registro en forma serie (cada vez un Bit).

En las patas 3, 4, 5 y 6 se encuentran las entradas de carga en paralelo (A, B, C, D).

Por supuesto, el 74194, que es un C.I. TTL, tiene las conexiones de alimentación y tierra (+5V y GND.) en las patas 16 y 8 respectivamente.

Las salidas del Registro están localizadas en las patas 15,14, 13 y 12 como QA, QB, QC y QD respectivamente.

La pata 11 corresponde a la entrada del Reloj (CLK), la cual dispara los 4 flip-flops en le transición de L a H (↑) del pulso de Reloj.

Las entradas 10 y 9 corresponden a S1 y a S0 respectivamente, y son las entradas de Modo de Control.

Los Modos de operación del Registro de desplazamiento son 5, éstos son:

**Reset, Mantenimiento, Desplazamiento a la izquierda, Desplazamiento a la derecha y Carga en paralelo.**

El modo de **Reset** (Borrado) del Registro de desplazamiento universal se presenta, cuando la entrada CLR está Baja (L), ésta acción anula a las demás y pone las salidas QA, QB, QC y QD a 0 (LLLL).

Los 4 Modos restantes de operación están gobernados por los Controles de Modo S0 y S1. Cuando ambos Modos de Control están en el nivel Bajo (S0 = 0, S1= 0), el Registro de desplazamiento está en Modo de **Mantenimiento o Inhibición**, los datos no se desplazan hacia la derecha o hacia la izquierda, sino que permanecen en la posición en que están dentro del Registro.

Para operar en el Modo de **Desplazamiento a la izquierda**, los dos Controles de Modo se ajustan para S0 = 0 y S1 = 1, y el dato se introduce por la entrada serie de desplazamiento a la izquierda SL. Observar que los 1 y 0, de la entrada serie de desplazamiento a la izquierda, son transferidos a la posición QD cuando el Registro se desplaza una posición a la izquierda. El desplazamiento tiene lugar en la transición de L a H (↑) del pulso de reloj.

Para operar en el Modo de **Desplazamiento a la derecha**, los dos Controles de Modo se ajustan para S0 = 1 y S1 = 0, y el dato se introduce por la entrada serie de desplazamiento a la derecha SR. En la transición de L a H (↑) del pulso de reloj, el Bit de la entrada SR es transferido a la salida QA cuando el Registro se desplaza una posición a la derecha.

El Modo de operación de **Carga en paralelo** [también llamada *carga en andanada* (*broadside*)] en el Registro se ponen los dos Controles de Modo a 1 (S0 = 1, S1 = 1). En la transición de L a H (↑) del pulso de reloj, los datos de las entradas de carga en paralelo se transfieren a las salidas adecuadas. La operación de carga en paralelo se realiza en un paso, con un simple pulso de reloj.

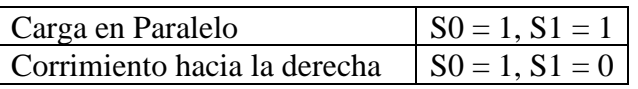

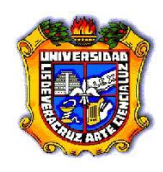

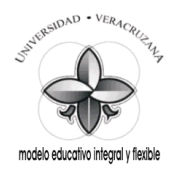

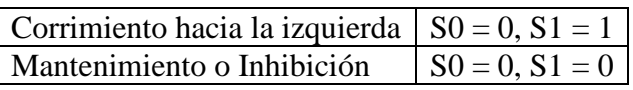

#### **Registro de Desplazamiento Universal de 4 Bits.**

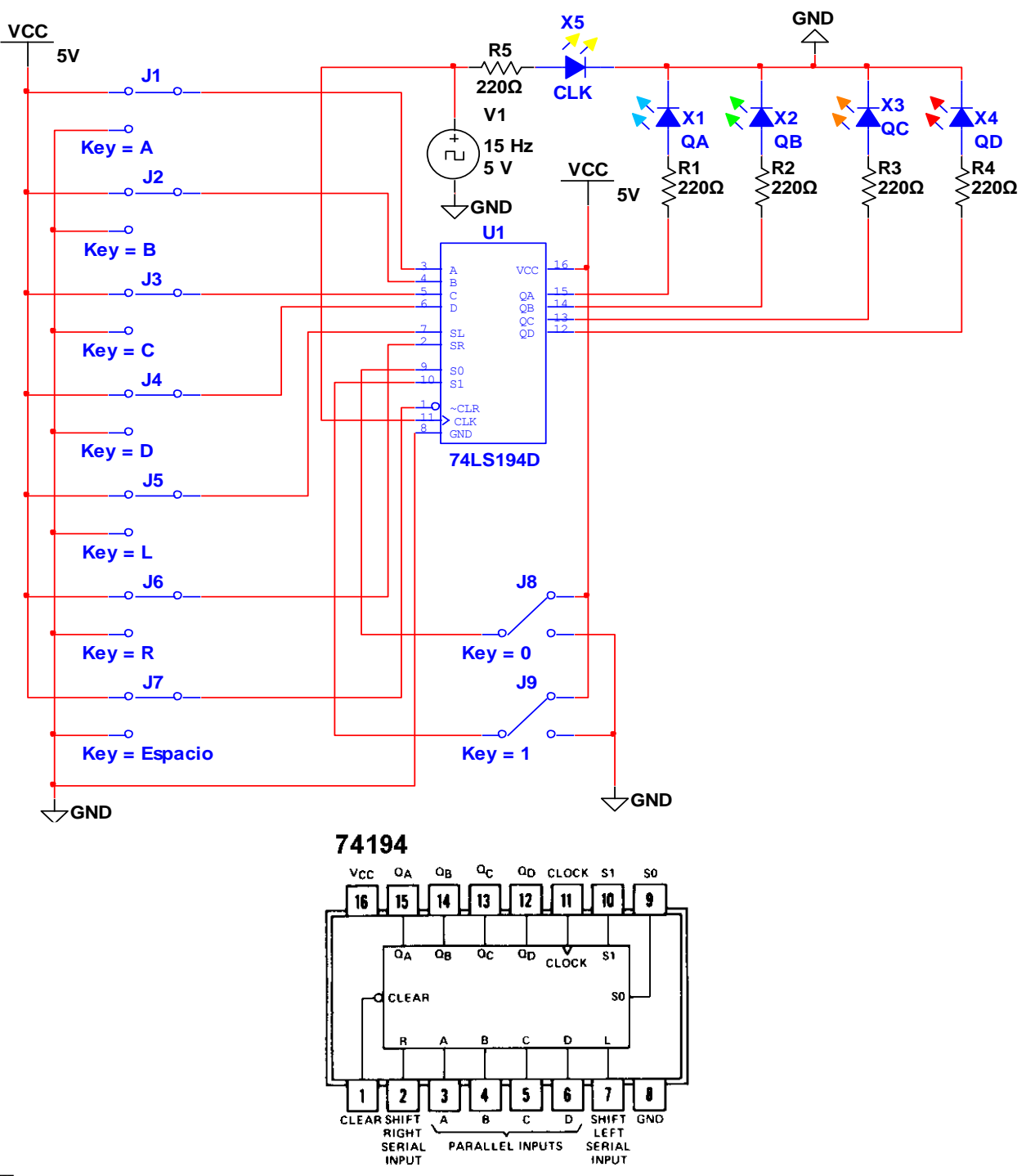

### **Tarea:**

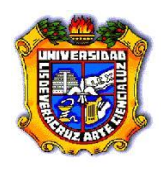

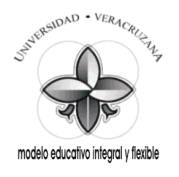

Arme los circuitos de los Registros de Desplazamiento en el Programa NI MultiSim 10.1. Haga las simulaciones y guárdelas en una memoria, para mostrarlas al Instructor en turno cuando este se las solicite.

### **1.8 Guía para la Solución de Problemas.**

- Verifique en la Fuente de Alimentación:
	- o Que esta esté encendida.
	- o Que la salida de voltaje sea de 5 V.C.D. para CI TTL.
- Verifique en el Proto-Board:
	- o Que este tenga el voltaje de la Fuente de Alimentación requerido.
	- o Que los LED estén debidamente polarizados.

#### **1.9 Comentarios y Conclusiones.**

¿Qué aprendió en esta práctica?

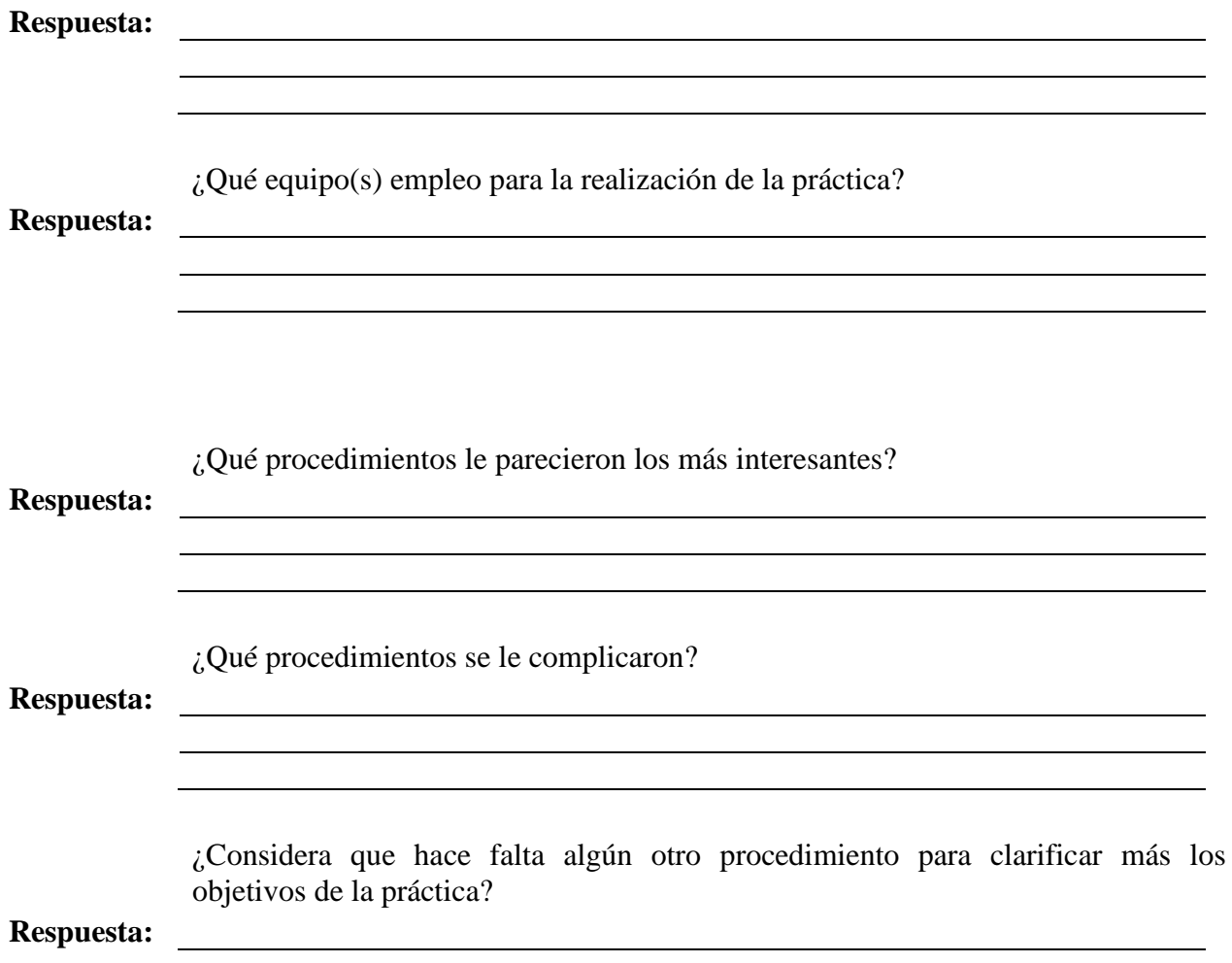

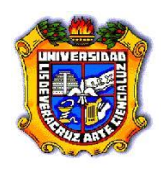

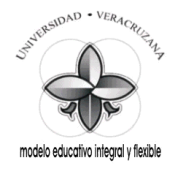

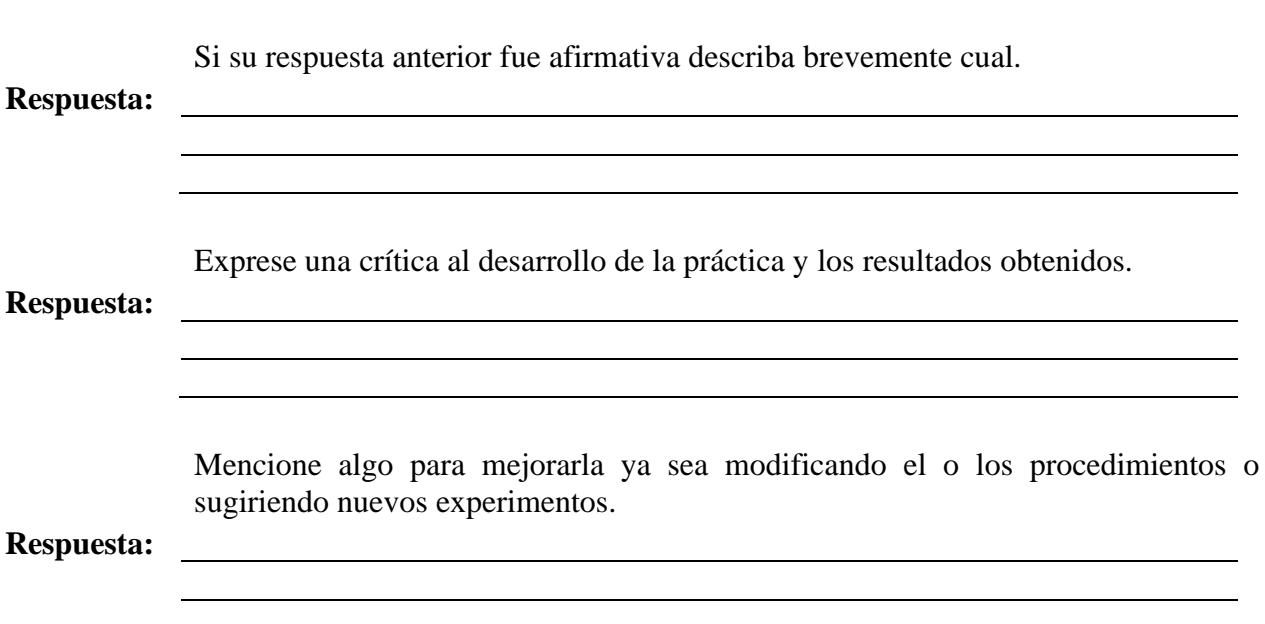

### **1.10 Apéndices y Bibliografía.**

### **Bibliografía.**

- 1. Manual de reemplazo de Semiconductores ECG o equivalente.
- 2. Electrónica Digital. Principios y Aplicaciones. Roger Tokheim. 7ª Edición. Mc Graw Hill.
- 3. Principios Digitales. Roger Tokheim. 2ª Edición. Mc Graw Hill.
- 4. Electrónica Digital Básica con aplicaciones MSI. John A. Dempsey. Representaciones y Servicios de Ingeniería.
- 5. The TTL Data Book. Texas Instruments.
- 6. <http://www.cableducacion.org.mx/micrositios/redes2/conbas1.htm>